# **Sage Reference Manual: Asymptotic Expansions**

*Release 8.6*

**The Sage Development Team**

**Jan 21, 2019**

# **CONTENTS**

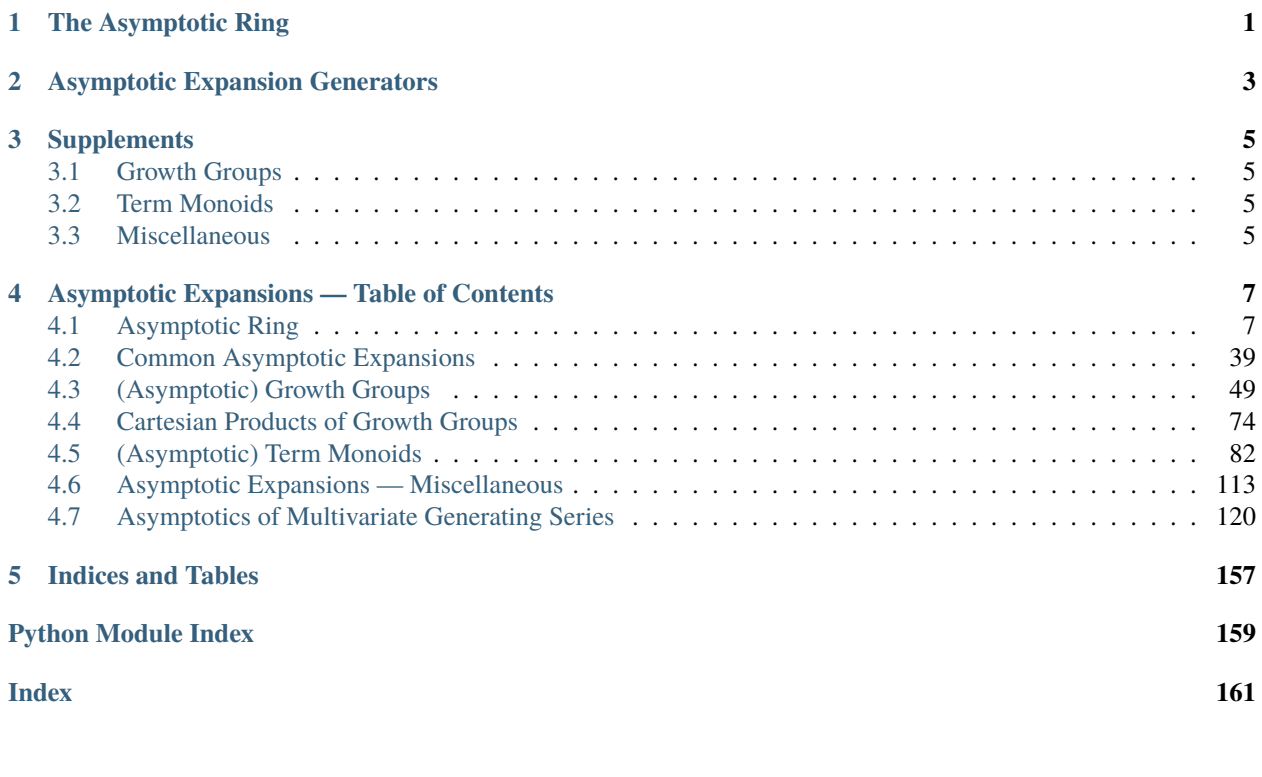

**ONE**

# **THE ASYMPTOTIC RING**

<span id="page-4-0"></span>The asymptotic ring, as well as its main documentation is contained in the module

• *[Asymptotic Ring](#page-10-1)*.

**TWO**

# **ASYMPTOTIC EXPANSION GENERATORS**

<span id="page-6-0"></span>Some common asymptotic expansions can be generated in

• *[Common Asymptotic Expansions](#page-41-0)*.

# **THREE**

# **SUPPLEMENTS**

<span id="page-8-0"></span>Behind the scenes of working with asymptotic expressions a couple of additional classes and tools turn up. For instance the growth of each summand is managed in growth groups, see below.

# <span id="page-8-1"></span>**3.1 Growth Groups**

The growth of a summand of an asymptotic expression is managed in

- *[\(Asymptotic\) Growth Groups](#page-53-0)* and
- *[Cartesian Products of Growth Groups](#page-74-0)*.

# <span id="page-8-2"></span>**3.2 Term Monoids**

A summand of an asymptotic expression is basically a term out of the following monoid:

• *[\(Asymptotic\) Term Monoids](#page-82-0)*.

# <span id="page-8-3"></span>**3.3 Miscellaneous**

Various useful functions and tools are collected in

• *[Asymptotic Expansions — Miscellaneous](#page-105-0)*.

**FOUR**

# <span id="page-10-0"></span>**ASYMPTOTIC EXPANSIONS — TABLE OF CONTENTS**

# <span id="page-10-1"></span>**4.1 Asymptotic Ring**

This module provides a ring (called  $AsymptoticRing$ ) for computations with [asymptotic expansions.](https://en.wikipedia.org/wiki/Asymptotic_expansion)

### **4.1.1 (Informal) Definition**

An asymptotic expansion is a sum such as

$$
5z^3 + 4z^2 + O(z)
$$

as  $z \to \infty$  or

$$
3x^{42}y^2 + 7x^3y^3 + O(x^2) + O(y)
$$

as x and y tend to  $\infty$ . It is a truncated series (after a finite number of terms), which approximates a function.

The summands of the asymptotic expansions are partially ordered. In this module these summands are the following:

- Exact terms  $c \cdot g$  with a coefficient  $c$  and an element  $g$  of a growth group (*[see below](#page-10-2)*).
- O-terms  $O(g)$  (see [Big O notation;](https://en.wikipedia.org/wiki/Big_O_notation) also called *Bachmann–Landau notation*) for a growth group element  $g$  (*[again](#page-10-2) [see below](#page-10-2)*).

See [the Wikipedia article on asymptotic expansions](https://en.wikipedia.org/wiki/Asymptotic_expansion) for more details. Further examples of such elements can be found *[here](#page-11-0)*.

#### <span id="page-10-2"></span>**Growth Groups and Elements**

The elements of a *[growth group](#page-53-0)* are equipped with a partial order and usually contain a variable. Examples—the order is described below these examples—are

- elements of the form  $z^q$  for some integer or rational  $q$  (growth groups with *[description strings](#page-53-1)*  $z^2ZZ$  or  $z^2QQ$ ),
- elements of the form  $\log(z)^q$  for some integer or rational q (growth groups  $\log(z)$  ^ZZ or  $\log(z)$  ^QQ),
- elements of the form  $a^z$  for some rational a (growth group  $\mathbb{Q} \mathbb{Q}^{\wedge} z$ ), or
- more sophisticated constructions like products  $x^r \cdot \log(x)^s \cdot a^y \cdot y^q$  (this corresponds to an element of the growth group  $x^{\wedge}QQ \star \log(x)^{\wedge}ZZ \star QQ^{\wedge}y \star y^{\wedge}QQ$ .

The order in all these examples is induced by the magnitude of the elements as  $x, y$ , or z (independently) tend to  $\infty$ . For elements only using the variable z this means that  $g_1 \le g_2$  if

$$
\lim_{z \to \infty} \frac{g_1}{g_2} \le 1.
$$

Note: Asymptotic rings where the variable tend to some value distinct from  $\infty$  are not yet implemented.

To find out more about

- growth groups,
- on how they are created and
- about the above used *descriptions strings*

see the top of the module *[growth group](#page-53-0)*.

### <span id="page-11-0"></span>**4.1.2 Introductory Examples**

We start this series of examples by defining two asymptotic rings.

#### **Two Rings**

#### **A Univariate Asymptotic Ring**

First, we construct the following (very simple) asymptotic ring in the variable  $z$ :

```
sage: A.<z> = AsymptoticRing(growth_group='z^QQ', coefficient_ring=ZZ); A
Asymptotic Ring <z^QQ> over Integer Ring
```
A typical element of this ring is

```
sage: A.an_element()
z^{\wedge}(3/2) + O(z^{\wedge}(1/2))
```
This element consists of two summands: the exact term with coefficient 1 and growth  $z^{3/2}$  and the O-term  $O(z^{1/2})$ . Note that the growth of  $z^{3/2}$  is larger than the growth of  $z^{1/2}$  as  $z \to \infty$ , thus this expansion cannot be simplified (which would be done automatically, see below).

Elements can be constructed via the generator  $z$  and the function  $\circ$  (), for example

```
sage: 4*z^2 + O(z)
4*z^2 + O(z)
```
#### **A Multivariate Asymptotic Ring**

Next, we construct a more sophisticated asymptotic ring in the variables x and  $\eta$  by

```
sage: B. <x, y> = AsymptoticRing(growth_group='x^QQ * log(x)^ZZ * QQ^y * y^QQ',
˓→coefficient_ring=QQ); B
Asymptotic Ring < x \hat{QQ} * \log(x) \hat{Z}Z * \hat{QQ}y * y \hat{Q}Qz over Rational Field
```
Again, we can look at a typical (nontrivial) element:

```
sage: B.an_element()
1/8*x^{\prime}(3/2)*log(x)^{3}*(1/8)^{y*y^{\prime}(3/2)} + O(x^{\prime}(1/2)*log(x)*(1/2)^{y*y^{\prime}(1/2)})
```
Again, elements can be created using the generators x and y, as well as the function  $\circ$  ():

**sage:**  $\log(x) * y/42 + O(1/2^y)$  $1/42*log(x)*y + O((1/2)^{y})$ 

#### **Arithmetical Operations**

In this section we explain how to perform various arithmetical operations with the elements of the asymptotic rings constructed above.

#### **The Ring Operations Plus and Times**

We start our calculations in the ring

```
sage: A
Asymptotic Ring <z^QQ> over Integer Ring
```
Of course, we can perform the usual ring operations  $+$  and  $*$ :

```
sage: z^2 + 3*z*(1-z)-2*z^2 + 3*zsage: (3 \times z + 2) ^3
27 \times z^3 + 54 \times z^2 + 36 \times z + 8
```
In addition to that, special powers—our growth group  $z \nightharpoonup Q$  allows the exponents to be out of  $Q$ —can also be computed:

**sage:**  $(z^{(5/2)+z^{(1/7)}) \cdot z^{(-1/5)}$  $z^{\wedge}(23/10)$  +  $z^{\wedge}(-2/35)$ 

The central concepts of computations with asymptotic expansions is that the  $O$ -notation can be used. For example, we have

**sage:**  $z^3 + z^2 + z + O(z^2)$  $z^3 + 0(z^2)$ 

where the result is simplified automatically. A more sophisticated example is

```
sage: (z+2*z^2+3*z^3+4*z^4) * (0(z)+z^2)4*z^6 + O(z^5)
```
#### **Division**

The asymptotic expansions support division. For example, we can expand  $1/(z - 1)$  to a geometric series:

```
sage: 1 / (z-1)
z^{\wedge}(-1) + z^{\wedge}(-2) + z^{\wedge}(-3) + z^{\wedge}(-4) + ... + z^{\wedge}(-20) + O(z^{\wedge}(-21))
```
A default precision (parameter default\_prec of [AsymptoticRing](#page-33-0)) is predefined. Thus, only the first 20 summands are calculated. However, if we only want the first 5 exact terms, we cut of the rest by using

```
sage: (1 / (z-1)). truncate (5)
z^(-1) + z^(-2) + z^(-3) + z^(-4) + z^(-5) + O(z^(-6))
```
or

**sage:**  $1 / (z-1) + O(z^(-6))$  $z^(-1)$  +  $z^(-2)$  +  $z^(-3)$  +  $z^(-4)$  +  $z^(-5)$  + O( $z^(-6)$ )

Of course, we can work with more complicated expansions as well:

**sage:**  $(4 \times z+1)$  /  $(z^3+z^2+z+O(z^0))$  $4*z^(-2) - 3*z^(-3) - z^(-4) + O(z^(-5))$ 

Not all elements are invertible, for instance,

```
sage: 1 / O(z)
Traceback (most recent call last):
...
ZeroDivisionError: Cannot invert O(z).
```
is not invertible, since it includes 0.

#### **Powers, Expontials and Logarithms**

It works as simple as it can be; just use the usual operators  $\hat{ }$ ,  $\exp$  and  $\log$ . For example, we obtain the usual series expansion of the logarithm

**sage:** -log(1-1/z)  $z^(-1)$  + 1/2\*z^(-2) + 1/3\*z^(-3) + ... +  $O(z^(-21))$ 

as  $z \to \infty$ .

Similarly, we can apply the exponential function of an asymptotic expansion:

**sage:** exp(1/z)  $1 + z^{\wedge}(-1) + 1/2*z^{\wedge}(-2) + 1/6*z^{\wedge}(-3) + 1/24*z^{\wedge}(-4) + ... + O(z^{\wedge}(-20))$ 

Arbitrary powers work as well; for example, we have

```
sage: (1 + 1/z + O(1/z<sup>0</sup>5))<sup>0</sup>(1 + 1/z)1 + z^(-1) + z^(-2) + 1/2*z^(-3) + 1/3*z^(-4) + O(z^(-5))
```
#### **Multivariate Arithmetic**

Now let us move on to arithmetic in the multivariate ring

```
sage: B
Asymptotic Ring <x^QQ * log(x)^ZZ * QQ^y * y^QQ> over Rational Field
```
Todo: write this part

### **4.1.3 More Examples**

### **The mathematical constant e as a limit**

The base of the natural logarithm  $e$  satisfies the equation

$$
e = \lim_{n \to \infty} \left( 1 + \frac{1}{n} \right)^n
$$

By using asymptotic expansions, we obtain the more precise result

```
sage: E.<n> = AsymptoticRing(growth_group='n^ZZ', coefficient_ring=SR, default_
\rightarrowprec=5); E
Asymptotic Ring <n^ZZ> over Symbolic Ring
sage: (1 + 1/n)^ne - 1/2*e*n^(-1) + 11/24*e*n^(-2) - 7/16*e*n^(-3) + 2447/5760*e*n^(-4) + O(n^(-5))
```
#### **4.1.4 Selected Technical Details**

#### **Coercions and Functorial Constructions**

The  $Asymptotic_Ring$  fully supports [coercion.](../../../../coercion/index.html) For example, the coefficient ring is automatically extended when needed:

```
sage: A
Asymptotic Ring <z^QQ> over Integer Ring
sage: (z + 1/2).parent()
Asymptotic Ring <z^QQ> over Rational Field
```
Here, the coefficient ring was extended to allow  $1/2$  as a coefficient. Another example is

```
sage: C.<c> = AsymptoticRing(growth_group='c^ZZ', coefficient_ring=ZZ['e'])
sage: C.an_element()
e^3*c<sup>^</sup>3 + O(c)
sage: C.an_element() / 7
1/7*e^3*c^3 + O(c)
```
Here the result's coefficient ring is the newly found

```
sage: (C.an_element() / 7).parent()
Asymptotic Ring <c^ZZ> over
Univariate Polynomial Ring in e over Rational Field
```
Not only the coefficient ring can be extended, but the growth group as well. For example, we can add/multiply elements of the asymptotic rings A and C to get an expansion of new asymptotic ring:

```
sage: r = c * z + c/2 + O(z); r
c \star z + 1/2\star c + 0(z)
sage: r.parent()
Asymptotic Ring <c^ZZ * z^QQ> over
Univariate Polynomial Ring in e over Rational Field
```
#### **Data Structures**

The summands of an [asymptotic expansion](#page-15-0) are wrapped *[growth group elements](#page-53-0)*. This wrapping is done by the *[term monoid module](#page-82-0)*. However, inside an [asymptotic expansion](#page-15-0) these summands (terms) are stored together

with their growth-relationship, i.e., each summand knows its direct predecessors and successors. As a data structure a special poset (namely a [mutable poset](../../../../../../../html/en/reference/data_structures/sage/data_structures/mutable_poset.html#module-sage.data_structures.mutable_poset)) is used. We can have a look at this:

```
sage: b = x^3 + y + x^2 + y + x^2 + y^2 + 0(x) + 0(y)sage: print(b.summands.repr_full(reverse=True))
poset(x*y^2, x^3*y, x^2*y, O(x), O(y))
+-- 00
  | +-- no successors
| +-- predecessors: x*y^2, x^3*y
+-- x*y^2| +-- successors: oo
  | +-- predecessors: O(x), O(y)
+-- x^3*y| +-- successors: oo
   | +-- predecessors: x^2*y
+-- x^2xy| +-- successors: x^3*y
  | +-- predecessors: O(x), O(y)
+-- O(x)
  | +-- successors: x*y^2, x^2*y
  | +-- predecessors: null
+-- O(y)
  +-- successors: x*y^2, x^2*y| +-- predecessors: null
--- null| +-- successors: O(X), O(Y)| +-- no predecessors
```
### **4.1.5 Various**

AUTHORS:

- Benjamin Hackl (2015)
- Daniel Krenn (2015)
- Clemens Heuberger (2016)

ACKNOWLEDGEMENT:

- Benjamin Hackl, Clemens Heuberger and Daniel Krenn are supported by the Austrian Science Fund (FWF): P 24644-N26.
- Benjamin Hackl is supported by the Google Summer of Code 2015.

### **4.1.6 Classes and Methods**

```
class sage.rings.asymptotic.asymptotic_ring.AsymptoticExpansion(parent, sum-
                                                       mands, sim-
                                                       plify=True,
                                                       convert=True)
   sage.structure.element.CommutativeAlgebraElement
   AsymptoticRing.
   INPUT:
```
• parent – the parent of the asymptotic expansion.

- summands the summands as a [MutablePoset](../../../../../../../html/en/reference/data_structures/sage/data_structures/mutable_poset.html#sage.data_structures.mutable_poset.MutablePoset), which represents the underlying structure.
- simplify a boolean (default: True). It controls automatic simplification (absorption) of the asymptotic expansion.
- convert a boolean (default: True). If set, then the summands are converted to the asymptotic ring (the parent of this expansion). If not, then the summands are taken as they are. In that case, the caller must ensure that the parent of the terms is set correctly.

#### EXAMPLES:

There are several ways to create asymptotic expansions; usually this is done by using the corresponding [asymptotic rings](#page-33-0):

```
sage: R_x.<x> = AsymptoticRing(growth_group='x^QQ', coefficient_ring=QQ); R_x
Asymptotic Ring <x^QQ> over Rational Field
sage: R_y.<y> = AsymptoticRing(growth_group='y^ZZ', coefficient_ring=ZZ); R_y
Asymptotic Ring <y^ZZ> over Integer Ring
```
At this point,  $x$  and  $y$  are already asymptotic expansions:

```
sage: type(x)
<class 'sage.rings.asymptotic.asymptotic_ring.AsymptoticRing_with_category.
˓→element_class'>
```
The usual ring operations, but allowing rational exponents (growth group  $x^{\wedge} QQ$ ) can be performed:

```
sage: x^2 + 3*(x - x^2)(2/5)x^2 + 3*x - 3*x^(2/5)sage: (3*x^{(1/3)} + 2)^327*x + 54*x^{(2/3)} + 36*x^{(1/3)} + 8
```
One of the central ideas behind computing with asymptotic expansions is that the  $O$ -notation (see [Wikipedia](https://en.wikipedia.org/wiki/Big_O_notation) [article Big\\_O\\_notation\)](https://en.wikipedia.org/wiki/Big_O_notation) can be used. For example, we have:

```
sage: (x+2*x^2+3*x^3+4*x^4) * (0(x)+x^2)4*x^6 + O(x^5)
```
In particular,  $\circ$  () can be used to construct the asymptotic expansions. With the help of the summands (), we can also have a look at the inner structure of an asymptotic expansion:

```
sage: expr1 = x + 2*x^2 + 3*x^3 + 4*x^4; expr2 = 0(x) + x^2sage: print(expr1.summands.repr_full())
poset(x, 2*x^2, 3*x^3, 4*x^4)
+-- null
  | +-- no predecessors
| +-- successors: x
+-- x| +-- predecessors: null
 | +-- successors: 2*x^2
+-- 2*x^2| +-- predecessors: x
  | +-- successors: 3*x^3
+--3*x^3| +-- predecessors: 2*x^2
   | +-- successors: 4*x^4
   4 \times x^4| +-- predecessors: 3*x^3
   | +-- successors: oo
```
(continues on next page)

(continued from previous page)

```
+-- 00
  | +-- predecessors: 4*x^4
  | +-- no successors
sage: print(expr2.summands.repr_full())
poset(0(x), x^2)--- null| +-- no predecessors
   +-- successors: O(x)+-- O(x)
  | +-- predecessors: null
  | +-- successors: x^2
+-- x^2| +-- predecessors: O(x)
| +-- successors: oo
+-- 00
  | +-- predecessors: x^2
| +-- no successors
sage: print((expr1 * expr2).summands.repr_full())
poset (0(x<sup>0</sup>), 4*x<sup>0</sup>)--- null| +-- no predecessors
|- +-- successors: O(x^5)+-- O(x^5)
| +-- predecessors: null
| +-- successors: 4*x^6+-- 4 * x ^6| +-- predecessors: O(x^5)| +-- successors: oo
+-- 00
   | +-- predecessors: 4*x^6
   | +-- no successors
```
In addition to the monomial growth elements from above, we can also compute with logarithmic terms (simply by constructing the appropriate growth group):

```
sage: R_log = AsymptoticRing(growth_group='log(x)^QQ', coefficient_ring=QQ)
sage: lx = R_log(log(SR-var('x')))sage: (O(lx) + lx^3)^4
log(x)^{12} + O(log(x)^{10})
```
#### See also:

*[\(Asymptotic\) Growth Groups](#page-53-0)*, *[\(Asymptotic\) Term Monoids](#page-82-0)*, [mutable\\_poset](../../../../../../../html/en/reference/data_structures/sage/data_structures/mutable_poset.html#module-sage.data_structures.mutable_poset).

**O**()

Convert all terms in this asymptotic expansion to  $O$ -terms.

INPUT:

Nothing.

OUTPUT:

An asymptotic expansion.

EXAMPLES:

```
sage: AR.<x> = AsymptoticRing(growth_group='x^ZZ', coefficient_ring=ZZ)
sage: O(x)
```
(continues on next page)

(continued from previous page)

```
O(x)sage: type(O(x))
<class 'sage.rings.asymptotic.asymptotic_ring.AsymptoticRing_with_category.
˓→element_class'>
sage: expr = 42 \times x^42 + x^10 + 0(x^2); expr
42*x^42 + x^10 + O(x^2)sage: expr.O()
O(x^442)sage: (2*x).O()
( x )
```
#### See also:

```
sage.rings.power_series_ring.PowerSeriesRing(), sage.rings.
laurent series ring.LaurentSeriesRing().
```
<span id="page-18-0"></span>**compare\_with\_values**(*variable*, *function*, *values*, *rescaled=True*, *ring=Real Interval Field with 53 bits of precision*)

Compute the (rescaled) difference between this asymptotic expansion and the given values.

INPUT:

- variable an asymptotic expansion or a string.
- function a callable or symbolic expression giving the comparison values.
- values a list or iterable of values where the comparison shall be carried out.
- rescaled (default: True) determines whether the difference is divided by the error term of the asymptotic expansion.
- ring (default: RIF) the parent into which the difference is converted.

#### OUTPUT:

A list of pairs containing comparison points and (rescaled) difference values.

EXAMPLES:

```
sage: A.<n> = AsymptoticRing('QQ^n * n^ZZ', SR)
sage: catalan = binomial(2*x, x)/(x+1)
sage: expansion = 4^n n * (1/sqrt(pi) * n^(-3/2))....: -9/8/\sqrt{p}t(pi)*n^(-5/2)....: + 145/128/sqrt(pi)*n^(-7/2) + O(n^(-9/2)))sage: expansion.compare_with_values(n, catalan, srange(5, 10))
[(5, 0.5303924444775?),
(6, 0.5455279498787?),
(7, 0.556880411050?),
(8, 0.565710587724?),
(9, 0.572775029098?)]
sage: expansion.compare_with_values(n, catalan, [5, 10, 20], rescaled=False)
[(5, 0.3886263699387?), (10, 19.1842458318?), (20, 931314.63637?)]
sage: expansion.compare_with_values(n, catalan, [5, 10, 20], rescaled=False,
\rightarrowring=SR)
[(5, 168/5*sqrt(5)/sqrt(pi) - 42),(10, 1178112/125*sqrt(10)/sqrt(pi) - 16796),
 (20, 650486218752/125*sqrt(5)/sqrt(pi) - 6564120420)]
```
Instead of a symbolic expression, a callable function can be specified as well:

```
sage: A \cdot \langle n \rangle = AsymptoticRing('n^ZZ * log(n)^ZZ', SR)
sage: def H(n):
....: return sum(1/k for k in srange(1, n+1))
sage: H_expansion = (\log(n) + \text{euler\_gamma} + 1/(2*n))....: - 1/(12*n^2) + O(n^2-4)sage: H_expansion.compare_with_values(n, H, srange(25, 30)) # rel tol 1e-6
[(25, -0.008326995?)](26, -0.008327472?)(27, -0.008327898?)(28, -0.00832828?),
 (29, -0.00832862?)]
```
#### See also:

[plot\\_comparison\(\)](#page-25-0)

#### **exact\_part**()

Return the expansion consisting of all exact terms of this expansion.

INPUT:

Nothing

OUTPUT:

An asymptotic expansion.

EXAMPLES:

```
sage: R \times x = AsymptoticRing('x^QQ * log(x)^QQ', QQ)
sage: (x^2 + O(x)).exact_part()
x^2sage: (x + \log(x)/2 + O(\log(x)/x)). exact_part()
x + 1/2 * log(x)
```
#### <span id="page-19-0"></span>**exp**(*precision=None*)

Return the exponential of (i.e., the power of  $e$  to) this asymptotic expansion.

INPUT:

• precision – the precision used for truncating the expansion. If None (default value) is used, the default precision of the parent is used.

#### OUTPUT:

An asymptotic expansion.

Note: The exponential function of this expansion can only be computed exactly if the respective growth element can be constructed in the underlying growth group.

#### ALGORITHM:

If the corresponding growth can be constructed, return the exact exponential function. Otherwise, if this term is  $o(1)$ , try to expand the series and truncate according to the given precision.

Todo: As soon as L-terms are implemented, this implementation has to be adapted as well in order to yield correct results.

```
sage: A \cdot \langle x \rangle = \text{AsymptoticRing}('(e^x)^2Z \times x^2Z \times \text{log}(x)^2Z', SR)
sage: exp(x)
e^x
sage: exp(2*x)
(e^{\wedge}x)^{\wedge}2sage: exp(x + log(x))e^x*x
```

```
sage: (x^(-1)).exp(precision=7)
1 + x^(-1) + 1/2*x^(-2) + 1/6*x^(-3) + ... + O(x^(-7))
```

```
sage: exp(x+1)
e*e^x
```
See [trac ticket #19521:](https://trac.sagemath.org/19521)

```
sage: A.<n> = AsymptoticRing('n^ZZ', SR.subring(no_variables=True))
sage: exp(O(n^(-3))).parent()
Asymptotic Ring <n^ZZ> over Symbolic Constants Subring
```
#### **factorial**()

Return the factorial of this asymptotic expansion.

OUTPUT:

An asymptotic expansion.

EXAMPLES:

```
sage: A.<n> = AsymptoticRing(growth_group='n^ZZ * log(n)^ZZ', coefficient_
˓→ring=ZZ, default_prec=5)
sage: n.factorial()
sqrt(2)*sqrt(pi)*e^(n*log(n))*(e^n)^(-1)*n^(1/2)
+ 1/12*sqrt(2)*sqrt(pi)*e^(n*log(n))*(e^n)^(-1)*n^(-1/2)+ 1/288*sqrt(2)*sqrt(pi)*e^(n*log(n))*(e'n)^{(-1)*n^(-3/2)}+ O(e^{\hat{m}}(n * log(n)) * (e^{\hat{m}}n)^{-1}(-1) *n^(-5/2))sage: _.parent()
Asymptotic Ring \langle (e^{\wedge}(n \star \log(n))) \wedge (Symbolic Constants Subring) *
                   (e^n)^(Symbolic Constants Subring) *
                  n^(Symbolic Constants Subring) *
                  log(n)^(Symbolic Constants Subring)>
over Symbolic Constants Subring
```
[Catalan numbers](https://en.wikipedia.org/wiki/Catalan_number)  $\frac{1}{n+1} \binom{2n}{n}$ :

```
sage: (2*n).factorial() / n.factorial()^2 / (n+1) # long time
1/\sqrt{g}rt(pi)*(e^n)^(2*log(2))*n^(-3/2)
- 9/8/\sqrt{(pi)}*(e^n) (2*log(2))*n^(-5/2)
+ 145/128/sqrt(pi)*(e^n)^(2*log(2))*n^(-7/2)
+ O((e^nn)^{(2*log(2))*n^(-9/2))
```
Note that this method substitutes the asymptotic expansion into Stirling's formula. This substitution has to be possible which is not always guaranteed:

```
sage: S.<s> = AsymptoticRing(growth_group='s^QQ * log(s)^QQ', coefficient_
˓→ring=QQ, default_prec=4)
sage: log(s).factorial()
```
(continues on next page)

Traceback (most recent call last):

(continued from previous page)

```
...
TypeError: Cannot apply the substitution rules {s: log(s)} on
sqrt(2)*sqrt(pi)*e^(s*log(s))*(e^s)^(-1)*s^(1/2)
+ O(e^{\wedge}(s * log(s)) * (e^s * (-1) * s^{\wedge}(-1/2)) in
Asymptotic Ring <(e^(s*log(s)))^QQ * (e^s)^QQ * s^QQ * log(s)^QQ>
over Symbolic Constants Subring.
...
```
#### See also:

[Stirling\(\)](#page-51-0)

```
sage: A(1/2).factorial()
1/2*sqrt(pi)
sage: _.parent()
Asymptotic Ring <m^ZZ * log(m)^ZZ> over Symbolic Ring
```

```
sage: B.<a, b> = AsymptoticRing('a^ZZ * b^ZZ', QQ, default_prec=3)
sage: b.factorial()
O(e^{\wedge}(b * log(b)) * (e^b)^{\wedge}(-1) * b^{\wedge}(1/2))sage: (a*b).factorial()
Traceback (most recent call last):
...
ValueError: Cannot build the factorial of a*b
since it is not univariate.
```
#### **has\_same\_summands**(*other*)

Return whether this asymptotic expansion and other have the same summands.

INPUT:

• other – an asymptotic expansion.

#### OUTPUT:

A boolean.

Note: While for example  $O(x) = O(x)$  yields False, these expansions *do* have the same summands and this method returns True.

Moreover, this method uses the coercion model in order to find a common parent for this asymptotic expansion and other.

EXAMPLES:

```
sage: R_ZZ.<x_ZZ> = AsymptoticRing('x^ZZ', ZZ)
sage: R_QQ.<x_QQ> = AsymptoticRing('x^ZZ', QQ)
sage: sum(x_2Z^k for k in range(5)) == sum(x_2Q^k for k in range(5)) \#˓→indirect doctest
True
sage: O(x_2Z) == O(x_QQ)False
```
#### **invert**(*precision=None*)

Return the multiplicative inverse of this element.

INPUT:

• precision – the precision used for truncating the expansion. If None (default value) is used, the default precision of the parent is used.

OUTPUT:

An asymptotic expansion.

```
Warning: Due to truncation of infinite expansions, the element returned by this method might not
fulfill el * \sim el == 1.
```
Todo: As soon as L-terms are implemented, this implementation has to be adapted as well in order to yield correct results.

#### EXAMPLES:

```
sage: R.<x> = AsymptoticRing(growth_group='x^ZZ', coefficient_ring=QQ,..
˓→default_prec=4)
sage: ~x
x^{\wedge}(-1)sage: ~(x^42)
x^{\wedge}(-42)sage: ex = -(1 + x); exx^{\wedge}(-1) - x^{\wedge}(-2) + x^{\wedge}(-3) - x^{\wedge}(-4) + O(x^{\wedge}(-5))sage: ex * (1+x)1 + O(X^{\wedge}(-4))sage: \sim (1 + O(1/x))
1 + O(x^(-1))
```

```
sage: ~A(0)
Traceback (most recent call last):
...
ZeroDivisionError: Cannot invert 0 in
Asymptotic Ring <a^ZZ> over Integer Ring.
```

```
sage: B.<s, t> = AsymptoticRing(growth_group='s^ZZ * t^ZZ', coefficient_
˓→ring=QQ)
sage: ~(s + t)
Traceback (most recent call last):
...
ValueError: Cannot determine main term of s + t since there
are several maximal elements s, t.
```
#### is exact()

Return whether all terms of this expansion are exact.

OUTPUT:

A boolean.

```
sage: A \cdot \langle x \rangle = AsymptoticRing('x^QQ \times log(x)^QQ', QQ)sage: (x^2 + 0(x)). is_exact()
False
sage: (x^2 - x).is_exact()
True
```
#### **is\_little\_o\_of\_one**()

Return whether this expansion is of order  $o(1)$ .

INPUT:

Nothing.

OUTPUT:

A boolean.

EXAMPLES:

```
sage: A \times x = AsymptoticRing('x^ZZ * log(x)^ZZ', QQ)
sage: (x^4 \cdot 1 \cdot \log(x)^{(-2)} + x^(-4) \cdot \log(x)^{2}).is_little_o_of_one()
False
sage: (x^{\wedge}(-1) \times \log(x)^{\wedge}1234 + x^{\wedge}(-2) + O(x^{\wedge}(-3))). is_little_o_of_one()
True
sage: (log(x) - log(x-1)).is_little_o_of_one()
True
```

```
sage: A \cdot \langle x, y \rangle = AsymptoticRing('x^QQ * y^QQ * log(y)^ZZ', QQ)
sage: (x^{\wedge}(-1/16) \times y^{\wedge}32 + x^{\wedge}32 \times y^{\wedge}(-1/16)). is_little_o_of_one()
False
sage: (x^(-1) + y^(-3) + x^(-3) + y^(-1)). is_little_o_of_one()
True
sage: (x^(-1) \times y / \log(y)). is_little_o_of_one()
False
sage: (\log(y-1)/\log(y) - 1). is_little_o_of_one()
True
```
#### See also:

#### [limit\(\)](#page-23-0)

#### <span id="page-23-0"></span>**limit**()

Compute the limit of this asymptotic expansion.

OUTPUT:

An element of the coefficient ring.

EXAMPLES:

```
sage: A.<S> = AsymptoticRing("S^ZZ", SR, default_prec=3)
sage: (3 + 1/S + O(1/S^2)). limit()
3
sage: ((1+1/S)^S).limit()
e
sage: (1/S).limit()
\capsage: (S + 3 + 1/S + O(1/S^2)). limit()
Traceback (most recent call last):
...
ValueError: Cannot determine limit of S + 3 + S^{(n-1)} + O(S^{(n-2)})sage: (O(S^0)).limit()
Traceback (most recent call last):
...
ValueError: Cannot determine limit of O(1)
```
See also:

[is\\_little\\_o\\_of\\_one\(\)](#page-22-0)

**log**(*base=None*, *precision=None*)

The logarithm of this asymptotic expansion.

INPUT:

- base the base of the logarithm. If None (default value) is used, the natural logarithm is taken.
- precision the precision used for truncating the expansion. If None (default value) is used, the default precision of the parent is used.

#### OUTPUT:

An asymptotic expansion.

Note: Computing the logarithm of an asymptotic expansion is possible if and only if there is exactly one maximal summand in the expansion.

#### ALGORITHM:

If the expansion has more than one summand, the asymptotic expansion for  $log(1 + t)$  as t tends to 0 is used.

Todo: As soon as L-terms are implemented, this implementation has to be adapted as well in order to yield correct results.

#### EXAMPLES:

```
sage: R \times x = AsymptoticRing(growth group='x^ZZ * log(x)^ZZ', coefficient
˓→ring=QQ)
sage: log(x)
log(x)
sage: log(x^2)
2*log(x)sage: log(x-1)
log(x) - x^(-1) - 1/2*x^(-2) - 1/3*x^(-3) - ... + O(x^(-21))
```
#### **map\_coefficients**(*f*, *new\_coefficient\_ring=None*)

Return the asymptotic expansion obtained by applying  $f$  to each coefficient of this asymptotic expansion.

INPUT:

- $f a$  callable. A coefficient c will be mapped to  $f(c)$ .
- new\_coefficient\_ring (default: None) a ring.

#### OUTPUT:

An asymptotic expansion.

```
sage: A.<n> = AsymptoticRing(growth_group='n^ZZ', coefficient_ring=ZZ)
sage: a = n^4 + 2*n^3 + 3*n^2 + 0(n)sage: a.map_coefficients(lambda c: c+1)
2*n^4 + 3*n^3 + 4*n^2 + O(n)sage: a.map_coefficients(lambda c: c-2)
-n^4 + n^2 + 0(n)
```

```
monomial_coefficient(monomial)
```
Return the coefficient in the base ring of the given monomial in this expansion.

INPUT:

• monomial – a monomial element which can be converted into the asymptotic ring of this element

OUTPUT:

An element of the coefficient ring.

EXAMPLES:

```
\text{stage: } R \le m, n > = \text{AsymptoticRing("m^00*n^00"}, 00)sage: ae = 13 + 42/n + 2/n/m + O(n^2-2)sage: ae.monomial_coefficient(1/n)
42
sage: ae.monomial_coefficient(1/n^3)
\Omegasage: R_{\star} <n> = AsymptoticRing("n^QQ", ZZ)
sage: ae.monomial_coefficient(1/n)
42
sage: ae.monomial_coefficient(1)
13
```
<span id="page-25-0"></span>**plot\_comparison**(*variable*, *function*, *values*, *rescaled=True*, *ring=Real Interval Field with 53 bits of precision*, *relative\_tolerance=0.025*, *\*\*kwargs*)

Plot the (rescaled) difference between this asymptotic expansion and the given values.

INPUT:

- variable an asymptotic expansion or a string.
- function a callable or symbolic expression giving the comparison values.
- values a list or iterable of values where the comparison shall be carried out.
- rescaled (default: True) determines whether the difference is divided by the error term of the asymptotic expansion.
- ring (default: RIF) the parent into which the difference is converted.
- relative\_tolerance (default: 0.025). Raise error when relative error exceeds this tolerance.

Other keyword arguments are passed to [list\\_plot\(\)](../../../../../../../html/en/reference/plotting/sage/plot/plot.html#sage.plot.plot.list_plot).

#### OUTPUT:

A graphics object.

Note: If rescaled (i.e. divided by the error term), the output should be bounded.

This method is mainly meant to have an easily usable plausability check for asymptotic expansion created in some way.

#### EXAMPLES:

We want to check the quality of the asymptotic expansion of the harmonic numbers:

```
sage: A.<n> = AsymptoticRing('n^ZZ * log(n)^ZZ', SR)
sage: def H(n):
....: return sum(1/k for k in srange(1, n+1))
```
(continues on next page)

(continued from previous page)

```
sage: H_expansion = (log(n) + euler_gamma + 1/(2*n)
....: - 1/(12*n^2) + O(n^2-4)sage: H_expansion.plot_comparison(n, H, srange(1, 30))
Graphics object consisting of 1 graphics primitive
```
Alternatively, the unscaled (absolute) difference can be plotted as well:

```
sage: H_expansion.plot_comparison(n, H, srange(1, 30),
....: rescaled=False)
Graphics object consisting of 1 graphics primitive
```
Additional keywords are passed to  $list$  plot():

```
sage: H_expansion.plot_comparison(n, H, srange(1, 30),
....: plotjoined=True, marker='o',
....: color='green')
Graphics object consisting of 1 graphics primitive
```
See also:

[compare\\_with\\_values\(\)](#page-18-0)

<span id="page-26-0"></span>**pow**(*exponent*, *precision=None*)

Calculate the power of this asymptotic expansion to the given exponent.

INPUT:

- exponent an element.
- precision the precision used for truncating the expansion. If None (default value) is used, the default precision of the parent is used.

OUTPUT:

An asymptotic expansion.

```
sage: 0, \langle x \rangle = AsymptoticRing(growth group='x^00', coefficient ring=00)
sage: x^(1/7)
x^(1/7)sage: (x^{(1/2)} + 0(x^{0}))^{15}x^{\wedge}(15/2) + O(x^{\wedge}7)
```

```
sage: Z.<y> = AsymptoticRing(growth_group='y^ZZ', coefficient_ring=ZZ)
sage: y^(1/7)
y^{\wedge}(1/7)sage: _.parent()
Asymptotic Ring <y^QQ> over Rational Field
sage: (y^2 + 0(y))^x(1/2)y + 0(1)sage: (y^2 + 0(y))^x(-2)y^{\wedge}(-4) + O(y^{\wedge}(-5))
sage: (1 + 1/y + O(1/y^2)) \gammapi
1 + \text{pi} \cdot \text{y}^(-1) + (1/2 \cdot \text{pi} \cdot (\text{pi} - 1)) \cdot \text{y}^(-2) + O(\text{y}^(-3))
```

```
sage: B \cdot \langle z \rangle = \text{AsymptoticRing} (growth_group='z^QQ * log(z)^QQ', coefficient_
˓→ring=QQ)
sage: (z^2 + 0(z))^2(1/2)z + O(1)sage: A \times x = AsymptoticRing('QQ^x * x^SR * log(x)^ZZ', QQ)
sage: x * 2^x
2^x x \star xsage: 5^x * 2^x
10^{\prime}xsage: 2^log(x)
x^{\wedge}(\log(2))sage: 2^{(x + 1/x)}2^x + log(2)*2^x*x^(-1) + 1/2*log(2)^2*2^x*x^(-2) + ... + O(2^x*x^(-20))
sage: _.parent()
Asymptotic Ring <QQ^x * x^SR * log(x)^QQ> over Symbolic Ring
```

```
sage: C.<c> = AsymptoticRing(growth_group='QQ^c * c^QQ', coefficient_ring=QQ,
˓→default_prec=5)
sage: (3 + 1/c^2)^c3^c + 1/3*3^c \cdot c (-1) + 1/18*3^c \cdot c (-2) - 4/81*3^c \cdot c (-3)- 35/1944*3^c \times c^(-4) + O(3^c \times c^(-5))sage: _.parent()
Asymptotic Ring <QQ^c * c^QQ> over Rational Field
sage: (2 + (1/3)^c c)^c2^c + 1/2*(2/3)^c c + 1/8*(2/9)^c c + c^2 - 1/8*(2/9)^c c + c+ 1/48*(2/27)^{0}c*c^{3} + O((2/27)^{0}c*c^{2})sage: _.parent()
Asymptotic Ring <QQ^c * c^QQ> over Rational Field
```

```
sage: B.<z> = AsymptoticRing(growth_group='z^QQ * log(z)^QQ', coefficient_
˓→ring=QQ, default_prec=5)
sage: z^(1+1/z)z + \log(z) + 1/2*z^{\wedge}(-1)*\log(z)^{2} + 1/6*z^{\wedge}(-2)*\log(z)^{3} +1/24*z^(-3)*log(z)^4 + O(z^(-4)*log(z)^5)sage: _.parent()
Asymptotic Ring <z^QQ * log(z)^QQ> over Rational Field
```

```
sage: B(0) ^ (-7)
Traceback (most recent call last):
...
ZeroDivisionError: Cannot take 0 to the negative exponent -7.
sage: B(0)^SR.var('a')
Traceback (most recent call last):
...
NotImplementedError: Taking 0 to the exponent a not implemented.
```

```
sage: C.<s, t> = AsymptoticRing(growth_group='s^QQ * t^QQ', coefficient_
˓→ring=QQ)
sage: (s + t)^s
Traceback (most recent call last):
...
ValueError: Cannot take s + t to the exponent s.
> *previous* ValueError: Cannot determine main term of s + t
since there are several maximal elements s, t.
```
Check that [trac ticket #19945](https://trac.sagemath.org/19945) is fixed:

```
sage: A.<n> = AsymptoticRing('QQ^n * n^QQ', ZZ)
sage: (1/2)^n
(1/2)\hat{ }n
```
Check that [trac ticket #19946](https://trac.sagemath.org/19946) is fixed:

```
sage: A.<n> = AsymptoticRing('QQ^n * n^QQ', SR)
\text{sage: } e = 2^nn; e
2^{\wedge}nsage: e.parent()
Asymptotic Ring <SR^n * n^SR> over Symbolic Ring
sage: e = A(e); e
2^{\wedge}nsage: e.parent()
Asymptotic Ring <QQ^n * n^QQ> over Symbolic Ring
```
[trac ticket #22120:](https://trac.sagemath.org/22120)

```
sage: A.<w> = AsymptoticRing('w^QQbar', QQ)
sage: w^QQbar(sqrt(2))
w^(1.414213562373095?)
```
#### <span id="page-28-0"></span>**rpow**(*base*, *precision=None*)

Return the power of base to this asymptotic expansion.

INPUT:

- base an element or 'e'.
- precision the precision used for truncating the expansion. If None (default value) is used, the default precision of the parent is used.

#### OUTPUT:

An asymptotic expansion.

EXAMPLES:

```
sage: A.<x> = AsymptoticRing('x^ZZ', QQ)
sage: (1/x).rpow('e', precision=5)
1 + x^(-1) + 1/2*x^(-2) + 1/6*x^(-3) + 1/24*x^(-4) + O(x^(-5))
```
**show**()

Pretty-print this asymptotic expansion.

OUTPUT:

Nothing, the representation is printed directly on the screen.

```
sage: A. \langle x \rangle = AsymptoticRing('QQ^x x + x^QQQ + \log(x)^QQQ', SR.subring(no_
˓→variables=True))
sage: \left(\frac{pi}{2} \times 5^x \times x^4 \cdot \frac{42}{17}\right) - sqrt(euler_gamma) \star log(x)^(-7/8)).show()
<html><script type="math/tex">\newcommand{\Bold}[1]{\mathbf{#1}}\frac{1}{2} \,
˓→ \pi
5^{\x} x^{\frac{42}{17}} - \sqrt{\gamma_E} \ \log\left(x\right)^{\{-\frac{7}{8}\}<˓→script></html>
```
#### **sqrt**(*precision=None*)

Return the square root of this asymptotic expansion.

INPUT:

• precision – the precision used for truncating the expansion. If None (default value) is used, the default precision of the parent is used.

#### OUTPUT:

An asymptotic expansion.

EXAMPLES:

```
sage: A.<s> = AsymptoticRing(growth_group='s^QQ', coefficient_ring=QQ)
sage: s.sqrt()
s^(1/2)sage: a = (1 + 1/s). sqrt(precision=6); a
1 + 1/2*s^{\wedge}(-1) - 1/8*s^{\wedge}(-2) + 1/16*s^{\wedge}(-3)- 5/128*s^{(n)} - 7/256*s^{(n)} - 5) + 0(s^{(n)} - 6)
```
#### See also:

```
pow(), rpow(), exp(),
```
**subs**(*rules=None*, *domain=None*, *\*\*kwds*)

Substitute the given rules in this asymptotic expansion.

#### INPUT:

- rules a dictionary.
- kwds keyword arguments will be added to the substitution rules.
- domain (default: None) a parent. The neutral elements 0 and 1 (rules for the keys '\_zero\_' and '\_one\_', see note box below) are taken out of this domain. If None, then this is determined automatically.

#### OUTPUT:

An object.

Note: The neutral element of the asymptotic ring is replaced by the value to the key '\_zero\_'; the neutral element of the growth group is replaced by the value to the key '\_one\_'.

```
sage: A. \langle x \rangle = AsymptoticRing(growth_group='(e^x)^QQ * x ^ZZ * log(x)^ZZ',
˓→coefficient_ring=QQ, default_prec=5)
```

```
sage: (e^x x + x^2 + \log(x)). subs(x=SR('s'))
s^2*e^s + \log(s)sage: _.parent()
Symbolic Ring
```

```
sage: (x^3 + x + \log(x)).subs(x=x+5).truncate(5)
x^3 + 15*x^2 + 76*x + \log(x) + 130 + O(x^(-1))sage: _.parent()
Asymptotic Ring <(e^x) \Omega * x^2Z * log(x) ^2Z> over Rational Field
```

```
sage: (e^x x + x^2 + log(x)). subs (x=2*x)4*(e^x)(2*x^2 + log(x) + log(2))sage: _.parent()
Asymptotic Ring <(e^x x)^{2}QQ * x^{2}QQ * log(x)^{2}QQ> over Symbolic Ring
```

```
sage: (x^2 + \log(x)). subs (x=4*x+2). truncate (5)
16*x^2 + 16*x + \log(x) + 2*\log(2) + 4 + 1/2*x^(-1) + O(x^(-2))sage: _.parent()
Asymptotic Ring <(e^x)(\Omega)^2 \times x^2Z \times \log(x)^2Z^2 over Symbolic Ring
```

```
sage: (e^x \times x^2 + \log(x)). subs(x=RIF(pi))
229.534211738584?
sage: _.parent()
Real Interval Field with 53 bits of precision
```
#### See also:

```
sage.symbolic.expression.Expression.subs()
```

```
sage: u.subs({u: 0, 'v': SR.var('v')})
\Omegasage: v.subs({u: 0, 'v': SR.var('v')})
v
sage: _.parent()
Symbolic Ring
```

```
sage: u.subs({SR.var('u'): -1})
Traceback (most recent call last):
...
TypeError: Cannot substitute u in u since it is neither an
asymptotic expansion nor a string
(but a <type 'sage.symbolic.expression.Expression'>).
```

```
sage: u.subs({u: 1, 'u': 1})
1
sage: u.subs({u: 1}, u=1)
1
sage: u.subs({u: 1, 'u': 2})
Traceback (most recent call last):
...
ValueError: Cannot substitute in u: duplicate key u.
sage: u.subs({u: 1}, u=3)
Traceback (most recent call last):
...
ValueError: Cannot substitute in u: duplicate key u.
```
**substitute**(*rules=None*, *domain=None*, *\*\*kwds*)

Substitute the given rules in this asymptotic expansion.

INPUT:

- rules a dictionary.
- kwds keyword arguments will be added to the substitution rules.
- domain (default: None) a parent. The neutral elements 0 and 1 (rules for the keys '\_zero\_' and '\_one\_', see note box below) are taken out of this domain. If None, then this is determined automatically.

OUTPUT:

An object.

Note: The neutral element of the asymptotic ring is replaced by the value to the key '\_zero\_'; the neutral element of the growth group is replaced by the value to the key '\_one\_\_\_\_.

#### EXAMPLES:

```
sage: A.<x> = AsymptoticRing(growth_group='(e^x)^QQ * x^ZZ * log(x)^ZZ',
˓→coefficient_ring=QQ, default_prec=5)
```

```
sage: (e^x x + x^2 + \log(x)). subs(x=SR('s'))
s^2*e^s + \log(s)sage: _.parent()
Symbolic Ring
```

```
sage: (x^3 + x + \log(x)). subs(x=x+5).truncate(5)
x^3 + 15*x^2 + 76*x + \log(x) + 130 + O(x^(-1))sage: _.parent()
Asymptotic Ring <(e^x x)^2 Q_x * x^2 Z + log(x)^2 Z^2 over Rational Field
```

```
sage: (e^x x + x^2 + log(x)). subs (x=2*x)4*(e^x)(2*x^2 + log(x) + log(2))sage: _.parent()
Asymptotic Ring <(e^x)^QQ * x^QQ * log(x)^QQ> over Symbolic Ring
```

```
sage: (x^2 + \log(x)). subs(x=4*x+2).truncate(5)
16*x^2 + 16*x + \log(x) + 2*\log(2) + 4 + 1/2*x^(-1) + O(x^(-2))sage: _.parent()
Asymptotic Ring <(e^x)^QQ * x^ZZ * log(x)^ZZ> over Symbolic Ring
```

```
sage: (e^x x + x^2 + \log(x)). subs(x=RIF(pi))
229.534211738584?
sage: _.parent()
Real Interval Field with 53 bits of precision
```
#### See also:

```
sage.symbolic.expression.Expression.subs()
```

```
sage: u.subs({u: 0, 'v': SR.var('v')})
\capsage: v.subs({u: 0, 'v': SR.var('v')})
v
sage: _.parent()
Symbolic Ring
```

```
sage: u.subs({SR.var('u'): -1})
Traceback (most recent call last):
...
TypeError: Cannot substitute u in u since it is neither an
asymptotic expansion nor a string
(but a <type 'sage.symbolic.expression.Expression'>).
```

```
sage: u.subs({u: 1, 'u': 1})
1
sage: u.subs({u: 1}, u=1)
1
sage: u.subs({u: 1, 'u': 2})
Traceback (most recent call last):
...
ValueError: Cannot substitute in u: duplicate key u.
sage: u.subs({u: 1}, u=3)
Traceback (most recent call last):
...
ValueError: Cannot substitute in u: duplicate key u.
```
#### <span id="page-32-0"></span>**summands**

The summands of this asymptotic expansion stored in the underlying data structure (a [MutablePoset](../../../../../../../html/en/reference/data_structures/sage/data_structures/mutable_poset.html#sage.data_structures.mutable_poset.MutablePoset)).

#### EXAMPLES:

```
sage: R.<x> = AsymptoticRing(growth_group='x^ZZ', coefficient_ring=ZZ)
sage: expr = 7*x^12 + x^5 + 0(x^3)sage: expr.summands
poset(O(x^3), x^5, 7*x^12)
```
#### See also:

[sage.data\\_structures.mutable\\_poset.MutablePoset](../../../../../../../html/en/reference/data_structures/sage/data_structures/mutable_poset.html#sage.data_structures.mutable_poset.MutablePoset)

#### **symbolic\_expression**(*R=None*)

Return this asymptotic expansion as a symbolic expression.

#### INPUT:

•  $R - (a)$  subring of) the symbolic ring or None. The output is will be an element of R. If None, then the symbolic ring is used.

#### OUTPUT:

A symbolic expression.

EXAMPLES:

```
sage: A. < x, y, z > = AsymptoticRing(growth_group='x^ZZ * y^QQ * log(y)^QQ * QQ^
˓→z * z^QQ', coefficient_ring=QQ)
sage: SR(A.an_element()) # indirect doctest
1/8*(1/8)^2x*x^3*y^(3/2)*z^(3/2)*log(y)^(3/2) +Order((1/2)^z*x*sqrt(y)*sqrt(z)*sqrt(log(y)))
```

```
sage: from sage.symbolic.ring import SymbolicRing
sage: class MySymbolicRing(SymbolicRing):
....: pass
sage: mySR = MySymbolicRing()
sage: a.symbolic_expression(mySR).parent() is mySR
True
```
#### **truncate**(*precision=None*)

Truncate this asymptotic expansion.

INPUT:

• precision – a positive integer or None. Number of summands that are kept. If None (default value) is given, then default\_prec from the parent is used.

#### OUTPUT:

An asymptotic expansion.

Note: For example, truncating an asymptotic expansion with precision=20 does not yield an expansion with exactly 20 summands! Rather than that, it keeps the 20 summands with the largest growth, and adds appropriate  $O$ -Terms.

EXAMPLES:

```
sage: R \times x = AsymptoticRing('x^ZZ', 00)
sage: ex = sum(x^k for k in range(5)); ex
x^4 + x^3 + x^2 + x^2 + x + 1sage: ex.truncate(precision=2)
x^4 + x^3 + 0(x^2)sage: ex.truncate(precision=0)
O(X^4)sage: ex.truncate()
x^4 + x^3 + x^2 + x^2 + x + 1
```
### **variable\_names**()

Return the names of the variables of this asymptotic expansion.

OUTPUT:

A tuple of strings.

EXAMPLES:

```
sage: A \cdot  m, n > = AsymptoticRing('QQ^m * m^QQ * n^ZZ * log(n)^ZZ', QQ)
sage: (4*2^m*m^4*log(n)).variable_names()
('m', 'n')
sage: (4*2^m*m^4).variable_names()
(\mathsf{m}^\dagger, )sage: (4*log(n)).variable_names()
(\cdot n, \cdot)sage: (4*m^3).variable_names()
('m', )sage: (4*m^0).variable_names()
()
sage: (4 \times 2^n m \times m^4 + \log(n)). variable names()
('m', 'n')
sage: (2^m + m^4 + log(n)).variable_names()
('m', 'n')
sage: (2^m + m^4).variable_names()
('m', )
```
<span id="page-33-0"></span>**class** sage.rings.asymptotic.asymptotic\_ring.**AsymptoticRing**(*growth\_group*, *coeffi-*

*default\_prec*) Bases: [sage.rings.ring.Algebra](../../../../../../../html/en/reference/rings/sage/rings/ring.html#sage.rings.ring.Algebra), [sage.structure.unique\\_representation.](../../../../../../../html/en/reference/structure/sage/structure/unique_representation.html#sage.structure.unique_representation.UniqueRepresentation) [UniqueRepresentation](../../../../../../../html/en/reference/structure/sage/structure/unique_representation.html#sage.structure.unique_representation.UniqueRepresentation)

A ring consisting of [asymptotic expansions](#page-15-0).

INPUT:

• growth\_group – either a partially ordered group (see *[\(Asymptotic\) Growth Groups](#page-53-0)*) or a string describing such a growth group (see [GrowthGroupFactory](#page-67-0)).

*cient\_ring*, *category*,

- coefficient ring the ring which contains the coefficients of the expansions.
- default\_prec a positive integer. This is the number of summands that are kept before truncating an infinite series.
- category the category of the parent can be specified in order to broaden the base structure. It has to be a subcategory of Category of rings. This is also the default category if None is specified.

EXAMPLES:

We begin with the construction of an asymptotic ring in various ways. First, we simply pass a string specifying the underlying growth group:

```
sage: R1_x.<x> = AsymptoticRing(growth_group='x^QQ', coefficient_ring=QQ); R1_x
Asymptotic Ring <x^QQ> over Rational Field
sage: x
x
```
This is equivalent to the following code, which explicitly specifies the underlying growth group:

```
sage: from sage.rings.asymptotic.growth_group import GrowthGroup
sage: G_QQ = GrowthGroup('x^QQ')
sage: R2_x.<x> = AsymptoticRing(growth_group=G_QQ, coefficient_ring=QQ); R2_x
Asymptotic Ring <x^QQ> over Rational Field
```
Of course, the coefficient ring of the asymptotic ring and the base ring of the underlying growth group do not need to coincide:

```
sage: R_ZZ_x.<x> = AsymptoticRing(growth_group='x^QQ', coefficient_ring=ZZ); R_ZZ_
\leftrightarrow X
Asymptotic Ring <x^QQ> over Integer Ring
```
Note, we can also create and use logarithmic growth groups:

```
sage: R_log = AsymptoticRing(growth_group='log(x)^ZZ', coefficient_ring=QQ); R_log
Asymptotic Ring <log(x)^ZZ> over Rational Field
```
Other growth groups are available. See *[Asymptotic Ring](#page-10-1)* for more examples.

Below there are some technical details.

According to the conventions for parents, uniqueness is ensured:

**sage:** R1\_x **is** R2\_x True

Furthermore, the coercion framework is also involved. Coercion between two asymptotic rings is possible (given that the underlying growth groups and coefficient rings are chosen appropriately):

```
sage: R1_x.has_coerce_map_from(R_ZZ_x)
True
```
Additionally, for the sake of convenience, the coefficient ring also coerces into the asymptotic ring (representing constant quantities):

```
sage: R1_x.has_coerce_map_from(QQ)
True
```
**Element**

alias of [AsymptoticExpansion](#page-15-0)

#### **change\_parameter**(*\*\*kwds*)

Return an asymptotic ring with a change in one or more of the given parameters.

#### INPUT:

- growth\_group (default: None) the new growth group.
- coefficient ring (default: None) the new coefficient ring.
- category (default: None) the new category.
- default\_prec (default: None) the new default precision.

#### OUTPUT:

An asymptotic ring.

#### EXAMPLES:

```
sage: A = AsymptoticRing(growth_group='x^ZZ', coefficient_ring=ZZ)
sage: A.change_parameter(coefficient_ring=QQ)
Asymptotic Ring <x^ZZ> over Rational Field
```
#### **coefficient\_ring**

The coefficient ring of this asymptotic ring.

#### EXAMPLES:

```
sage: AR = AsymptoticRing(growth_group='x^ZZ', coefficient_ring=ZZ)
sage: AR.coefficient_ring
Integer Ring
```
### **coefficients\_of\_generating\_function**(*function*, *singularities*, *precision=None*, *re-*

*turn\_singular\_expansions=False*)

Return the asymptotic growth of the coefficients of some generating function by means of Singularity Analysis.

#### INPUT:

- function a callable function in one variable.
- singularities list of dominant singularities of the function.
- precision (default: None) an integer. If None, then the default precision of the asymptotic ring is used.
- return\_singular\_expansions (default: False) a boolean. If set, the singular expansions are also returned.

#### OUTPUT:

- If return singular expansions=False: An asymptotic expansion from this ring.
- If return\_singular\_expansions=True: A named tuple with components asymptotic\_expansion and singular\_expansions. The former contains an asymptotic expansion from this ring, the latter is a dictionary which contains the singular expansions around the singularities.

Todo: Make this method more usable by implementing the processing of symbolic expressions.

#### EXAMPLES:

Catalan numbers:
```
sage: def catalan(z):
....: return (1-(1-4*z)^(1/2))/(2*z)sage: B.<n> = AsymptoticRing('QQ^n * n^QQ', QQ)
sage: B.coefficients_of_generating_function(catalan, (1/4,), precision=3)
1/\sqrt{p}i)*4^n *n^(-3/2) - 9/8/\sqrt{p}i*4^n *n^(-5/2)+ 145/128/sqrt(pi)*4^n*n^(-7/2) + O(4^n*n^(-4))
sage: B.coefficients_of_generating_function(catalan, (1/4,), precision=2,
....: return_singular_expansions=True)
SingularityAnalysisResult(asymptotic_expansion=1/sqrt(pi)*4^n*n^(-3/2)
- 9/8/\sqrt{\sqrt{p}} (pi) *4^n n*n^(-5/2) + O(4^nn*n^(-3)),
singular_expansions=\{1/4: 2 - 2*T^(-1/2)+ 2*T^(-1) - 2*T^(-3/2) + O(T^(-2))}
```
Unit fractions:

```
sage: def logarithmic(z):
\ldots: return -\log(1-z)sage: B.coefficients_of_generating_function(logarithmic, (1,), precision=5)
n^(-1) + O(n^(-3))
```
Harmonic numbers:

```
sage: def harmonic(z):
....: return -log(1-z)/(1-z)sage: B.<n> = AsymptoticRing('QQ^n * n^QQ * log(n)^QQ', QQ)
sage: ex = B.coefficients of generating function(harmonic, (1,),)
˓→precision=13); ex
log(n) + euler_gamma + 1/2*n^(-1) - 1/12*n^(-2) + 1/120*n^(-4)+ O(n<sup>^</sup>(-6))
sage: ex.has_same_summands(asymptotic_expansions.HarmonicNumber(
....: 'n', precision=5))
True
```
Warning: Once singular expansions around points other than infinity are implemented [\(trac ticket](https://trac.sagemath.org/20050) [#20050\)](https://trac.sagemath.org/20050), the output in the case return\_singular\_expansions will change to return singular expansions around the singularities.

### **construction**()

Return the construction of this asymptotic ring.

### OUTPUT:

A pair whose first entry is an [asymptotic ring construction functor](#page-39-0) and its second entry the coefficient ring.

EXAMPLES:

```
sage: A = AsymptoticRing(growth_group='x^ZZ * QQ^y', coefficient_ring=QQ)
sage: A.construction()
(AsymptoticRing<x^ZZ * QQ^y>, Rational Field)
```
## See also:

*[Asymptotic Ring](#page-10-0)*, [AsymptoticRing](#page-33-0), [AsymptoticRingFunctor](#page-39-0).

### **create\_summand**(*type*, *data=None*, *\*\*kwds*)

Create a simple asymptotic expansion consisting of a single summand.

# INPUT:

- $type 'O'$  or 'exact'.
- data the element out of which a summand has to be created.
- growth an element of the [growth\\_group\(\)](#page-38-0).
- coefficient an element of the coefficient  $ring()$ .

Note: Either growth and coefficient or data have to be specified.

### OUTPUT:

An asymptotic expansion.

Note: This method calls the factory [TermMonoid](#page-100-0) with the appropriate arguments.

# EXAMPLES:

```
sage: R = AsymptoticRing(growth_group='x^ZZ', coefficient_ring=ZZ)
sage: R.create_summand('O', x^2)
O(x^2)sage: R.create_summand('exact', growth=x^456, coefficient=123)
123*x^456
sage: R.create_summand('exact', data=12*x^13)
12*x^13
```

```
sage: Z = R.change_parameter(coefficient_ring=Zmod(3))
sage: Z.create_summand('exact', data=42)
\cap
```

```
sage: R.create_summand('O', growth=42*x^2, coefficient=1)
Traceback (most recent call last):
...
ValueError: Growth 42*x^2 is not in O-Term Monoid x^2Z with implicit
˓→coefficients in Integer Ring.
> *previous* ValueError: 42*x^2 is not in Growth Group x^ZZ.
```

```
sage: AR.<z> = AsymptoticRing('z^QQ', QQ)
sage: AR.create_summand('exact', growth='z^2')
Traceback (most recent call last):
...
TypeError: Cannot create exact term: only 'growth' but
no 'coefficient' specified.
```
### **default\_prec**

The default precision of this asymptotic ring.

This is the parameter used to determine how many summands are kept before truncating an infinite series (which occur when inverting asymptotic expansions).

### EXAMPLES:

```
sage: AR = AsymptoticRing(growth_group='x^ZZ', coefficient_ring=ZZ)
sage: AR.default_prec
```

```
20
sage: AR = AsymptoticRing('x^ZZ', ZZ, default_prec=123)
sage: AR.default_prec
123
```
**gen**  $(n=0)$ 

Return the n-th generator of this asymptotic ring.

INPUT:

•  $n - (default: 0)$  a non-negative integer.

OUTPUT:

An asymptotic expansion.

EXAMPLES:

```
sage: R.<x> = AsymptoticRing(growth_group='x^ZZ', coefficient_ring=ZZ)
sage: R.gen()
x
```
### **gens**()

Return a tuple with generators of this asymptotic ring.

INPUT:

Nothing.

OUTPUT:

A tuple of asymptotic expansions.

Note: Generators do not necessarily exist. This depends on the underlying growth group. For example, [monomial growth groups](#page-69-0) have a generator, and exponential growth groups do not.

# EXAMPLES:

```
sage: AR.<x> = AsymptoticRing(growth_group='x^ZZ', coefficient_ring=ZZ)
sage: AR.gens()
(x, )sage: B.<y, z> = AsymptoticRing(growth_group='y^ZZ * z^ZZ', coefficient_
˓→ring=QQ)
sage: B.gens()
(y, z)
```
# <span id="page-38-0"></span>**growth\_group**

The growth group of this asymptotic ring.

EXAMPLES:

```
sage: AR = AsymptoticRing(growth_group='x^ZZ', coefficient_ring=ZZ)
sage: AR.growth_group
Growth Group x^ZZ
```
### See also:

*[\(Asymptotic\) Growth Groups](#page-53-0)*

### **ngens**()

Return the number of generators of this asymptotic ring.

INPUT:

Nothing.

OUTPUT:

An integer.

EXAMPLES:

```
sage: AR. \langle x \rangle = AsymptoticRing(growth group='x^ZZ', coefficient ring=ZZ)
sage: AR.ngens()
1
```
# **some\_elements**()

Return some elements of this term monoid.

See [TestSuite](../../../../../../../html/en/reference/misc/sage/misc/sage_unittest.html#sage.misc.sage_unittest.TestSuite) for a typical use case.

INPUT:

Nothing.

OUTPUT:

An iterator.

EXAMPLES:

```
sage: from itertools import islice
sage: A = AsymptoticRing(growth_group='z^QQ', coefficient_ring=ZZ)
sage: tuple(islice(A.some_elements(), int(10)))
(z^{\wedge}(3/2) + O(z^{\wedge}(1/2)),
O(z^{\wedge}(1/2)),
z^{\wedge}(3/2) + O(z^{\wedge}(-1/2)),
-z^{\wedge}(3/2) + O(z^{\wedge}(1/2)),
O(Z^{\wedge}(-1/2)),
O(Z^2),
 z^6 + O(z^(1/2)),
 -z^{\wedge}(3/2) + O(z^(-1/2)),
 O(z^2),
 z^{\wedge}(3/2) + O(z^{\wedge}(-2)))
```
**variable\_names**()

Return the names of the variables.

OUTPUT:

A tuple of strings.

```
sage: A = AsymptoticRing(growth_group='x^ZZ * QQ^y', coefficient_ring=QQ)
sage: A.variable_names()
( ^{\dagger} x ^{\dagger} , ^{-\dagger} y ^{\dagger} )
```
**class** sage.rings.asymptotic.asymptotic\_ring.**AsymptoticRingFunctor**(*growth\_group*,

*default\_prec=None*, *category=None*, *cls=None*)

Bases: [sage.categories.pushout.ConstructionFunctor](../../../../../../../html/en/reference/coercion/sage/categories/pushout.html#sage.categories.pushout.ConstructionFunctor)

A [construction functor](../../../../../../../html/en/reference/coercion/sage/categories/pushout.html#sage.categories.pushout.ConstructionFunctor) for [asymptotic rings](#page-33-0).

# INPUT:

- growth group a partially ordered group (see [AsymptoticRing](#page-33-0) or *[\(Asymptotic\) Growth Groups](#page-53-0)* for details).
- default\_prec None (default) or an integer.
- category None (default) or a category.
- cls [AsymptoticRing](#page-33-0) (default) or a derived class.

### EXAMPLES:

```
sage: AsymptoticRing(growth_group='x^ZZ', coefficient_ring=QQ).construction() #.
˓→indirect doctest
(AsymptoticRing<x^ZZ>, Rational Field)
```
### See also:

```
Asymptotic Ring, AsymptoticRing, sage.rings.asymptotic.growth_group.
AbstractGrowthGroupFunctorsage.rings.asymptotic.growth_group.
ExponentialGrowthGroupFunctorsage.rings.asymptotic.growth_group.
MonomialGrowthGroupFunctor, sage.categories.pushout.ConstructionFunctor.
```

```
sage: from sage.categories.pushout import pushout
sage: pushout(AsymptoticRing(growth_group='x^ZZ', coefficient_ring=ZZ), QQ)
Asymptotic Ring <x^ZZ> over Rational Field
```
### **merge**(*other*)

Merge this functor with other if possible.

INPUT:

• other – a functor.

OUTPUT:

A functor or None.

EXAMPLES:

```
sage: X = AsymptoticRing(growth_group='x^ZZ', coefficient_ring=QQ)
sage: Y = AsymptoticRing(growth_group='y^ZZ', coefficient_ring=QQ)
sage: F[X] = X. construction()[0]
sage: F_Y = Y.construction()[0]
sage: F_X.merge(F_X)
AsymptoticRing<x^ZZ>
sage: F_X.merge(F_Y)
AsymptoticRing<x^ZZ * y^ZZ>
```
**exception** sage.rings.asymptotic.asymptotic\_ring.**NoConvergenceError** Bases: [exceptions.RuntimeError](https://docs.python.org/library/exceptions.html#exceptions.RuntimeError)

A special [RuntimeError](https://docs.python.org/release/2.7.15/library/exceptions.html#exceptions.RuntimeError) which is raised when an algorithm does not converge/stop.

# **4.2 Common Asymptotic Expansions**

Asymptotic expansions in SageMath can be built through the asymptotic\_expansions object. It contains generators for common asymptotic expressions. For example,

```
sage: asymptotic_expansions.Stirling('n', precision=5)
sqrt(2)*sqrt(pi)*e^(n*log(n))*(e^n)^(-1)*n^(1/2) +
1/12*sqrt(2)*sqrt(pi)*e^(n*log(n))*e^(n) (e^n)^(-1)*n^(-1/2) +
1/288*sqrt(2)*sqrt(pi)*e^(n*log(n))*(e^n)(-1)*n^(-3/2) +O(e^{\wedge}(n * log(n)) * (e^nn)^{\wedge}(-1) * n^{\wedge}(-5/2))
```
generates the first 5 summands of Stirling's approximation formula for factorials.

To construct an asymptotic expression manually, you can use the class [AsymptoticRing](#page-33-0). See *[asymptotic ring](#page-10-0)* for more details and a lot of examples.

### Asymptotic Expansions

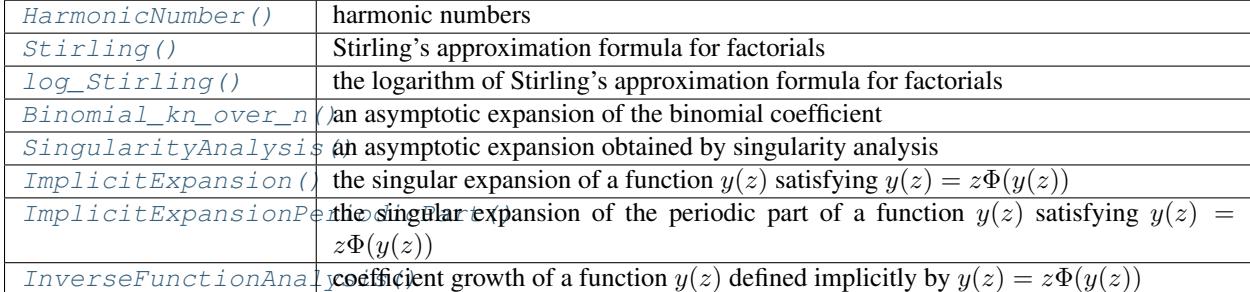

# AUTHORS:

- Daniel Krenn (2015)
- Clemens Heuberger (2016)
- Benjamin Hackl (2016)

### ACKNOWLEDGEMENT:

• Benjamin Hackl, Clemens Heuberger and Daniel Krenn are supported by the Austrian Science Fund (FWF): P 24644-N26.

# **4.2.1 Classes and Methods**

<span id="page-41-0"></span>**class** sage.rings.asymptotic.asymptotic\_expansion\_generators.**AsymptoticExpansionGenerators** Bases: [sage.structure.sage\\_object.SageObject](../../../../../../../html/en/reference/structure/sage/structure/sage_object.html#sage.structure.sage_object.SageObject)

A collection of constructors for several common asymptotic expansions.

A list of all asymptotic expansions in this database is available via tab completion. Type "asymptotic\_expansions." and then hit tab to see which expansions are available.

The asymptotic expansions currently in this class include:

• [HarmonicNumber\(\)](#page-43-0)

- [Stirling\(\)](#page-51-0)
- [log\\_Stirling\(\)](#page-52-0)
- [Binomial\\_kn\\_over\\_n\(\)](#page-42-0)
- [SingularityAnalysis\(\)](#page-47-0)
- [ImplicitExpansion\(\)](#page-43-1)
- [ImplicitExpansionPeriodicPart\(\)](#page-45-0)
- [InverseFunctionAnalysis\(\)](#page-46-0)

```
static Binomial_kn_over_n(var, k, precision=None, skip_constant_factor=False)
     Return the asymptotic expansion of the binomial coefficient kn choose n.
```
INPUT:

- var a string for the variable name.
- $k a$  number or symbolic constant.
- precision (default: None) an integer. If None, then the default precision of the asymptotic ring is used.
- skip\_constant\_factor (default: False) a boolean. If set, then the constant factor  $\sqrt{k/(2\pi(k-1))}$  is left out. As a consequence, the coefficient ring of the output changes from Symbolic Constants Subring (if False) to Rational Field (if True).

OUTPUT:

An asymptotic expansion.

EXAMPLES:

```
sage: asymptotic_expansions.Binomial_kn_over_n('n', k=2, precision=3)
1/\sqrt{\sqrt{p}}(pi) *4^{\wedge}n*n^{\wedge}(-1/2)- 1/8/sqrt(pi) *4^n*n^(-3/2)+ 1/128/sqrt(pi)*4^n*n^(-5/2)
+ 0(4<sup>^</sup>n*n<sup>^</sup>(-7/2))
sage: _.parent()
Asymptotic Ring <QQ^n * n^QQ> over Symbolic Constants Subring
```

```
sage: asymptotic_expansions.Binomial_kn_over_n('n', k=3, precision=3)
1/2*sqrt(3)/sqrt(pi)*(27/4)^nnn^(-1/2)- 7/144*sqrt(3)/sqrt(pi)*(27/4)^n*n^(-3/2)+ 49/20736*sqrt(3)/sqrt(pi)*(27/4)^n*n^(-5/2)
+ 0((27/4)^n*n^(-7/2))
```

```
sage: asymptotic_expansions.Binomial_kn_over_n('n', k=7/5, precision=3)
1/2*sqrt(7)/sqrt(pi)*(7/10*7^(2/5)*2^(3/5))^n+n^-(-1/2)- 13/112*sqrt(7)/sqrt(pi)*(7/10*7^(2/5)*2^(3/5))^n+n(n-3/2)+ 169/12544*sqrt(7)/sqrt(pi)*(7/10*7^(2/5)*2^(3/5))^n*n^(-5/2)
+ O((7/10*7^(2/5)*2^(3/5))^n+n^-(-7/2))sage: _.parent()
Asymptotic Ring <(Symbolic Constants Subring)^n * n^QQ>
over Symbolic Constants Subring
```

```
sage: S = asymptotic_expansions.Stirling('n', precision=5)
sage: n = S.parent().gen()
sage: all( # long time
```

```
....: SR(asymptotic_expansions.Binomial_kn_over_n(
....: 'n', k=k, precision=3)).canonicalize_radical() ==
....: SR(S.subs(n=k*n) / (S.subs(n=(k-1)*n) * S).canonicalize_radical()
....: for k in [2, 3, 4])
True
```
<span id="page-43-0"></span>**static HarmonicNumber**(*var*, *precision=None*, *skip\_constant\_summand=False*) Return the asymptotic expansion of a harmonic number.

INPUT:

- var a string for the variable name.
- precision (default: None) an integer. If None, then the default precision of the asymptotic ring is used.
- skip\_constant\_summand (default: False) a boolean. If set, then the constant summand euler\_gamma is left out. As a consequence, the coefficient ring of the output changes from Symbolic Constants Subring (if False) to Rational Field (if True).

### OUTPUT:

An asymptotic expansion.

## EXAMPLES:

```
sage: asymptotic_expansions.HarmonicNumber('n', precision=5)
log(n) + euler_gamma + 1/2*n^(-1) - 1/12*n^(-2) + 1/120*n^(-4) + O(n^(-6))
```

```
sage: asymptotic_expansions.HarmonicNumber(
....: 'n', precision=5, skip_constant_summand=True)
log(n) + 1/2*n^(-1) - 1/12*n^(-2) + 1/120*n^(-4) + O(n^(-6))sage: _.parent()
Asymptotic Ring <n^ZZ * log(n)^ZZ> over Rational Field
sage: for p in range(5):
....: print(asymptotic_expansions.HarmonicNumber(
....: 'n', precision=p))
O(log(n))log(n) + O(1)log(n) + euler_gamma + O(n^(-1))log(n) + euler\_gamma + 1/2*n^(-1) + O(n^(-2))log(n) + euler\_gamma + 1/2*n^(-1) - 1/12*n^(-2) + O(n^(-4))sage: asymptotic_expansions.HarmonicNumber('m', precision=5)
log(m) + euler_gamma + 1/2*m^(-1) - 1/12*m^(-2) + 1/120*m^(-4) + O(m^(-6))
```
#### <span id="page-43-1"></span>**static ImplicitExpansion**(*var*, *phi*, *tau=None*, *precision=None*)

Return the singular expansion for a function  $y(z)$  defined implicitly by  $y(z) = z\Phi(y(z))$ .

The function  $\Phi$  is assumed to be analytic around 0. Furthermore,  $\Phi$  is not allowed to be an affine-linear function and we require  $\Phi(0) \neq 0$ .

Furthermore, it is assumed that there is a unique positive solution  $\tau$  of  $\Phi(\tau) - \tau \Phi'(\tau) = 0$ .

All details are given in Chapter VI.7 of [FS2009].

INPUT:

- var a string for the variable name.
- phi the function  $\Phi$ . See the extended description for assumptions on  $\Phi$ .
- tau (default: None) the fundamental constant described in the extended description. If None, then  $\tau$  is determined automatically if possible.
- precision (default: None) an integer. If None, then the default precision of the asymptotic ring is used.

OUTPUT:

An asymptotic expansion.

**Note:** In the given case, the radius of convergence of the function of interest is known to be  $\rho = \tau/\Phi(\tau)$ . Until [trac ticket #20050](https://trac.sagemath.org/20050) is implemented, the variable in the returned asymptotic expansion represents a singular element of the form  $(1 - z/\rho)^{-1}$ , for the variable  $z \to \rho$ .

### EXAMPLES:

We can, for example, determine the singular expansion of the well-known tree function  $T$  (which satisfies  $T(z) = z \exp(T(z))$ :

```
sage: asymptotic_expansions.ImplicitExpansion('Z', phi=exp, precision=8)
doctest:warning
...
FutureWarning: This class/method/function is marked as experimental. It, its.
˓→functionality or its interface might change without a formal deprecation.
See http://trac.sagemath.org/20050 for details.
1 - \text{sqrt}(2) *Z^{\wedge}(-1/2) + 2/3*Z^{\wedge}(-1) - 11/36*sqrt(2)*Z^{\wedge}(-3/2) +43/135*x^(-2) - 769/4320*sqrt(2)*Z^(-5/2) + 1768/8505*Z^(-3) + O(Z^(-7/2))
```
Another classical example in this context is the generating function  $B(z)$  enumerating binary trees with respect to the number of inner nodes. The function satisfies  $B(z) = z(1+2B(z)+B(z)^2)$ , which can also be solved explicitly, yielding  $B(z) = \frac{1-\sqrt{1-4z}}{2z} - 1$ . We compare the expansions from both approaches:

```
sage: def B(z):
....: return (1 - sqrt(1 - 4*z)) / (2*z) - 1sage: A.<Z> = AsymptoticRing('Z^QQ', QQ, default_prec=3)
sage: B((1-1/Z)/4)
1 - 2*Z^(-1/2) + 2*Z^(-1) - 2*Z^(-3/2) + 2*Z^(-2)- 2*Z^{\wedge}(-5/2) + O(Z^{\wedge}(-3))sage: asymptotic_expansions.ImplicitExpansion(Z, phi=lambda u: 1 + 2*u + u^2,
˓→precision=7)
1 - 2*2^(-1/2) + 2*2^(-1) - 2*2^(-3/2) + 2*2^(-2)- 2*Z^{\wedge}(-5/2) + O(Z^{\wedge}(-3))
```
Neither  $\tau$  nor  $\Phi$  have to be known explicitly, they can also be passed symbolically:

```
sage: tau = var('tau')
sage: phi = function('phi')
sage: asymptotic_expansions.ImplicitExpansion('Z', phi=phi, tau=tau,
˓→precision=3) # long time
tau + (-sqrt(2) *sqrt(-tau)*phi(tau))^{2}/(2*tau*diff(phi(tau), tau)^{2})- tau*phi(tau)*diff(phi(tau), tau, tau)
- 2 \star \text{phi(tau)} * \text{diff(\phi hit(tau), tau)}) * Z^(-1/2) + O(Z^(-1))
```
Note that we do not check whether a passed  $\tau$  actually satisfies the requirements. Only the first of the following expansions is correct:

```
sage: asymptotic_expansions.ImplicitExpansion('Z',
....: phi=lambda u: 1 + 2*u + u^2, precision=5) # correct expansion
1 - 2*2^(-1/2) + 2*2^(-1) - 2*2^(-3/2) + O(2^(-2))sage: asymptotic_expansions.ImplicitExpansion('Z', phi=lambda u: 1 + 2*u + u^
˓→2, tau=2, precision=5)
Traceback (most recent call last):
...
ZeroDivisionError: Symbolic division by zero
sage: asymptotic_expansions.ImplicitExpansion('Z', phi=lambda u: 1 + 2*u + u^
˓→2, tau=3, precision=5)
3 - 4*I*sqrt(3)*Z^(-1/2) + 6*I*sqrt(3)*Z^(-3/2) + O(Z^(-2))
```
### See also:

```
ImplicitExpansionPeriodicPart(), InverseFunctionAnalysis().
```
<span id="page-45-0"></span>**static ImplicitExpansionPeriodicPart**(*var*, *phi*, *period*, *tau=None*, *precision=None*) Return the singular expansion for the periodic part of a function  $y(z)$  defined implicitly by  $y(z)$  =  $z\Phi(y(z)).$ 

The function  $\Phi$  is assumed to be analytic around 0. Furthermore,  $\Phi$  is not allowed to be an affine-linear function and we require  $\Phi(0) \neq 0$ . For an integer p,  $\Phi$  is called p-periodic if we have  $\Psi(u^p) = \Phi(u)$  for a power series  $\Psi$  where  $p$  is maximal.

Furthermore, it is assumed that there is a unique positive solution  $\tau$  of  $\Phi(\tau) - \tau \Phi'(\tau) = 0$ .

If  $\Phi$  is *p*-periodic, then we have  $y(z) = zg(z^p)$ . This method returns the singular expansion of  $g(z)$ .

INPUT:

- var a string for the variable name.
- phi the function  $\Phi$ . See the extended description for assumptions on  $\Phi$ .
- period the period of the function  $\Phi$ . See the extended description for details.
- tau (default: None) the fundamental constant described in the extended description. If None, then  $\tau$  is determined automatically if possible.
- precision (default: None) an integer. If None, then the default precision of the asymptotic ring is used.

# OUTPUT:

An asymptotic expansion.

**Note:** In the given case, the radius of convergence of the function of interest is known to be  $\rho = \tau/\Phi(\tau)$ . Until [trac ticket #20050](https://trac.sagemath.org/20050) is implemented, the variable in the returned asymptotic expansion represents a singular element of the form  $(1 - z/\rho)^{-1}$ , for the variable  $z \to \rho$ .

### See also:

[ImplicitExpansion\(\)](#page-43-1), [InverseFunctionAnalysis\(\)](#page-46-0).

# EXAMPLES:

The generating function enumerating binary trees with respect to tree size satisfies  $B(z) = z(1 + B(z)^2)$ . This function can be written as  $B(z) = zg(z^2)$ , and as  $B(z)$  can be determined explicitly we have  $g(z) =$  $\frac{1-\sqrt{1-4z}}{2z}$ . We compare the corresponding expansions:

```
sage: asymptotic_expansions.ImplicitExpansionPeriodicPart('Z', phi=lambda u:
\rightarrow1 + u^2,
....: period=2,
˓→precision=7)
doctest:warning
...
FutureWarning: This class/method/function is marked as experimental. It, its.
˓→functionality or its interface might change without a formal deprecation.
See http://trac.sagemath.org/20050 for details.
2 - 2*2^(-1/2) + 2*2^(-1) - 2*2^(-3/2) + 2*2^(-2) - 2*2^(-5/2) + O(2^(-3))sage: def g(z):
....: return (1 - \sqrt{2x})/(2 \times z)sage: A.<Z> = AsymptoticRing('Z^QQ', QQ, default_prec=3)
sage: q((1 - 1/Z)/4)2 - 2*2^(-1/2) + 2*2^(-1) - 2*2^(-3/2) + 2*2^(-2) - 2*2^(-5/2) + O(2^(-3))
```

```
static InverseFunctionAnalysis(var, phi, tau=None, period=1, precision=None)
     Return the coefficient growth of a function y(z) defined implicitly by y(z) = z\Phi(y(z)).
```
The function  $\Phi$  is assumed to be analytic around 0. Furthermore,  $\Phi$  is not allowed to be an affine-linear function and we require  $\Phi(0) \neq 0$ . For an integer p,  $\Phi$  is called p-periodic if we have  $\Psi(u^p) = \Phi(u)$  for a power series  $\Psi$  where  $p$  is maximal.

Furthermore, it is assumed that there is a unique positive solution  $\tau$  of  $\Phi(\tau) - \tau \Phi'(\tau) = 0$ .

INPUT:

- var a string for the variable name.
- phi the function  $\Phi$ . See the extended description for assumptions on  $\Phi$ .
- tau (default: None) the fundamental constant described in the extended description. If None, then  $\tau$  is determined automatically if possible.
- period (default: 1) the period of the function  $\Phi$ . See the extended description for details.
- precision (default: None) an integer. If None, then the default precision of the asymptotic ring is used.

OUTPUT:

An asymptotic expansion.

Note: It is not checked that the passed period actually fits to the passed function Φ.

The resulting asymptotic expansion is only valid for  $n \equiv 1 \mod p$ , where p is the period. All other coefficients are 0.

### EXAMPLES:

There are  $C_n$  (the *n*-th Catalan number) different binary trees of size  $2n + 1$ , and there are no binary trees with an even number of nodes. The corresponding generating function satisfies  $B(z) = z(1 + B(z)^2)$ , which allows us to compare the asymptotic expansions for the number of binary trees of size  $n$  obtained via  $C_n$  and obtained via the analysis of  $B(z)$ :

```
sage: A.<n> = AsymptoticRing('QQ^n * n^QQ', SR)
sage: binomial_expansion = asymptotic_expansions.Binomial_kn_over_n(n, k=2,.
˓→precision=3)
sage: catalan_expansion = binomial_expansion / (n+1)
```

```
sage: catalan_expansion.subs(n=(n-1)/2)
2*sqrt(1/2)/sqrt(pi)*2^nn*n^(-3/2) - 3/2*sqrt(1/2)/sqrt(pi)*2^nn*n^(-5/2)+ 25/16*sqrt(1/2)/sqrt(pi)*2^n*n^(-7/2) + O(2^n*n^(-9/2))
sage: asymptotic_expansions.InverseFunctionAnalysis(n, phi=lambda u: 1 + u^2,
˓→period=2,
....: tau=1, precision=8)
2*sqrt(1/2)/sqrt(pi)*2^nn*n^(-3/2) - 3/2*sqrt(1/2)/sqrt(pi)*2^nn*n^(-5/2)+ 25/16*sqrt(1/2)/sqrt(pi)*2^nn*n^(-7/2) + O(2^nn*n^(-9/2))
```
The code in the aperiodic case is more efficient, however. Therefore, it is recommended to use combinatorial identities to reduce to the aperiodic case. In the example above, this is well-known: we now count binary trees with *n* internal nodes. The corresponding generating function satisfies  $B(z)$  =  $z(1+2B(z)+B(z)^2)$ :

```
sage: catalan_expansion
1/\sqrt{p} +4^n*n^(-3/2) - 9/8/sqrt(pi)*4^n*n^(-5/2)
+ 145/128/sqrt(pi)*4^n*n^(-7/2) + O(4^n*n^(-9/2))
sage: asymptotic_expansions.InverseFunctionAnalysis(n, phi=lambda u: 1 + 2*u
\leftrightarrow + u^2,
....: tau=1, precision=8)
1/\sqrt{p}i)*4^nn*n^(-3/2) - 9/8/\sqrt{p}i*4^nn*n^(-5/2)+ 145/128/sqrt(pi)*4^n*n^(-7/2) + O(4^n*n^(-9/2))
```
### See also:

[ImplicitExpansion\(\)](#page-43-1), [ImplicitExpansionPeriodicPart\(\)](#page-45-0).

<span id="page-47-0"></span>**static SingularityAnalysis**(*var*, *zeta=1*, *alpha=0*, *beta=0*, *delta=0*, *precision=None*, *normal-*

*ized=True*)

Return the asymptotic expansion of the coefficients of an power series with specified pole and logarithmic singularity.

More precisely, this extracts the  $n$ -th coefficient

$$
[z^n] \left(\frac{1}{1-z/\zeta}\right)^{\alpha} \left(\frac{1}{z/\zeta} \log \frac{1}{1-z/\zeta}\right)^{\beta} \left(\frac{1}{z/\zeta} \log \left(\frac{1}{z/\zeta} \log \frac{1}{1-z/\zeta}\right)\right)^{\delta}
$$

(if normalized=True, the default) or

$$
[z^n] \left(\frac{1}{1-z/\zeta}\right)^{\alpha} \left(\log \frac{1}{1-z/\zeta}\right)^{\beta} \left(\log \left(\frac{1}{z/\zeta}\log \frac{1}{1-z/\zeta}\right)\right)^{\delta}
$$

(if normalized=False).

INPUT:

- var a string for the variable name.
- zeta (default: 1) the location of the singularity.
- alpha (default: 0) the pole order of the singularty.
- beta (default: 0) the order of the logarithmic singularity.
- delta (default: 0) the order of the log-log singularity. Not yet implemented for delta  $!= 0$ .
- precision (default: None) an integer. If None, then the default precision of the asymptotic ring is used.
- normalized (default: True) a boolean, see above.

# OUTPUT:

An asymptotic expansion.

EXAMPLES:

```
sage: asymptotic_expansions.SingularityAnalysis('n', alpha=1)
1
sage: asymptotic_expansions.SingularityAnalysis('n', alpha=2)
n + 1
sage: asymptotic_expansions.SingularityAnalysis('n', alpha=3)
1/2*n^2 + 3/2*n + 1sage: _.parent()
Asymptotic Ring <n^ZZ> over Rational Field
```

```
sage: asymptotic_expansions.SingularityAnalysis('n', alpha=-3/2,
....: precision=3)
3/4/sqrt(pi)*n^(-5/2)
+ 45/32/sqrt(pi)*n^(-7/2)+ 1155/512/sqrt(pi)*n^(-9/2)
+ 0(n^(-11/2))
sage: asymptotic_expansions.SingularityAnalysis('n', alpha=-1/2,
....: precision=3)
-1/2/sqrt(pi)*n^(-3/2)
-3/16/sqrt(pi)*n^(-5/2)- 25/256/sqrt(pi)*n^(-7/2)+ O(n<sup>^</sup>(-9/2))
sage: asymptotic_expansions.SingularityAnalysis('n', alpha=1/2,
....: precision=4)
1/\sqrt{\pi}(pi) *n^(-1/2)
-1/8/sqrt(pi)*n^(-3/2)
+ 1/128/sqrt(pi) *n^(-5/2)
+ 5/1024/sqrt(pi)*n^(-7/2)
+ 0(n^(-9/2))
sage: _.parent()
Asymptotic Ring <n^QQ> over Symbolic Constants Subring
```

```
sage: S = SR.subring(rejecting_variables=('n',))
sage: asymptotic_expansions.SingularityAnalysis(
....: 'n', alpha=S.var('a'),
....: precision=4).map_coefficients(lambda c: c.factor())
1/gamma(a)*n^(a - 1)+ (1/2*(a - 1)*a/gamma(a))*n^(a - 2)+ (1/24*(3*a - 1)*(a - 1)*(a - 2)*a/gamma(a))*n^(a - 3)+ (1/48*(a - 1)^2*(a - 2)*(a - 3)*a^2/gamma(a))*n^(a - 4)+ O(n<sup>^</sup>(a - 5))
sage: _.parent()
Asymptotic Ring <n^(Symbolic Subring rejecting the variable n)>
over Symbolic Subring rejecting the variable n
```

```
sage: ae = asymptotic_expansions.SingularityAnalysis('n',
....: alpha=1/2, beta=1, precision=4); ae
1/\sqrt{\pi}(pi)*n^(-1/2)*log(n) + ((euler_gamma + 2*log(2))/sqrt(pi))*n^(-1/2)
-5/8/\sqrt{(pi)(\pi)}*n^(-3/2)*log(n) + (1/8*(3*euler_gamma + 6*log(2) - 8)/sqrt(pi))- (euler_gamma + 2 * log(2) - 2)/sqrt(pi) * n^(-3/2) + O(n^(-5/2)*log(n))sage: n = ae.parent().gen()
sage: ae.subs(n=n-1).map_coefficients(lambda x: x.canonicalize_radical())
1/\text{sqrt(pi)}*n^{\hat{-1/2}}*log(n)
```

```
+ ((euler_gamma + 2*log(2))/sqrt(pi))*n^(-1/2)
- 1/8/\sqrt{(pi)\cdot n^(-3/2)} + log(n)
+ (-1/8 * (euler_gamma + 2 * log(2)) / sqrt(pi)) *n^(-3/2)+ 0(n^(-5/2)*log(n))
```

```
sage: asymptotic_expansions.SingularityAnalysis('n',
....: alpha=1, beta=1/2, precision=4)
log(n) (1/2) + 1/2*euler\_gamma*log(n) (-1/2)+ (-1/8* \text{euler\_gamma}^2 + 1/48* \text{pi}^2) * \text{log}(n) ( -3/2)+ (1/16*euler_gamma^3 - 1/32*euler_gamma*pi^2 + 1/8*zeta(3))*log(n)^(-5/2)
+ O(log(n)^(-7/2))
```

```
sage: ae = asymptotic_expansions.SingularityAnalysis('n',
....: alpha=0, beta=2, precision=14)
sage: n = ae.parent().gen()
sage: ae.subs(n=n-2)
2*n^(-1)*log(n) + 2*eulergamma*n^(-1) - n^(-2) - 1/6*n^(-3) + O(n^(-5))
```

```
sage: asymptotic_expansions.SingularityAnalysis(
....: 'n', 1, alpha=-1/2, beta=1, precision=2, normalized=False)
-1/2/sqrt(pi)*n^(-3/2)*log(n)
+ (-1/2 * (euler gamma + 2 * log(2) - 2)/sqrt(pi)) *n^(-3/2)+ 0(n<sup>^</sup>(-5/2)*log(n))
sage: asymptotic_expansions.SingularityAnalysis(
....: 'n', 1/2, alpha=0, beta=1, precision=3, normalized=False)
2^{\wedge}n*n^{\wedge}(-1) + O(2^{\wedge}n*n^{\wedge}(-2))
```
# ALGORITHM:

See [FS2009].

```
sage: asymptotic_expansions.SingularityAnalysis(
....: 'n', alpha=0)
Traceback (most recent call last):
...
NotImplementedOZero: The error term in the result is O(0)
which means 0 for sufficiently large n.
sage: asymptotic_expansions.SingularityAnalysis(
\dots: \qquad\qquad 'n', alpha=-1)
Traceback (most recent call last):
...
NotImplementedOZero: The error term in the result is O(0)
which means 0 for sufficiently large n.
```

```
sage: asymptotic_expansions.SingularityAnalysis(
....: 'm', alpha=-1/2, precision=3)
-1/2/sqrt(pi)*m<sup>^</sup>(-3/2)
-3/16/\text{sqrt(pi)}*m^(-5/2)- 25/256/sqrt(pi)*m^(-7/2)+ O(m<sup>^</sup>(-9/2))
sage: _.parent()
Asymptotic Ring <m^QQ> over Symbolic Constants Subring
```
Location of the singularity:

```
sage: asymptotic_expansions.SingularityAnalysis(
....: 'n', alpha=1, zeta=2, precision=3)
(1/2)^nsage: asymptotic_expansions.SingularityAnalysis(
....: 'n', alpha=1, zeta=1/2, precision=3)
2^{\wedge}nsage: asymptotic_expansions.SingularityAnalysis(
....: 'n', alpha=1, zeta=CyclotomicField(3).gen(),
....: precision=3)
(-zeta3 - 1)^nsage: asymptotic_expansions.SingularityAnalysis(
....: 'n', alpha=4, zeta=2, precision=3)
1/6*(1/2)^n n*n^3 + (1/2)^n n*n^2 + 11/6*(1/2)^n n*n + O((1/2)^n)sage: asymptotic_expansions.SingularityAnalysis(
....: 'n', alpha=-1, zeta=2, precision=3)
Traceback (most recent call last):
...
NotImplementedOZero: The error term in the result is O(0)
which means 0 for sufficiently large n.
sage: asymptotic_expansions.SingularityAnalysis(
....: 'n', alpha=1/2, zeta=2, precision=3)
1/\sqrt{p} (pi) *(1/2)^{n+m}(1/2) - 1/8/\sqrt{p} (pi) *(1/2)^{n+m}(1/2)+ 1/128/\sqrt{(pi)(2)} * (1/2)^{n * n} (-5/2) + O((1/2)^{n * n} (-7/2))
```
The following tests correspond to Table VI.5 in [FS2009].

```
sage: A.<n> = AsymptoticRing('n^QQ * log(n)^QQ', QQ)
sage: asymptotic_expansions.SingularityAnalysis(
....: 'n', 1, alpha=-1/2, beta=1, precision=2,
....: normalized=False) * (- sqrt(pi*n^3))
1/2 * log(n) + 1/2 * euler\_gamma + log(2) - 1 + O(n^(-1) * log(n))sage: asymptotic_expansions.SingularityAnalysis(
....: 'n', 1, alpha=0, beta=1, precision=3,
....: normalized=False)
n^(-1) + O(n^(-2))
sage: asymptotic_expansions.SingularityAnalysis(
....: 'n', 1, alpha=0, beta=2, precision=14,
....: normalized=False) * n
2*log(n) + 2*euler_qamma - n^{(-1)} - 1/6*n^{(-2)} + O(n^{(-4)})sage: (asymptotic_expansions.SingularityAnalysis(
....: 'n', 1, alpha=1/2, beta=1, precision=4,
....: normalized=False) * sqrt(pi*n)).\
....: map_coefficients(lambda x: x.expand())
log(n) + euler_gamma + 2*log(2) - 1/8*n^(-1)*log(n) +
(-1/8* \text{euler\_gamma} - 1/4* \text{log}(2))*n^(-1) + O(n^(-2)*\text{log}(n))sage: asymptotic_expansions.SingularityAnalysis(
....: 'n', 1, alpha=1, beta=1, precision=13,
....: normalized=False)
log(n) + euler_gamma + 1/2*n^(-1) - 1/12*n^(-2) + 1/120*n^(-4)+ O(n^(-6))
sage: asymptotic_expansions.SingularityAnalysis(
....: 'n', 1, alpha=1, beta=2, precision=4,
....: normalized=False)
log(n)^2 + 2*euler\_gamma*log(n) + euler\_gamma^2 - 1/6*pi^2+ O(n^(-1)*log(n))
sage: asymptotic_expansions.SingularityAnalysis(
....: 'n', 1, alpha=3/2, beta=1, precision=3,
```

```
....: normalized=False) * sqrt(pi/n)
2*log(n) + 2*euler_gamma + 4*log(2) - 4 + 3/4*n^(-1)*log(n)+ O(n^(-1))sage: asymptotic_expansions.SingularityAnalysis(
....: 'n', 1, alpha=2, beta=1, precision=5,
....: normalized=False)
n*log(n) + (euler_gamma - 1) *n + log(n) + euler_gamma + 1/2
+ O(n<sup>^</sup>(-1))
sage: asymptotic_expansions.SingularityAnalysis(
....: 'n', 1, alpha=2, beta=2, precision=4,
....: normalized=False) / n
log(n)^2 + (2*euler_gamma - 2)*log(n)- 2*euler_gamma + euler_gamma^2 - 1/6*pi^2 + 2
+ n^(-1)*log(n)^2 + O(n^(-1)*log(n))
```
Be aware that the last result does *not* coincide with [FS2009], they do have a different error term.

Checking parameters:

```
sage: asymptotic_expansions.SingularityAnalysis(
....: 'n', 1, 1, 1/2, precision=0, normalized=False)
Traceback (most recent call last):
...
ValueError: beta and delta must be integers
sage: asymptotic_expansions.SingularityAnalysis(
....: 'n', 1, 1, 1, 1/2, normalized=False)
Traceback (most recent call last):
...
ValueError: beta and delta must be integers
sage: asymptotic_expansions.SingularityAnalysis(
```

```
....: 'n', alpha=0, beta=0, delta=1, precision=3)
Traceback (most recent call last):
...
NotImplementedError: not implemented for delta!=0
```
<span id="page-51-0"></span>**static Stirling**(*var*, *precision=None*, *skip\_constant\_factor=False*) Return Stirling's approximation formula for factorials.

INPUT:

- var a string for the variable name.
- precision (default: None) an integer  $\geq 3$ . If None, then the default precision of the asymptotic ring is used.
- skip\_constant\_factor (default: False) a boolean. If set, then the constant factor  $\sqrt{2\pi}$  is left out. As a consequence, the coefficient ring of the output changes from Symbolic Constants Subring (if False) to Rational Field (if True).

OUTPUT:

An asymptotic expansion.

# EXAMPLES:

```
sage: asymptotic_expansions.Stirling('n', precision=5)
sqrt(2)*sqrt(pi)*e^(n*log(n))*(e^n)^(-1)*n^(1/2) +
1/12*sqrt(2)*sqrt(pi)*e^(n*log(n))*(e^n)*(-1)*n^(-1/2) +
```

```
1/288*sqrt(2)*sqrt(pi)*e^(n*log(n))*(e^n)(-1)*n^(-3/2) +O(e^{\wedge}(n * log(n)) * (e^nn)^{-1}(-1) *n^(-5/2))sage: _.parent()
Asymptotic Ring <(e^(n*log(n)))^QQ * (e^n)^QQ * n^QQ * log(n)^QQ>
over Symbolic Constants Subring
```
#### See also:

```
factorial().
```
<span id="page-52-0"></span>**static log\_Stirling**(*var*, *precision=None*, *skip\_constant\_summand=False*) Return the logarithm of Stirling's approximation formula for factorials.

INPUT:

- var a string for the variable name.
- precision (default: None) an integer. If None, then the default precision of the asymptotic ring is used.
- skip\_constant\_summand (default: False) a boolean. If set, then the constant summand  $\log(2\pi)/2$  is left out. As a consequence, the coefficient ring of the output changes from Symbolic Constants Subring (if False) to Rational Field (if True).

# OUTPUT:

An asymptotic expansion.

EXAMPLES:

```
sage: asymptotic_expansions.log_Stirling('n', precision=7)
n * log(n) - n + 1/2 * log(n) + 1/2 * log(2 * pi) + 1/12 * n^(-1)- 1/360*n^(-3) + 1/1260*n^(-5) + O(n^(-7))
```
### See also:

[Stirling\(\)](#page-51-0), [factorial\(\)](#page-20-0).

```
sage: asymptotic_expansions.log_Stirling(
....: 'n', precision=7, skip_constant_summand=True)
n*log(n) - n + 1/2*log(n) + 1/12*n^(-1) - 1/360*n^(-3) +
1/1260*n^(-5) + O(n^(-7))sage: _.parent()
Asymptotic Ring <n^ZZ * log(n)^ZZ> over Rational Field
sage: asymptotic_expansions.log_Stirling(
....: 'n', precision=0)
O(n * log(n))sage: asymptotic_expansions.log_Stirling(
....: 'n', precision=1)
n * log(n) + O(n)sage: asymptotic_expansions.log_Stirling(
....: 'n', precision=2)
n * log(n) - n + O(log(n))sage: asymptotic_expansions.log_Stirling(
....: 'n', precision=3)
n * log(n) - n + 1/2 * log(n) + O(1)sage: asymptotic_expansions.log_Stirling(
....: 'n', precision=4)
n * log(n) - n + 1/2 * log(n) + 1/2 * log(2 * pi) + O(n^(-1))sage: asymptotic_expansions.log_Stirling(
```

```
....: 'n', precision=5)
n * log(n) - n + 1/2 * log(n) + 1/2 * log(2 * pi) + 1/12 * n^(-1)+ O(n^(-3))
sage: asymptotic_expansions.log_Stirling(
        'm', precision=7, skip_constant_summand=True)
m*log(m) - m + 1/2*log(m) + 1/12*m^(-1) - 1/360*m^(-3) +1/1260*m^(-5) + O(m^(-7))
```
sage.rings.asymptotic.asymptotic\_expansion\_generators.**asymptotic\_expansions = <sage.rings.asymptotic** A collection of several common asymptotic expansions.

This is an instance of [AsymptoticExpansionGenerators](#page-41-0) whose documentation provides more details.

# <span id="page-53-0"></span>**4.3 (Asymptotic) Growth Groups**

This module provides support for (asymptotic) growth groups.

Such groups are equipped with a partial order: the elements can be seen as functions, and the behavior as their argument (or arguments) gets large (tend to  $\infty$ ) is compared.

Growth groups are used for the calculations done in the *[asymptotic ring](#page-10-0)*. There, take a look at the *[informal definition](#page-10-1)*, where examples of growth groups and elements are given as well.

# <span id="page-53-1"></span>**4.3.1 Description of Growth Groups**

Many growth groups can be described by a string, which can also be used to create them. For example, the string 'x^QQ \* log(x)^ZZ \* QQ^y \* y^QQ' represents a growth group with the following properties:

- It is a growth group in the two variables  $x$  and  $y$ .
- Its elements are of the form

$$
x^r \cdot \log(x)^s \cdot a^y \cdot y^q
$$

for  $r \in \mathbf{Q}$ ,  $s \in \mathbf{Z}$ ,  $a \in \mathbf{Q}$  and  $q \in \mathbf{Q}$ .

- The order is with respect to  $x \to \infty$  and  $y \to \infty$  independently of each other.
- To compare such elements, they are split into parts belonging to only one variable. In the example above,

$$
x^{r_1} \cdot \log(x)^{s_1} \le x^{r_2} \cdot \log(x)^{s_2}
$$

if  $(r_1, s_1) \le (r_2, s_2)$  lexicographically. This reflects the fact that elements  $x^r$  are larger than elements  $\log(x)^s$ as  $x \to \infty$ . The factors belonging to the variable y are compared analogously.

The results of these comparisons are then put together using the [product order,](https://en.wikipedia.org/wiki/Product_order) i.e.,  $\leq$  if each component satisfies ≤.

Each description string consists of ordered factors—yes, this means  $\star$  is noncommutative—of strings describing "elementary" growth groups (see the examples below). As stated in the example above, these factors are split by their variable; factors with the same variable are grouped. Reading such factors from left to right determines the order: Comparing elements of two factors (growth groups)  $L$  and  $R$ , then all elements of  $L$  are considered to be larger than each element of  $R$ .

# **4.3.2 Creating a Growth Group**

For many purposes the factory GrowthGroup (see [GrowthGroupFactory](#page-67-0)) is the most convenient way to generate a growth group.

**sage: from sage.rings.asymptotic.growth\_group import** GrowthGroup

Here are some examples:

```
sage: GrowthGroup('z^ZZ')
Growth Group z^ZZ
sage: M = GrowthGroup('z^QQ'); M
Growth Group z^QQ
```
Each of these two generated groups is a [MonomialGrowthGroup](#page-69-0), whose elements are powers of a fixed symbol (above 'z'). For the order of the elements it is assumed that  $z \to \infty$ .

Note: Growth groups where the variable tend to some value distinct from  $\infty$  are not yet implemented.

To create elements of  $M$ , a generator can be used:

```
sage: z = M.gen()
sage: z^(3/5)
z^{\wedge}(3/5)
```
Strings can also be parsed:

**sage:** M('z^7')  $z^{\wedge}7$ 

Similarly, we can construct logarithmic factors by:

```
sage: GrowthGroup('log(z)^QQ')
Growth Group log(z)^QQ
```
which again creates a [MonomialGrowthGroup](#page-69-0). An [ExponentialGrowthGroup](#page-57-0) is generated in the same way. Our factory gives

```
sage: E = GrowthGroup('QQ^z'); E
Growth Group QQ^z
```
and a typical element looks like this:

```
sage: E.an_element()
(1/2)^{^2}z
```
More complex groups are created in a similar fashion. For example

```
sage: C = GrowthGroup(QQ^2z \star z^2QQ \star \log(z)^2QQ'); C
Growth Group QQ^2 \times Z^2QQ \times log(Z)^2QQ
```
This contains elements of the form

```
sage: C.an_element()
(1/2)^{2x}z^*(1/2)*log(z)^{(1/2)}
```
The group C itself is a Cartesian product; to be precise a [UnivariateProduct](#page-82-0). We can see its factors:

```
sage: C.cartesian_factors()
(Growth Group QQ^z, Growth Group z^QQ, Growth Group log(z)^QQ)
```
Multivariate constructions are also possible:

```
sage: GrowthGroup('x^QQ * y^QQ')
Growth Group x^QQ * y^QQ
```
This gives a [MultivariateProduct](#page-81-0).

Both these Cartesian products are derived from the class [GenericProduct](#page-75-0). Moreover all growth groups have the abstract base class [GenericGrowthGroup](#page-63-0) in common.

## **Some Examples**

```
sage: from sage.rings.asymptotic.growth_group import GrowthGroup
sage: G_x = Gx + Gx + Gx + Gx + Gx + Gx + GxGrowth Group x^ZZ
sage: G_{xy} = G_{x} = GrowthGroup('x^ZZ * y^ZZ'); G_{xy}Growth Group x^ZZ * y^ZZ
sage: G_xy.an_element()
x*y
sage: x = G_{xy}('x'); y = G_{xy}('y')sage: x^2
x^2\text{stage: } \text{elem} = x^21*y^21; \text{ elem}^2x^42*y^42
```
A monomial growth group itself is totally ordered, all elements are comparable. However, this does not hold for Cartesian products:

**sage:** e1 =  $x^2 \times y$ ; e2 =  $x \times y^2$ **sage:** e1 <= e2 **or** e2 <= e1 False

In terms of uniqueness, we have the following behaviour:

```
sage: GrowthGroup('x^ZZ * y^ZZ') is GrowthGroup('y^ZZ * x^ZZ')
True
```
The above is True since the order of the factors does not play a role here; they use different variables. But when using the same variable, it plays a role:

```
sage: GrowthGroup('x^ZZ * log(x)^ZZ') is GrowthGroup('log(x)^ZZ * x^ZZ')
False
```
In this case the components are ordered lexicographically, which means that in the second growth group,  $\log(x)$  is assumed to grow faster than x (which is nonsense, mathematically). See [CartesianProduct](#page-74-0) for more details or see *[above](#page-53-1)* for a more extensive description.

Short notation also allows the construction of more complicated growth groups:

```
sage: G = GrowthGroup('QQ^x * x^ZZ * log(x)^QQ * y^QQ')
sage: G.an_element()
```

```
(1/2)^x x \star x \star \log(x) (1/2) \star y (1/2)sage: x, y = var('x y')
sage: G(2^x \times 10^x \times y^x(1/2)) \times G(x^(-5) \times 5^x \times y^x(1/3))10^x***(-5)*log(x)*y^(5/6)
```
AUTHORS:

- Benjamin Hackl (2015)
- Daniel Krenn (2015)
- Clemens Heuberger (2016)

#### ACKNOWLEDGEMENT:

- Benjamin Hackl, Clemens Heuberger and Daniel Krenn are supported by the Austrian Science Fund (FWF): P 24644-N26.
- Benjamin Hackl is supported by the Google Summer of Code 2015.

# **4.3.3 Classes and Methods**

```
class sage.rings.asymptotic.growth_group.AbstractGrowthGroupFunctor(var, do-
```
Bases: [sage.categories.pushout.ConstructionFunctor](../../../../../../../html/en/reference/coercion/sage/categories/pushout.html#sage.categories.pushout.ConstructionFunctor)

*main*)

A base class for the functors constructing growth groups.

### INPUT:

- $var a$  string or list of strings (or anything else  $Variable$  accepts).
- domain a category.

### EXAMPLES:

```
sage: from sage.rings.asymptotic.growth_group import GrowthGroup
sage: GrowthGroup('z^QQ').construction()[0] # indirect doctest
MonomialGrowthGroup[z]
```
#### See also:

```
Asymptotic Ring, ExponentialGrowthGroupFunctor, MonomialGrowthGroupFunctor, sage.
rings.asymptotic.asymptotic_ring.AsymptoticRingFunctor, sage.categories.
pushout.ConstructionFunctor.
```
### **merge**(*other*)

Merge this functor with other of possible.

INPUT:

• other – a functor.

OUTPUT:

A functor or None.

```
sage: from sage.rings.asymptotic.growth_group import GrowthGroup
sage: F = GrowthGroup('QQ^t').construction()[0]
sage: G = GrowthGroup('t^00').construction()[0]
sage: F.merge(F)
ExponentialGrowthGroup[t]
sage: F.merge(G) is None
True
```
<span id="page-57-1"></span>**class** sage.rings.asymptotic.growth\_group.**ExponentialGrowthElement**(*parent*,

Bases: sage.rings.asymptotic.growth group.GenericGrowthElement

*raw\_element*)

An implementation of exponential growth elements.

INPUT:

- parent an [ExponentialGrowthGroup](#page-57-0).
- raw element an element from the base ring of the parent.

This raw\_element is the base of the created exponential growth element.

An exponential growth element represents a term of the type base<sup>variable</sup>. The multiplication corresponds to the multiplication of the bases.

EXAMPLES:

```
sage: from sage.rings.asymptotic.growth_group import GrowthGroup
sage: P = GrowthGroup('ZZ^x')
sage: e1 = P(1); e11
sage: e2 = P(raw_element=2); e22^{\wedge}xsage: e1 == e2
False
sage: P.le(e1, e2)
True
sage: P.le(e1, P(1)) and P.le(P(1), e2)
True
```
**base**

The base of this exponential growth element.

EXAMPLES:

```
sage: from sage.rings.asymptotic.growth_group import GrowthGroup
sage: P = GrowthGroup('ZZ^x')
sage: P(42^x).base
42
```
<span id="page-57-0"></span>**class** sage.rings.asymptotic.growth\_group.**ExponentialGrowthGroup**(*base*, *var*, *cate-*

*gory*)

Bases: [sage.rings.asymptotic.growth\\_group.GenericGrowthGroup](#page-63-0)

A growth group dealing with expressions involving a fixed variable/symbol as the exponent.

The elements  $ExponentialGrowthElement$  of this group represent exponential functions with bases from a fixed base ring; the group law is the multiplication.

INPUT:

• base – one of SageMath's parents, out of which the elements get their data (raw\_element).

As exponential expressions are represented by this group, the elements in base are the bases of these exponentials.

•  $var - an object.$ 

The string representation of  $var$  acts as an exponent of the elements represented by this group.

• category – (default: None) the category of the newly created growth group. It has to be a subcategory of Join of Category of groups and Category of posets. This is also the default category if None is specified.

# EXAMPLES:

```
sage: from sage.rings.asymptotic.growth_group import ExponentialGrowthGroup
sage: P = ExponentialGrowthGroup(QQ, 'x'); P
Growth Group QQ^x
```
### See also:

[GenericGrowthGroup](#page-63-0)

# <span id="page-58-0"></span>**DivisionRings**

alias of [DivisionRings](#page-58-0)

## **Element**

alias of [ExponentialGrowthElement](#page-57-1)

### <span id="page-58-1"></span>**Groups**

alias of [Groups](#page-58-1)

# <span id="page-58-2"></span>**Magmas**

alias of [Magmas](#page-58-2)

### <span id="page-58-3"></span>**Posets**

alias of [Posets](#page-58-3)

### <span id="page-58-4"></span>**Sets**

alias of [Sets](#page-58-4)

# **construction**()

Return the construction of this growth group.

#### OUTPUT:

A pair whose first entry is an [exponential construction functor](#page-59-0) and its second entry the base.

# EXAMPLES:

```
sage: from sage.rings.asymptotic.growth_group import GrowthGroup
sage: GrowthGroup('QQ^x').construction()
(ExponentialGrowthGroup[x], Rational Field)
```
### **gens**()

Return a tuple of all generators of this exponential growth group.

INPUT:

Nothing.

OUTPUT:

An empty tuple.

```
sage: from sage.rings.asymptotic.growth_group import GrowthGroup
sage: E = GrowthGroup('ZZ^x')
sage: E.gens()
()
```
### **some\_elements**()

Return some elements of this exponential growth group.

See [TestSuite](../../../../../../../html/en/reference/misc/sage/misc/sage_unittest.html#sage.misc.sage_unittest.TestSuite) for a typical use case.

INPUT:

Nothing.

OUTPUT:

An iterator.

EXAMPLES:

```
sage: from sage.rings.asymptotic.growth_group import GrowthGroup
sage: tuple(GrowthGroup('QQ^z').some_elements())
((1/2)^{2}), (-1/2)^{2}, 2^{2}, (-2)^{2}, 1, (-1)^{2},
42^2z, (2/3)^2z, (-2/3)^2z, (3/2)^2z, (-3/2)^2z, ...)
```
<span id="page-59-0"></span>**class** sage.rings.asymptotic.growth\_group.**ExponentialGrowthGroupFunctor**(*var*) Bases: [sage.rings.asymptotic.growth\\_group.AbstractGrowthGroupFunctor](#page-56-0)

A [construction functor](../../../../../../../html/en/reference/coercion/sage/categories/pushout.html#sage.categories.pushout.ConstructionFunctor) for [exponential growth groups](#page-57-0).

# INPUT:

• var – a string or list of strings (or anything else  $Variable$  accepts).

### EXAMPLES:

```
sage: from sage.rings.asymptotic.growth_group import GrowthGroup,
˓→ExponentialGrowthGroupFunctor
sage: GrowthGroup('QQ^z').construction()[0]
ExponentialGrowthGroup[z]
```
### See also:

```
Asymptotic Ring, AbstractGrowthGroupFunctor, MonomialGrowthGroupFunctor, sage.
rings.asymptotic.asymptotic_ring.AsymptoticRingFunctor, sage.categories.
pushout.ConstructionFunctor.
```
<span id="page-59-1"></span>**class** sage.rings.asymptotic.growth\_group.**GenericGrowthElement**(*parent*,

*raw\_element*) Bases: [sage.structure.element.MultiplicativeGroupElement](../../../../../../../html/en/reference/structure/sage/structure/element.html#sage.structure.element.MultiplicativeGroupElement)

A basic implementation of a generic growth element.

Growth elements form a group by multiplication, and (some of) the elements can be compared to each other, i.e., all elements form a poset.

INPUT:

- parent a [GenericGrowthGroup](#page-63-0).
- raw\_element an element from the base of the parent.

```
sage: from sage.rings.asymptotic.growth_group import (GenericGrowthGroup,
....: GenericGrowthElement)
sage: G = GenericGrowthGroup(ZZ)
sage: g = GenericGrowthElement(G, 42); g
GenericGrowthElement(42)
sage: g.parent()
Growth Group Generic(ZZ)
sage: G(raw_element=42) == g
True
```
# <span id="page-60-0"></span>**factors**()

Return the atomic factors of this growth element. An atomic factor cannot be split further.

INPUT:

Nothing.

OUTPUT:

A tuple of growth elements.

EXAMPLES:

```
sage: from sage.rings.asymptotic.growth_group import GrowthGroup
sage: G = GrowthGroup('x^ZZ')
sage: G.an_element().factors()
(x, )
```
# **is\_lt\_one**()

Return whether this element is less than 1.

INPUT:

Nothing.

OUTPUT:

A boolean.

EXAMPLES:

```
sage: from sage.rings.asymptotic.growth_group import GrowthGroup
sage: G = GrowthGroup('x^ZZ'); x = G(x)sage: (x^42).is_lt_one() # indirect doctest
False
sage: (x^(-42)).is_lt_one() # indirect doctest
True
```
<span id="page-60-1"></span>**log**(*base=None*)

Return the logarithm of this element.

INPUT:

• base – the base of the logarithm. If None (default value) is used, the natural logarithm is taken.

OUTPUT:

A growth element.

```
sage: from sage.rings.asymptotic.growth_group import GrowthGroup
sage: G = GrowthGroup('x^ZZ * log(x)^ZZ')
sage: x, = G.gens_monomial()
sage: log(x) # indirect doctest
log(x)sage: log(x^5) # indirect doctest
Traceback (most recent call last):
...
ArithmeticError: When calculating log(x^5) a factor 5 != 1 appeared,
which is not contained in Growth Group x^2Z \times \log(x)^2Z.
```

```
sage: G = GrowthGroup(QQ^x \times x^2Z')
sage: x, = G.gens_monomial()
sage: el = x.pop(2); el2^{\wedge}xsage: log(el) # indirect doctest
Traceback (most recent call last):
...
ArithmeticError: When calculating log(2^x x) a factor log(2) != 1
appeared, which is not contained in Growth Group QQ^{\wedge}x \times x^{\wedge}ZZ.
sage: log(el, base=2) # indirect doctest
x
```

```
sage: from sage.rings.asymptotic.growth_group import GenericGrowthGroup
sage: x = GenericGrowthGroup(ZZ).an_element()
sage: log(x) # indirect doctest
Traceback (most recent call last):
...
NotImplementedError: Cannot determine logarithmized factorization of
GenericGrowthElement(1) in abstract base class.
```

```
sage: x = GrowthGroup('x^ZZ').an_element()
sage: log(x) # indirect doctest
Traceback (most recent call last):
...
ArithmeticError: Cannot build log(x) since log(x) is not in
Growth Group x^ZZ.
```

```
sage: G = GrowthGroup("(e^x x)^2Z \times x^2Z")
sage: x, = G.gens_monomial()
sage: log(exp(x)) # indirect doctest
x
sage: G.one().log() # indirect doctest
Traceback (most recent call last):
...
ArithmeticError: log(1) is zero, which is not contained in
Growth Group (e^x x)^2Z \times x^2Z.
```

```
sage: G = GrowthGroup(Q^x = x^2Z \div \log(x)^2Z \div \gamma^2Z \div \log(y)^2ZZ')
sage: x, y = G.gens_monomial()
sage: (x * y).log() # indirect doctest
Traceback (most recent call last):
...
ArithmeticError: Calculating log(x*y) results in a sum,
which is not contained in
Growth Group QQ^x \times x^2Z \times log(x)^2Z \times y^2Z \times log(y)^2Z.
```
**log\_factor**(*base=None*)

Return the logarithm of the factorization of this element.

INPUT:

• base – the base of the logarithm. If None (default value) is used, the natural logarithm is taken.

OUTPUT:

A tuple of pairs, where the first entry is a growth element and the second a multiplicative coefficient.

ALGORITHM:

This function factors the given element and calculates the logarithm of each of these factors.

EXAMPLES:

```
sage: from sage.rings.asymptotic.growth_group import GrowthGroup
sage: G = GrowthGroup(Q^x = x^2Z \div \log(x)^2Z \div \gamma^2Z \div \log(y)^2ZZ')
sage: x, y = G.gens_monomial()
sage: (x * y).log_factor() # indirect doctest
((\log(x), 1), (\log(y), 1))sage: (x^123).log_factor() # indirect doctest
((\log(x), 123),sage: (G('2^x') * x^2).log_factor(base=2) # indirect doctest
((x, 1), (log(x), 2/log(2)))
```
**sage:** G(1).log\_factor() ()

```
sage: log(x).log_factor() # indirect doctest
Traceback (most recent call last):
...
ArithmeticError: Cannot build log(log(x)) since log(log(x)) is
not in Growth Group QQ^{\prime}x * x^{\prime}ZZ * log(x)^{\prime}ZZ * y^{\prime}ZZ * log(y)^{\prime}ZZ.
```
## See also:

 $factors(), log()$  $factors(), log()$  $factors(), log()$ .

### **rpow**(*base*)

Calculate the power of base to this element.

INPUT:

• base – an element.

OUTPUT:

A growth element.

```
sage: from sage.rings.asymptotic.growth_group import GrowthGroup
sage: G = GrowthGroup(QQ^x = x^2Z')
sage: x = G('x')sage: x.rpow(2) # indirect doctest
2^{\wedge}\mathbf{x}sage: x.rpow(1/2) # indirect doctest
(1/2)^{^{\wedge} x}
```

```
sage: x.rpow(0) # indirect doctest
Traceback (most recent call last):
...
ValueError: 0 is not an allowed base for calculating the power to x.
sage: (x^2).rpow(2) # indirect doctest
Traceback (most recent call last):
...
ArithmeticError: Cannot construct 2^{(x^2)} in Growth Group QQ^x * x^2Z> *previous* TypeError: unsupported operand parent(s) for *:
'Growth Group QQ^x * x^ZZ' and 'Growth Group ZZ^(x^2)'
```

```
sage: G = GrowthGroup('QQ^(x*log(x)) * x^2Z * log(x)^2Z')
sage: x = G('x')
sage: (x * log(x)).rpow(2) # indirect doctest
2^{\wedge}(x*log(x))
```

```
sage: n = GrowthGroup('QQ^n * n^QQ')('n')
sage: n.rpow(2)
2^{\wedge}nsage: _.parent()
Growth Group QQ^n * n^QQ
```
#### **variable\_names**()

Return the names of the variables of this growth element.

OUTPUT:

A tuple of strings.

EXAMPLES:

```
sage: from sage.rings.asymptotic.growth_group import GrowthGroup
sage: G = GrowthGroup('m^QQ')
sage: G('m^2').variable_names()
(\mathsf{m}^\dagger, )sage: G('m^0').variable_names()
()
```

```
sage: G = GrowthGroup('QQ^m)
sage: G('2^m').variable_names()
('m',)sage: G('1^m').variable_names()
()
```
<span id="page-63-0"></span>**class** sage.rings.asymptotic.growth\_group.**GenericGrowthGroup**(*base*, *var*, *category*) Bases: [sage.structure.unique\\_representation.UniqueRepresentation](../../../../../../../html/en/reference/structure/sage/structure/unique_representation.html#sage.structure.unique_representation.UniqueRepresentation), [sage.](../../../../../../../html/en/reference/structure/sage/structure/parent.html#sage.structure.parent.Parent)

[structure.parent.Parent](../../../../../../../html/en/reference/structure/sage/structure/parent.html#sage.structure.parent.Parent)

A basic implementation for growth groups.

INPUT:

- base one of SageMath's parents, out of which the elements get their data (raw element).
- category (default: None) the category of the newly created growth group. It has to be a subcategory of Join of Category of groups and Category of posets. This is also the default category if None is specified.

• ignore\_variables – (default: None) a tuple (or other iterable) of strings. The specified names are not considered as variables.

Note: This class should be derived for concrete implementations.

### EXAMPLES:

```
sage: from sage.rings.asymptotic.growth_group import GenericGrowthGroup
sage: G = GenericGrowthGroup(ZZ); G
Growth Group Generic(ZZ)
```
### See also:

<span id="page-64-0"></span>[MonomialGrowthGroup](#page-69-0), [ExponentialGrowthGroup](#page-57-0)

### **AdditiveMagmas**

alias of [AdditiveMagmas](#page-64-0)

### **Element**

alias of [GenericGrowthElement](#page-59-1)

# <span id="page-64-1"></span>**Magmas**

alias of [Magmas](#page-64-1)

### <span id="page-64-2"></span>**Posets**

alias of [Posets](#page-64-2)

### <span id="page-64-3"></span>**Sets**

alias of [Sets](#page-64-3)

# **gen**(*n=0*)

Return the  $n$ -th generator (as a group) of this growth group.

### INPUT:

•  $n$  – default: 0.

# OUTPUT:

A [MonomialGrowthElement](#page-68-0).

### EXAMPLES:

```
sage: from sage.rings.asymptotic.growth_group import GrowthGroup
sage: P = GrowthGroup('x^ZZ')
sage: P.gen()
x
```

```
sage: P = GrowthGroup('QQ^x')
sage: P.gen()
Traceback (most recent call last):
...
IndexError: tuple index out of range
```
### **gens**()

Return a tuple of all generators of this growth group.

INPUT: Nothing. OUTPUT:

**4.3. (Asymptotic) Growth Groups 61**

A tuple whose entries are growth elements.

EXAMPLES:

```
sage: from sage.rings.asymptotic.growth_group import GrowthGroup
sage: P = GrowthGroup('x^ZZ')
sage: P.gens()
(x, )sage: GrowthGroup('log(x)^ZZ').gens()
(\log(x),)
```
### **gens\_monomial**()

Return a tuple containing monomial generators of this growth group.

INPUT:

Nothing.

OUTPUT:

An empty tuple.

Note: A generator is called monomial generator if the variable of the underlying growth group is a valid identifier. For example,  $x^2ZZ$  has x as a monomial generator, while  $log(x)^2ZZ$  or  $i\epsilon$ ecream(x)<sup>2</sup>ZZ do not have monomial generators.

```
sage: from sage.rings.asymptotic.growth_group import GrowthGroup
sage: GrowthGroup('x^QQ').gens_monomial()
(x, )sage: GrowthGroup('QQ^x').gens_monomial()
()
```
# **le**(*left*, *right*)

Return whether the growth of left is at most (less than or equal to) the growth of right.

INPUT:

- left an element.
- right an element.

OUTPUT:

A boolean.

Note: This function uses the coercion model to find a common parent for the two operands.

```
sage: from sage.rings.asymptotic.growth_group import GrowthGroup
sage: G = GrowthGroup('x^ZZ')
sage: x = G.gen()
sage: G.le(x, x^2)
True
sage: G.le(x^2, x)
False
sage: G.le(x^0, 1)
True
```
### **ngens**()

Return the number of generators (as a group) of this growth group.

INPUT:

Nothing.

OUTPUT:

A Python integer.

EXAMPLES:

```
sage: from sage.rings.asymptotic.growth_group import GrowthGroup
sage: P = GrowthGroup('x^ZZ')
sage: P.ngens()
1
sage: GrowthGroup('log(x)^ZZ').ngens()
1
```

```
sage: P = GrowthGroup('QQ^x')
sage: P.ngens()
0
```
### **some\_elements**()

Return some elements of this growth group.

See [TestSuite](../../../../../../../html/en/reference/misc/sage/misc/sage_unittest.html#sage.misc.sage_unittest.TestSuite) for a typical use case.

INPUT:

Nothing.

OUTPUT:

An iterator.

EXAMPLES:

```
sage: from sage.rings.asymptotic.growth_group import GrowthGroup
sage: tuple(GrowthGroup('z^ZZ').some_elements())
(1, z, z^{\wedge}(-1), z^{\wedge}2, z^{\wedge}(-2), z^{\wedge}3, z^{\wedge}(-3),z^4, z^(-4), z^5, z^(-5), ...)
sage: tuple(GrowthGroup('z^QQ').some_elements())
(z^{\wedge}(1/2), z^{\wedge}(-1/2), z^{\wedge}2, z^{\wedge}(-2),1, z, z^(-1), z^42,z^{\wedge}(2/3), z^{\wedge}(-2/3), z^{\wedge}(3/2), z^{\wedge}(-3/2),
 z^{\wedge}(4/5), z^{\wedge}(-4/5), z^{\wedge}(5/4), z^{\wedge}(-5/4), ...)
```
**variable\_names**()

Return the names of the variables of this growth group.

OUTPUT:

A tuple of strings.

```
sage: from sage.rings.asymptotic.growth_group import GenericGrowthGroup
sage: GenericGrowthGroup(ZZ).variable_names()
()
```

```
sage: from sage.rings.asymptotic.growth_group import GrowthGroup
sage: GrowthGroup('x^ZZ').variable_names()
(\top \times \top)sage: GrowthGroup('log(x)^ZZ').variable_names()
(\mathbf{x}, \mathbf{y})sage: GrowthGroup('QQ^x').variable_names()
```

```
(\mathbf{1} \times \mathbf{1}, )
sage: GrowthGroup('QQ^(x*log(x))').variable_names()
('x',)
```
sage.rings.asymptotic.growth\_group.GrowthGroup = <sage.rings.asymptotic.growth\_group.Growtl A factory for growth groups. This is an instance of [GrowthGroupFactory](#page-67-0) whose documentation provides more details.

```
class sage.rings.asymptotic.growth_group.GrowthGroupFactory
   sage.structure.factory.UniqueFactory
```
A factory creating asymptotic growth groups.

INPUT:

- specification a string.
- keyword arguments are passed on to the growth group constructor. If the keyword ignore variables is not specified, then ignore\_variables= $('e',)$  (to ignore e as a variable name) is used.

OUTPUT:

An asymptotic growth group.

Note: An instance of this factory is available as GrowthGroup.

EXAMPLES:

```
sage: from sage.rings.asymptotic.growth_group import GrowthGroup
sage: GrowthGroup('x^ZZ')
Growth Group x^ZZ
sage: GrowthGroup('log(x)^QQ')
Growth Group log(x)^QQ
```
This factory can also be used to construct Cartesian products of growth groups:

```
sage: GrowthGroup('x^ZZ * y^ZZ')
Growth Group x^ZZ * y^ZZ
sage: GrowthGroup('x^ZZ * log(x)^ZZ')
Growth Group x^ZZ * log(x)^ZZ
sage: GrowthGroup('x^ZZ * log(x)^ZZ * y^QQ')
Growth Group x^2Z \times \log(x)^2Z \times y^2QQsage: GrowthGroup('QQ^x * x^ZZ * y^QQ * QQ^z')
Growth Group QQ^x * x<sup>^</sup>ZZ * y^QQ * QQ^2sage: GrowthGroup('exp(x)^ZZ * x^ZZ')
Growth Group exp(x)^2Z \times x^2Zsage: GrowthGroup('(e^x)^ZZ * x^ZZ')
Growth Group (e^x)^ZZ * x^ZZ
```

```
sage: TestSuite(GrowthGroup('QQ^y')).run(verbose=True) # long time
running ._test_an_element() . . . pass
running ._test_associativity() . . . pass
running ._test_cardinality() . . . pass
running ._test_category() . . . pass
running ._test_elements() . . .
 Running the test suite of self.an_element()
 running ._test_category() . . . pass
 running ._test_eq() . . . pass
 running ._test_new() . . . pass
 running ._test_not_implemented_methods() . . . pass
 running ._test_pickling() . . . pass
 pass
running ._test_elements_eq_reflexive() . . . pass
running ._test_elements_eq_symmetric() . . . pass
running ._test_elements_eq_transitive() . . . pass
running ._test_elements_neq() . . . pass
running ._test_eq() . . . pass
running ._test_inverse() . . . pass
running ._test_new() . . . pass
running ._test_not_implemented_methods() . . . pass
running ._test_one() . . . pass
running ._test_pickling() . . . pass
running ._test_prod() . . . pass
running ._test_some_elements() . . . pass
```

```
sage: TestSuite(GrowthGroup('x^QQ * log(x)^ZZ')).run(verbose=True) # long time
running ._test_an_element() . . . pass
running ._test_associativity() . . . pass
running ._test_cardinality() . . . pass
running ._test_category() . . . pass
running ._test_elements() . . .
 Running the test suite of self.an_element()
 running ._test_category() . . . pass
running ._test_eq() . . . pass
 running ._test_new() . . . pass
 running . test not implemented methods() . . . pass
 running ._test_pickling() . . . pass
 pass
running ._test_elements_eq_reflexive() . . . pass
running ._test_elements_eq_symmetric() . . . pass
running ._test_elements_eq_transitive() . . . pass
running ._test_elements_neq() . . . pass
running ._test_eq() . . . pass
running ._test_inverse() . . . pass
running ._test_new() . . . pass
running ._test_not_implemented_methods() . . . pass
running ._test_one() . . . pass
running ._test_pickling() . . . pass
running ._test_prod() . . . pass
running ._test_some_elements() . . . pass
```
#### **create\_key\_and\_extra\_args**(*specification*, *\*\*kwds*)

Given the arguments and keyword, create a key that uniquely determines this object.

```
create_object(version, factors, **kwds)
     Create an object from the given arguments.
```
**class** sage.rings.asymptotic.growth\_group.**MonomialGrowthElement**(*parent*,

```
raw_element)
```
Bases: [sage.rings.asymptotic.growth\\_group.GenericGrowthElement](#page-59-1)

An implementation of monomial growth elements.

INPUT:

- parent a [MonomialGrowthGroup](#page-69-0).
- raw\_element an element from the base ring of the parent.

This raw element is the exponent of the created monomial growth element.

A monomial growth element represents a term of the type variable<sup>exponent</sup>. The multiplication corresponds to the addition of the exponents.

EXAMPLES:

```
sage: from sage.rings.asymptotic.growth_group import MonomialGrowthGroup
sage: P = MonomialGrowthGroup(ZZ, 'x')
sage: e1 = P(1); e1
1
\text{stage: } e2 = P(\text{raw element}=2); e2x^2sage: e1 == e2
False
sage: P.le(e1, e2)
True
sage: P.le(e1, P.gen()) and P.le(P.gen(), e2)
True
```
### **exponent**

The exponent of this growth element.

EXAMPLES:

```
sage: from sage.rings.asymptotic.growth_group import GrowthGroup
sage: P = GrowthGroup('x^ZZ')
sage: P(x^42).exponent
42
```
<span id="page-69-0"></span>**class** sage.rings.asymptotic.growth\_group.**MonomialGrowthGroup**(*base*, *var*, *cate-*

*gory*) Bases: [sage.rings.asymptotic.growth\\_group.GenericGrowthGroup](#page-63-0)

A growth group dealing with powers of a fixed object/symbol.

The elements [MonomialGrowthElement](#page-68-0) of this group represent powers of a fixed base; the group law is the multiplication, which corresponds to the addition of the exponents of the monomials.

INPUT:

• base – one of SageMath's parents, out of which the elements get their data (raw\_element).

As monomials are represented by this group, the elements in base are the exponents of these monomials.

•  $var - an object.$ 

The string representation of  $var$  acts as a base of the monomials represented by this group.

• category – (default: None) the category of the newly created growth group. It has to be a subcategory of Join of Category of groups and Category of posets. This is also the default category if None is specified.

EXAMPLES:

```
sage: from sage.rings.asymptotic.growth_group import MonomialGrowthGroup
sage: P = MonomialGrowthGroup(ZZ, 'x'); P
Growth Group x^ZZ
sage: MonomialGrowthGroup(ZZ, log(SR.var('y')))
Growth Group log(y)^ZZ
```
### See also:

### <span id="page-70-0"></span>[GenericGrowthGroup](#page-63-0)

### **AdditiveMagmas**

alias of [AdditiveMagmas](#page-70-0)

#### **Element**

alias of [MonomialGrowthElement](#page-68-0)

## <span id="page-70-1"></span>**Magmas**

alias of [Magmas](#page-70-1)

#### <span id="page-70-2"></span>**Posets**

alias of [Posets](#page-70-2)

### <span id="page-70-3"></span>**Sets**

alias of [Sets](#page-70-3)

# **construction**()

Return the construction of this growth group.

#### OUTPUT:

A pair whose first entry is a [monomial construction functor](#page-71-0) and its second entry the base.

## EXAMPLES:

```
sage: from sage.rings.asymptotic.growth_group import GrowthGroup
sage: GrowthGroup('x^ZZ').construction()
(MonomialGrowthGroup[x], Integer Ring)
```
### **gens\_logarithmic**()

Return a tuple containing logarithmic generators of this growth group.

INPUT:

Nothing.

OUTPUT:

A tuple containing elements of this growth group.

Note: A generator is called logarithmic generator if the variable of the underlying growth group is the logarithm of a valid identifier. For example,  $x^2Z$  has no logarithmic generator, while  $\log(x)$   $^2Z$  has log(x) as logarithmic generator.

### **gens\_monomial**()

Return a tuple containing monomial generators of this growth group.

INPUT:

Nothing.

OUTPUT:

A tuple containing elements of this growth group.

Note: A generator is called monomial generator if the variable of the underlying growth group is a valid identifier. For example,  $x^2ZZ$  has x as a monomial generator, while  $\log(x)$   $^2ZZ$  or  $\iota$  cecream(x)  $^2ZZ$ do not have monomial generators.

<span id="page-71-0"></span>**class** sage.rings.asymptotic.growth\_group.**MonomialGrowthGroupFunctor**(*var*) Bases: [sage.rings.asymptotic.growth\\_group.AbstractGrowthGroupFunctor](#page-56-0)

A [construction functor](../../../../../../../html/en/reference/coercion/sage/categories/pushout.html#sage.categories.pushout.ConstructionFunctor) for [monomial growth groups](#page-69-0).

INPUT:

• var – a string or list of strings (or anything else  $Variable$  accepts).

EXAMPLES:

```
sage: from sage.rings.asymptotic.growth_group import GrowthGroup,
˓→MonomialGrowthGroupFunctor
sage: GrowthGroup('z^QQ').construction()[0]
MonomialGrowthGroup[z]
```
# See also:

*[Asymptotic Ring](#page-10-0)*, [AbstractGrowthGroupFunctor](#page-56-0), [ExponentialGrowthGroupFunctor](#page-59-0), [sage.](#page-39-0) [rings.asymptotic.asymptotic\\_ring.AsymptoticRingFunctor](#page-39-0), [sage.categories.](../../../../../../../html/en/reference/coercion/sage/categories/pushout.html#sage.categories.pushout.ConstructionFunctor) [pushout.ConstructionFunctor](../../../../../../../html/en/reference/coercion/sage/categories/pushout.html#sage.categories.pushout.ConstructionFunctor).

<span id="page-71-1"></span>**class** sage.rings.asymptotic.growth\_group.**Variable**(*var*, *repr=None*, *latex\_name=None*,

*ignore=None*) Bases: [sage.structure.unique\\_representation.CachedRepresentation](../../../../../../../html/en/reference/structure/sage/structure/unique_representation.html#sage.structure.unique_representation.CachedRepresentation), [sage.](../../../../../../../html/en/reference/structure/sage/structure/sage_object.html#sage.structure.sage_object.SageObject) [structure.sage\\_object.SageObject](../../../../../../../html/en/reference/structure/sage/structure/sage_object.html#sage.structure.sage_object.SageObject)

A class managing the variable of a growth group.

INPUT:

- var an object whose representation string is used as the variable. It has to be a valid Python identifier. var can also be a tuple (or other iterable) of such objects.
- repr (default: None) if specified, then this string will be displayed instead of var. Use this to get e.g.  $log(x)$  ^22; var is then used to specify the variable x.
- latex\_name (default: None) if specified, then this string will be used as LaTeX-representation of var.
- ignore (default: None) a tuple (or other iterable) of strings which are not variables.

```
sage: v = Variable(('x', 'y')); repr(v), v.variable_names()
('x, y', ('x', 'y'))
sage: v = Variable(('x', 'log(y)')); repr(v), v.variable_names()
('x, log(y)', ('x', 'y'))
sage: v = \text{Variable}((x', \text{log}(x)')); \text{repr}(v), v \text{ variable\_names}()Traceback (most recent call last):
...
ValueError: Variable names ('x', 'x') are not pairwise distinct.
```
```
sage: v = \text{Variable}(\text{load}(x)'); repr(v), v \text{.variable names}()('log(x)', ('x',))
sage: v = Variable('log(log(x))'); repr(v), v.variable_names()
('log(log(x))', ('x',))
```

```
sage: v = Variable('x', repr='log(x)'); repr(v), v.variable_names()
('log(x) ', ('x',))
```

```
sage: v = \text{Variable}('e^x', \text{ignore}=('e',))); repr(v), v.variable_names()
('e^x', ('x','))
```

```
sage: v = \text{Variable}('(e^n))^T, ignore=('e',)); repr(v), v.variable_names()
('e^n', ('n',))
sage: v = \text{Variable}('(e^{\wedge}(n * \log(n)))'), ignore=('e',)); repr(v), v.variable_names()
('e^(n * log(n))', ('n',))
```
#### **static extract\_variable\_names**(*s*)

Determine the name of the variable for the given string.

INPUT:

•  $s - a$  string.

OUTPUT:

A tuple of strings.

EXAMPLES:

```
sage: from sage.rings.asymptotic.growth_group import Variable
sage: Variable.extract_variable_names('')
()
sage: Variable.extract_variable_names('x')
(\nvert x^{\dagger}, \cdot)sage: Variable.extract_variable_names('exp(x)')
(\mathbf{1} \times \mathbf{1}, )
sage: Variable.extract_variable_names('sin(cos(ln(x)))')
(\nvert x^\dagger, \cdot)
```

```
sage: Variable.extract_variable_names('log(77w)')
('w',)sage: Variable.extract_variable_names('log(x')
Traceback (most recent call last):
....
TypeError: Bad function call: log(x !!!
sage: Variable.extract_variable_names('x)')
Traceback (most recent call last):
....
TypeError: Malformed expression: x) !!!
sage: Variable.extract_variable_names('log)x(')
Traceback (most recent call last):
....
TypeError: Malformed expression: log) !!! x(
sage: Variable.extract_variable_names('log(x)+y')
('x', 'y')
sage: Variable.extract_variable_names('icecream(summer)')
('summer',)
```

```
sage: Variable.extract_variable_names('a + b')
('a', 'b')
sage: Variable.extract_variable_names('a+b')
('a', 'b')
sage: Variable.extract_variable_names('a +b')
('a', 'b')
sage: Variable.extract_variable_names('+a')
('a',)sage: Variable.extract_variable_names('a+')
Traceback (most recent call last):
...
TypeError: Malformed expression: a+ !!!
sage: Variable.extract_variable_names('b!')
('b',)sage: Variable.extract_variable_names('-a')
('a',)
sage: Variable.extract_variable_names('a*b')
('a', 'b')
sage: Variable.extract_variable_names('2^q')
(\n\cdot q^{\dagger},\n)sage: Variable.extract_variable_names('77')
()
```

```
sage: Variable.extract_variable_names('a + (b + c) + d')
('a', 'b', 'c', 'd')
```
#### is monomial()

Return whether this is a monomial variable.

OUTPUT:

A boolean.

EXAMPLES:

```
sage: from sage.rings.asymptotic.growth_group import Variable
sage: Variable('x').is_monomial()
True
sage: Variable('log(x)').is_monomial()
False
```
**variable\_names**()

Return the names of the variables.

OUTPUT:

A tuple of strings.

EXAMPLES:

```
sage: from sage.rings.asymptotic.growth_group import Variable
sage: Variable('x').variable_names()
('x',)sage: Variable('log(x)').variable_names()
(\mathbf{1} \times \mathbf{1}^{\mathsf{T}})
```
# **4.4 Cartesian Products of Growth Groups**

See *[\(Asymptotic\) Growth Groups](#page-53-0)* for a description.

AUTHORS:

- Benjamin Hackl (2015)
- Daniel Krenn (2015)
- Clemens Heuberger (2016)

## ACKNOWLEDGEMENT:

- Benjamin Hackl, Clemens Heuberger and Daniel Krenn are supported by the Austrian Science Fund (FWF): P 24644-N26.
- Benjamin Hackl is supported by the Google Summer of Code 2015.

```
sage: cm = sage.structure.element.get_coercion_model()
sage: D = GrowthGroup(QQ^x = x^2QQ')
sage: cm.common_parent(A, D)
Growth Group QQ^x * x^QQ
sage: E = GrowthGroup('ZZ^x * x^0QQ')sage: cm.record_exceptions() # not tested, see #19411
sage: cm.common_parent(A, E)
Growth Group QQ^x * x^QQ
sage: for t in cm.exception_stack(): # not tested, see #19411
....: print(t)
```

```
sage: A.an_element()
(1/2)^k x*xsage: tuple(E.an_element())
(1, x^(1/2))
```
# **4.4.1 Classes and Methods**

```
class sage.rings.asymptotic.growth_group_cartesian.CartesianProductFactory
    sage.structure.factory.UniqueFactory
```
Create various types of Cartesian products depending on its input.

INPUT:

- growth\_groups a tuple (or other iterable) of growth groups.
- order (default: None) if specified, then this order is taken for comparing two Cartesian product elements. If order is None this is determined automatically.

Note: The Cartesian product of growth groups is again a growth group. In particular, the resulting structure is partially ordered.

The order on the product is determined as follows:

- Cartesian factors with respect to the same variable are ordered lexicographically. This causes GrowthGroup('x^ZZ \* log(x)^ZZ') and GrowthGroup('log(x)^ZZ \* x^ZZ') to produce two different growth groups.
- Factors over different variables are equipped with the product order (i.e. the comparison is componentwise).

Also, note that the sets of variables of the Cartesian factors have to be either equal or disjoint.

EXAMPLES:

```
sage: from sage.rings.asymptotic.growth_group import GrowthGroup
sage: A = GrowthGroup('x^2Z'); A
Growth Group x^ZZ
sage: B = GrowthGroup('log(x)^ZZ'); B
Growth Group log(x)^ZZ
sage: C = cartesian_product([A, B]); C # indirect doctest
Growth Group x^2Z \div \log(x)^2Zsage: C._le_ == C.le_lex
True
\text{same: } D = \text{GrowthGroup('v^2Z')}: DGrowth Group y^ZZ
sage: E = cartesian_product([A, D]); E # indirect doctest
Growth Group x^ZZ * y^ZZ
sage: E._le_ == E.le_product
True
sage: F = cartesian_product([C, D]); F # indirect doctest
Growth Group x^ZZ * log(x)^ZZ * y^ZZ
sage: F._le_ == F.le_product
True
sage: cartesian product([A, E]); G # indirect doctest
Traceback (most recent call last):
...
ValueError: The growth groups (Growth Group x^2Z, Growth Group x^2Z + y^2Z)
need to have pairwise disjoint or equal variables.
sage: cartesian_product([A, B, D]) # indirect doctest
Growth Group x^ZZ * log(x)^ZZ * y^ZZ
```
**create\_key\_and\_extra\_args**(*growth\_groups*, *category*, *\*\*kwds*) Given the arguments and keywords, create a key that uniquely determines this object.

**create\_object**(*version*, *args*, *\*\*kwds*) Create an object from the given arguments.

```
class sage.rings.asymptotic.growth_group_cartesian.GenericProduct(sets, cat-
                                                                  egory,
                                                                  **kwds)
    sage.combinat.posets.cartesian product.CartesianProductPoset, sage.
    rings.asymptotic.growth_group.GenericGrowthGroup
```
A Cartesian product of growth groups.

EXAMPLES:

```
sage: from sage.rings.asymptotic.growth_group import GrowthGroup
sage: P = GrowthGroup('x^QQ')
sage: L = GrowthGroup('\log(x)<sup>^</sup>ZZ')
sage: C = cartesian_product([P, L], order='lex'); C # indirect doctest
Growth Group x^QQ * log(x)^ZZ
sage: C.an_element()
x^(1/2)*log(x)
```

```
sage: Px = GrowthGroup('x^QQ')
sage: Lx = GrowthGroup('log(x)<sup>^</sup>ZZ')
sage: Cx = cartesian_product([Px, Lx], order='lex') # indirect doctest
```

```
sage: Py = GrowthGroup('y^QQ')
sage: C = cartesian_product([Cx, Py], order='product'); C # indirect doctest
Growth Group x^QQ * log(x)^ZZ * y^QQ
sage: C.an_element()
x^(1/2)*log(x)*y^(1/2)
```
#### See also:

[CartesianProduct](../../../../../../../html/en/reference/sets/sage/sets/cartesian_product.html#sage.sets.cartesian_product.CartesianProduct), [CartesianProductPoset](../../../../../../../html/en/reference/combinat/sage/combinat/posets/cartesian_product.html#sage.combinat.posets.cartesian_product.CartesianProductPoset).

#### **class Element**

Bases: [sage.combinat.posets.cartesian\\_product.CartesianProductPoset.](../../../../../../../html/en/reference/combinat/sage/combinat/posets/cartesian_product.html#sage.combinat.posets.cartesian_product.CartesianProductPoset.Element) [Element](../../../../../../../html/en/reference/combinat/sage/combinat/posets/cartesian_product.html#sage.combinat.posets.cartesian_product.CartesianProductPoset.Element)

#### **exp**()

The exponential of this element.

INPUT:

Nothing.

OUTPUT:

A growth element.

EXAMPLES:

```
sage: from sage.rings.asymptotic.growth_group import GrowthGroup
sage: G = GrowthGroup('x^ZZ * log(x)^ZZ * log(log(x))^ZZ')
sage: x = G('x')
sage: exp(log(x))
x
sage: exp(log(log(x)))
log(x)
```

```
sage: exp(x)
Traceback (most recent call last):
...
ArithmeticError: Cannot construct e^x in
Growth Group x^2Z * log(x)^2Z * log(log(x))^2Z> *previous* TypeError: unsupported operand parent(s) for *:
'Growth Group x^2Z \times \log(x)^2Z \times \log(\log(x))^2Z' and
'Growth Group (e^x)^ZZ'
```
#### **factors**()

Return the atomic factors of this growth element. An atomic factor cannot be split further and is not the identity (1).

INPUT:

Nothing.

OUTPUT:

A tuple of growth elements.

EXAMPLES:

```
sage: from sage.rings.asymptotic.growth_group import GrowthGroup
sage: G = GrowthGroup('x^ZZ * log(x)^ZZ * y^ZZ')
```

```
sage: x, y = G.gens_monomial()
sage: x.factors()
(x, )sage: f = (x * y). factors(); f
(x, y)sage: tuple(factor.parent() for factor in f)
(Growth Group x^ZZ, Growth Group y^ZZ)
sage: f = (x * log(x)). factors(); f
(x, \log(x))sage: tuple(factor.parent() for factor in f)
(Growth Group x^ZZ, Growth Group log(x)^ZZ)
```

```
sage: G = GrowthGroup('x^ZZ * log(x)^ZZ * log(log(x))^ZZ * y^QQ')
sage: x, y = G.gens_monomial()
sage: f = (x * log(x) * y) \cdot factors(); f
(x, \text{log}(x), y)sage: tuple(factor.parent() for factor in f)
(Growth Group x^ZZ, Growth Group log(x)^ZZ, Growth Group y^QQ)
```

```
sage: G.one().factors()
()
```
**is\_lt\_one**()

Return whether this element is less than 1.

INPUT:

Nothing.

OUTPUT:

A boolean.

EXAMPLES:

```
sage: from sage.rings.asymptotic.growth_group import GrowthGroup
sage: G = GrowthGroup('x^ZZ'); x = G(x)sage: (x^42).is_lt_one() # indirect doctest
False
sage: (x^(-42)).is_lt_one() # indirect doctest
True
```
**log**(*base=None*)

Return the logarithm of this element.

INPUT:

• base – the base of the logarithm. If None (default value) is used, the natural logarithm is taken. OUTPUT:

A growth element.

EXAMPLES:

```
sage: from sage.rings.asymptotic.growth_group import GrowthGroup
sage: G = GrowthGroup('x^ZZ * log(x)^ZZ')
sage: x, = G.gens_monomial()
sage: log(x) # indirect doctest
log(x)
```

```
sage: log(x^5) # indirect doctest
Traceback (most recent call last):
...
ArithmeticError: When calculating \log(x^5) a factor 5 != 1 appeared,
which is not contained in Growth Group x^2Z \times \log(x)^2Z.
```

```
sage: G = GrowthGroup(QQ^x = x^2Z')
sage: x, = G.gens_monomial()
\text{sage: } el = x.\text{rpow}(2); el2^xsage: log(el) # indirect doctest
Traceback (most recent call last):
...
ArithmeticError: When calculating log(2^x x) a factor log(2) != 1
appeared, which is not contained in Growth Group QQ^{\wedge}x \times x^{\wedge}ZZ.
sage: log(el, base=2) # indirect doctest
x
```

```
sage: from sage.rings.asymptotic.growth_group import GenericGrowthGroup
sage: x = GenericGrowthGroup(ZZ).an_element()
sage: log(x) # indirect doctest
Traceback (most recent call last):
...
NotImplementedError: Cannot determine logarithmized factorization of
GenericGrowthElement(1) in abstract base class.
```

```
sage: x = GrowthGroup('x^ZZ').an_element()
sage: log(x) # indirect doctest
Traceback (most recent call last):
...
ArithmeticError: Cannot build log(x) since log(x) is not in
Growth Group x^ZZ.
```

```
sage: G = GrowthGroup("(e^x x)^2Z \times x^2Z')
sage: x, = G.gens_monomial()
sage: log(exp(x)) # indirect doctest
x
sage: G.one().log() # indirect doctest
Traceback (most recent call last):
...
ArithmeticError: log(1) is zero, which is not contained in
Growth Group (e^x)^ZZ * x^ZZ.
```

```
sage: G = GrowthGroup('QQ^x * x^ZZ * log(x)^ZZ * y^ZZ * log(y)^ZZ')
sage: x, y = G.gens_monomial()
sage: (x * y).log() # indirect doctest
Traceback (most recent call last):
...
ArithmeticError: Calculating log(x*y) results in a sum,
which is not contained in
Growth Group QQ^x \times x^2Z \times log(x)^2Z \times y^2Z \times log(y)^2Z.
```
#### **log\_factor**(*base=None*)

Return the logarithm of the factorization of this element.

INPUT:

• base – the base of the logarithm. If None (default value) is used, the natural logarithm is taken. OUTPUT:

A tuple of pairs, where the first entry is a growth element and the second a multiplicative coefficient.

#### ALGORITHM:

This function factors the given element and calculates the logarithm of each of these factors. EXAMPLES:

```
sage: from sage.rings.asymptotic.growth_group import GrowthGroup
sage: G = GrowthGroup('QQ^x * x^2Z^2 * log(x)^ZZ * y^2Z^2 * log(y)^ZZ')
sage: x, y = G.gens_monomial()
sage: (x * y).log_factor() # indirect doctest
((\log(x), 1), (\log(y), 1))sage: (x^123).log_factor() # indirect doctest
((\log(x), 123),sage: (G('2^x') * x^2).log_factor(base=2) # indirect doctest
((x, 1), (log(x), 2/log(2)))
```
**sage:** G(1).log\_factor() ()

```
sage: log(x).log_factor() # indirect doctest
Traceback (most recent call last):
...
ArithmeticError: Cannot build log(log(x)) since log(log(x)) is
not in Growth Group QQ^x * x^2Z * log(x)^2Z * y^2Z * log(y)^2Z.
```
#### See also:

 $factors(), log(),$  $factors(), log(),$  $factors(), log(),$  $factors(), log(),$ 

#### **rpow**(*base*)

Calculate the power of base to this element.

INPUT:

• base – an element. OUTPUT:

A growth element.

EXAMPLES:

```
sage: from sage.rings.asymptotic.growth_group import GrowthGroup
sage: G = GrowthGroup(QQ^x = x^2Z')
sage: x = G('x')
sage: x.rpow(2) # indirect doctest
2^xsage: x.rpow(1/2) # indirect doctest
(1/2)^{x}
```

```
sage: x.rpow(0) # indirect doctest
Traceback (most recent call last):
...
ValueError: 0 is not an allowed base for calculating the power to x.
sage: (x^2).rpow(2) # indirect doctest
Traceback (most recent call last):
...
ArithmeticError: Cannot construct 2^(x^2) in Growth Group QQ^x * x^ZZ
```

```
> *previous* TypeError: unsupported operand parent(s) for *:
'Growth Group QQ^x * x^ZZ' and 'Growth Group ZZ^(x^2)'
```

```
sage: G = GrowthGroup('QQ^(x*log(x)) * x^2Z * log(x)^2Z')
sage: x = G('x')
sage: (x * log(x)).rpow(2) # indirect doctest
2^{\wedge}(x*log(x))
```

```
sage: n = GrowthGroup(Q^n \times n^2Q)('n')
sage: n.rpow(2)
2^{\wedge}nsage: _.parent()
Growth Group QQ^n * n^QQ
```
#### **variable\_names**()

Return the names of the variables of this growth element.

OUTPUT:

A tuple of strings.

EXAMPLES:

```
sage: from sage.rings.asymptotic.growth_group import GrowthGroup
sage: G = GrowthGroup('QQ^m \times m^QQ \times log(n)^ZZ')
sage: G('2^m * m^4 * log(n)').variable_names()
('m', 'n')
sage: G('2^m * m^4').variable_names()
('m',)sage: G('log(n)').variable_names()
(\cdot n, \cdot)sage: G('m^3').variable_names()
('m',)sage: G('m^0').variable_names()
()
```
#### **cartesian\_injection**(*factor*, *element*)

Inject the given element into this Cartesian product at the given factor.

INPUT:

- factor a growth group (a factor of this Cartesian product).
- element an element of factor.

OUTPUT:

An element of this Cartesian product.

#### **gens\_monomial**()

Return a tuple containing monomial generators of this growth group.

INPUT:

Nothing.

OUTPUT:

A tuple containing elements of this growth group.

Note: This method calls the gens\_monomial() method on the individual factors of this Cartesian product and concatenates the respective outputs.

# EXAMPLES:

```
sage: from sage.rings.asymptotic.growth_group import GrowthGroup
sage: G = GrowthGroup('x^ZZ * log(x)^ZZ * y^QQ * log(z)^ZZ')
sage: G.gens_monomial()
(x, y)
```
#### **some\_elements**()

Return some elements of this Cartesian product of growth groups.

See [TestSuite](../../../../../../../html/en/reference/misc/sage/misc/sage_unittest.html#sage.misc.sage_unittest.TestSuite) for a typical use case.

OUTPUT:

An iterator.

EXAMPLES:

```
sage: from itertools import islice
sage: from sage.rings.asymptotic.growth_group import GrowthGroup
sage: G = GrowthGroup('QQ^y * x^QQ * log(x)^ZZ')
sage: tuple(islice(G.some_elements(), 10r))
(x^(1/2)*(1/2)^y,x^(-1/2)*log(x)*(-1/2)^{y}x^2*log(x)<sup>(-1)*2^y</sup>,
x^(-2)*log(x)^2*(-2)log(x) (-2),
x*log(x)\hat{3}*(-1)\hat{y}x^{\wedge}(-1)*log(x)^{\wedge}(-3)*42^{\wedge}y,
x^42*log(x)^4*(2/3),
x^(2/3)*log(x)^(-4)*(-2/3),
x^(-2/3)*log(x)^5*(3/2)^y
```
**variable\_names**()

Return the names of the variables.

OUTPUT:

A tuple of strings.

EXAMPLES:

```
sage: from sage.rings.asymptotic.growth_group import GrowthGroup
sage: GrowthGroup('x^ZZ * log(x)^ZZ * y^QQ * log(z)^ZZ').variable_names()
( ^{\intercal}\mathbf{x}^{\intercal}, \cdots,^{\intercal}\mathbf{y}^{\intercal}, \cdots,^{\intercal}\mathbf{z}^{\intercal})
```
<span id="page-81-0"></span>**class** sage.rings.asymptotic.growth\_group\_cartesian.**MultivariateProduct**(*sets*,

*category*,

*\*\*kwargs*)

Bases: [sage.rings.asymptotic.growth\\_group\\_cartesian.GenericProduct](#page-75-0)

A Cartesian product of growth groups with pairwise disjoint (or equal) variable sets.

Note: A multivariate product of growth groups is ordered by means of the product order, i.e. component-wise. This is motivated by the assumption that different variables are considered to be independent (e.g.  $x^2ZZ^*$  $y^{\wedge}ZZ$ ).

#### See also:

[UnivariateProduct](#page-82-0), [GenericProduct](#page-75-0).

```
class sage.rings.asymptotic.growth_group_cartesian.UnivariateProduct(sets,
                                                                       cate-
                                                                       gory,
                                                                        **kwargs)
    sage.rings.asymptotic.growth_group_cartesian.GenericProduct
```
A Cartesian product of growth groups with the same variables.

Note: A univariate product of growth groups is ordered lexicographically. This is motivated by the assumption that univariate growth groups can be ordered in a chain with respect to the growth they model (e.g.  $x^2ZZ *$  $log(x)$   $^2Z$ : polynomial growth dominates logarithmic growth).

#### See also:

[MultivariateProduct](#page-81-0), [GenericProduct](#page-75-0).

# **4.5 (Asymptotic) Term Monoids**

This module implements asymptotic term monoids. The elements of these monoids are used behind the scenes when performing calculations in an *[asymptotic ring](#page-10-0)*.

The monoids build upon the (asymptotic) growth groups. While growth elements only model the growth of a function as it tends towards infinity (or tends towards another fixed point; see *[\(Asymptotic\) Growth Groups](#page-53-0)* for more details), an asymptotic term additionally specifies its "type" and performs the actual arithmetic operations (multiplication and partial addition/absorption of terms).

Besides an abstract base term  $Generator$ , this module implements the following types of terms:

- $OTerm O$  $OTerm O$ -terms at infinity, see [Wikipedia article Big\\_O\\_notation.](https://en.wikipedia.org/wiki/Big_O_notation)
- [TermWithCoefficient](#page-102-0) abstract base class for asymptotic terms with coefficients.
- Exact Term this class represents a growth element multiplied with some non-zero coefficient from a coefficient ring.

A characteristic property of asymptotic terms is that some terms are able to "absorb" other terms (see [absorb\(\)](#page-90-0)). For instance,  $O(x^2)$  is able to absorb  $O(x)$  (with result  $O(x^2)$ ), and  $3 \cdot x^5$  is able to absorb  $-2 \cdot x^5$  (with result  $x^5$ ). Essentially, absorption can be interpreted as the addition of "compatible" terms (partial addition).

# <span id="page-82-1"></span>**4.5.1 Absorption of Asymptotic Terms**

A characteristic property of asymptotic terms is that some terms are able to "absorb" other terms. This is realized with the method  $absorb()$ .

For instance,  $O(x^2)$  is able to absorb  $O(x)$  (with result  $O(x^2)$ ). This is because the functions bounded by linear growth are bounded by quadratic growth as well. Another example would be that  $3x^5$  is able to absorb  $-2x^5$  (with result  $x^5$ ), which simply corresponds to addition.

Essentially, absorption can be interpreted as the addition of "compatible" terms (partial addition).

We want to show step by step which terms can be absorbed by which other terms. We start by defining the necessary term monoids and some terms:

```
sage: from sage.rings.asymptotic.term_monoid import OTermMonoid, ExactTermMonoid
sage: from sage.rings.asymptotic.growth_group import GrowthGroup
sage: G = GrowthGroup('x^ZZ'); x = G \cdot gen()sage: OT = OTermMonoid(growth_group=G, coefficient_ring=QQ)
sage: ET = ExactTermMonoid(growth_group=G, coefficient_ring=QQ)
sage: ot1 = OT(x); ot2 = OT(x^2)sage: et1 = ET(x^2, 2)
```
• Because of the definition of O-terms (see Wikipedia article Big  $\overline{O}$  notation),  $\overline{O}$  are able to absorb all other asymptotic terms with weaker or equal growth. In our implementation, this means that  $\overline{OTerm}$  $\overline{OTerm}$  $\overline{OTerm}$  is able to absorb other [OTerm](#page-96-0), as well as  $ExactTerm$ , as long as the growth of the other term is less than or equal to the growth of this element:

```
sage: ot1, ot2
(O(x), O(x^2))
sage: ot1.can_absorb(ot2), ot2.can_absorb(ot1)
(False, True)
sage: et1
2*x^2sage: ot1.can_absorb(et1)
False
sage: ot2.can_absorb(et1)
True
```
The result of this absorption always is the dominant (absorbing)  $\text{OTerm}:$  $\text{OTerm}:$  $\text{OTerm}:$ 

```
sage: ot1.absorb(ot1)
O(x)sage: ot2.absorb(ot1)
O(x^2)sage: ot2.absorb(et1)
O(x^2)
```
These examples correspond to  $O(x) + O(x) = O(x)$ ,  $O(x^2) + O(x) = O(x^2)$ , and  $O(x^2) + 2x^2 = O(x^2)$ .

• Exact Term can only absorb another Exact Term if the growth coincides with the growth of this element:

```
sage: et1.can absorb(ET(x^2, 5))
True
sage: any(et1.can_absorb(t) for t in [ot1, ot2])
False
```
As mentioned above, absorption directly corresponds to addition in this case:

```
sage: et1.absorb(ET(x^2, 5))
7*x^2
```
When adding two exact terms, they might cancel out. For technical reasons, None is returned in this case:

```
sage: ET(x^2, 5).can_absorb(ET(x^2, -5))
True
sage: ET(x^2, 5).absorb(ET(x^2, -5)) is None
True
```
• The abstract base terms  $Generator$  and  $TermWithCoefficient$  can neither absorb any other term, nor be absorbed by any other term.

If absorb is called on a term that cannot be absorbed, an [ArithmeticError](https://docs.python.org/release/2.7.15/library/exceptions.html#exceptions.ArithmeticError) is raised:

```
sage: ot1.absorb(ot2)
Traceback (most recent call last):
...
ArithmeticError: O(x) cannot absorb O(x^2)
```
This would only work the other way around:

```
sage: ot2.absorb(ot1)
O(X^2)
```
# **4.5.2 Comparison**

The comparison of asymptotic terms with  $\leq$  is implemented as follows:

- When comparing  $t_1 \leq t_2$ , the coercion framework first tries to find a common parent for both terms. If this fails, False is returned.
- In case the coerced terms do not have a coefficient in their common parent (e.g.  $\text{OTerm}$  $\text{OTerm}$  $\text{OTerm}$ ), the growth of the two terms is compared.
- Otherwise, if the coerced terms have a coefficient (e.g.  $ExactTerm$ ), we compare whether  $t1$  has a growth that is strictly weaker than the growth of  $\pm 2$ . If so, we return  $True$ . If the terms have equal growth, then we return True if and only if the coefficients coincide as well.

In all other cases, we return False.

Long story short: we consider terms with different coefficients that have equal growth to be incomparable.

# **4.5.3 Various**

# Todo:

```
• Implementation of more term types (e.g. L terms, \Omega terms, o terms, \Theta terms).
```
#### AUTHORS:

- Benjamin Hackl (2015)
- Daniel Krenn (2015)
- Clemens Heuberger (2016)

#### ACKNOWLEDGEMENT:

- Benjamin Hackl, Clemens Heuberger and Daniel Krenn are supported by the Austrian Science Fund (FWF): P 24644-N26.
- Benjamin Hackl is supported by the Google Summer of Code 2015.

# **4.5.4 Classes and Methods**

```
class sage.rings.asymptotic.term_monoid.ExactTerm(parent, growth, coefficient)
    sage.rings.asymptotic.term_monoid.TermWithCoefficient
```
Class for asymptotic exact terms. These terms primarily consist of an asymptotic growth element as well as a coefficient specifying the growth of the asymptotic term.

INPUT:

- parent the parent of the asymptotic term.
- growth an asymptotic growth element from parent.growth\_group.
- coefficient an element from parent.coefficient\_ring.

EXAMPLES:

```
sage: from sage.rings.asymptotic.growth_group import GrowthGroup
sage: from sage.rings.asymptotic.term_monoid import (ExactTermMonoid, TermMonoid)
sage: G = GrowthGroup('x^ZZ'); x = G.gen()
sage: ET = ExactTermMonoid(G, QQ)
```
Asymptotic exact terms may be multiplied (with the usual rules applying):

**sage:**  $ET(x^2, 3) \times ET(x, -1)$  $-3*x^3$ **sage:** ET( $x^0$ , 4) \* ET( $x^5$ , 2)  $8*x^5$ 

They may also be multiplied with  $O$ -terms:

```
sage: OT = TermMonoid('O', G, QQ)
sage: ET(x^2, 42) * OT(x)O(x^3)
```
Absorption for asymptotic exact terms relates to addition:

```
sage: ET(x^2, 5).can_absorb(ET(x^5, 12))
False
sage: ET(x^2, 5).can_absorb(ET(x^2, 1))
True
sage: ET(x^2, 5).absorb(ET(x^2, 1))
6*x^2
```
Note that, as for technical reasons, 0 is not allowed as a coefficient for an asymptotic term with coefficient. Instead None is returned if two asymptotic exact terms cancel out each other during absorption:

```
sage: ET(x^2, 42).can_absorb(ET(x^2, -42))
True
sage: ET(x^2, 42).absorb(ET(x^2, -42)) is None
True
```
Exact terms can also be created by converting monomials with coefficient from the symbolic ring, or a suitable polynomial or power series ring:

```
sage: x = \text{var}('x'); x.\text{parent}()Symbolic Ring
sage: ET(5*x^2)
5*x^2
```
#### **can\_absorb**(*other*)

Check whether this exact term can absorb other.

INPUT:

```
• other – an asymptotic term.
```
OUTPUT:

A boolean.

Note: For  $ExactTerm$ , absorption corresponds to addition. This means that an exact term can absorb only other exact terms with the same growth.

See the *[module description](#page-82-1)* for a detailed explanation of absorption.

#### EXAMPLES:

```
sage: from sage.rings.asymptotic.growth_group import GrowthGroup
sage: from sage.rings.asymptotic.term_monoid import TermMonoid
sage: ET = TermMonoid('exact', GrowthGroup('x^ZZ'), ZZ)
sage: t1 = ET(x^21, 1); t2 = ET(x^21, 2); t3 = ET(x^42, 1)sage: t1.can_absorb(t2)
True
sage: t2.can_absorb(t1)
True
sage: t1.can_absorb(t3) or t3.can_absorb(t1)
False
```
**is\_constant**()

Return whether this term is an (exact) constant.

INPUT:

Nothing.

OUTPUT:

A boolean.

**Note:** Only *[ExactTerm](#page-85-0)* with constant growth  $(1)$  are constant.

EXAMPLES:

```
sage: from sage.rings.asymptotic.growth_group import GrowthGroup
sage: from sage.rings.asymptotic.term_monoid import TermMonoid
sage: T = TermMonoid('exact', GrowthGroup('x^ZZ * log(x)^ZZ'), QQ)
sage: T('x * log(x)').is_constant()
False
sage: T('3*x').is_constant()
False
sage: T(1/2).is_constant()
True
sage: T(42).is_constant()
True
```
**is\_exact**()

Return whether this term is an exact term.

OUTPUT:

A boolean.

EXAMPLES:

```
sage: from sage.rings.asymptotic.growth_group import GrowthGroup
sage: from sage.rings.asymptotic.term_monoid import TermMonoid
sage: T = TermMonoid('exact', GrowthGroup('x^ZZ * log(x)^ZZ'), QQ)
sage: T('x * log(x)').is_exact()
True
sage: T('3 * x^2').is_exact()
True
```
# **is\_little\_o\_of\_one**()

Return whether this exact term is of order  $o(1)$ .

INPUT:

Nothing.

OUTPUT:

A boolean.

EXAMPLES:

```
sage: from sage.rings.asymptotic.growth_group import GrowthGroup
sage: from sage.rings.asymptotic.term_monoid import TermMonoid
sage: T = TermMonoid('exact', GrowthGroup('x^ZZ'), QQ)
sage: T(x).is_little_o_of_one()
False
sage: T(1).is_little_o_of_one()
False
sage: T(x^(-1)).is_little_o_of_one()
True
```

```
sage: T = TermMonoid('exact', GrowthGroup('x^ZZ * y^ZZ'), QQ)
sage: T('x * y^(-1)').is_little_o_of_one()
False
sage: T('x^(-1) * y').is_little_o_of_one()
False
sage: T('x^(-2) * y^(-3)').is_little_o_of_one()
True
```

```
sage: T = TermMonoid('exact', GrowthGroup('x^QQ * log(x)^QQ'), QQ)
sage: T('x * log(x)^2').is_little_o_of_one()
False
sage: T('x^2 * log(x)^(-1234)').is_little_o_of_one()
False
sage: T('x^(-1) * log(x)^(4242'). is_little_o_of_one()
True
sage: T('x^(-1/100) * log(x)^(1000/7)').is_little_o_of_one()
True
```
<span id="page-87-0"></span>**log\_term**(*base=None*)

Determine the logarithm of this exact term.

INPUT:

• base – the base of the logarithm. If None (default value) is used, the natural logarithm is taken.

## OUTPUT:

A tuple of terms.

**Note:** This method returns a tuple with the summands that come from applying the rule  $\log(x \cdot y)$  =  $\log(x) + \log(y)$ .

#### EXAMPLES:

```
sage: from sage.rings.asymptotic.growth_group import GrowthGroup
sage: from sage.rings.asymptotic.term_monoid import TermMonoid
sage: T = TermMonoid('exact', GrowthGroup('x^2Z * log(x)^2Z'), SR)sage: T(3*x^2). log term()
(log(3), 2*log(x))
sage: T(x^1234).log_term()
(1234 \star log(x)),sage: T(49*x^7).log_term(base=7)
(2, 7/\log(7)*log(x))
```

```
sage: T = TermMonoid('exact', GrowthGroup('x^ZZ * log(x)^ZZ * y^ZZ * log(y)^ZZ
\hookrightarrow<sup>'</sup>), SR)
sage: T('x * y').log_term()
(\log(x), \log(y))sage: T('4 * x * y').log_term(base=2)
(2, 1/\log(2) * log(x), 1/log(2) * log(y))
```
#### See also:

[OTerm.log\\_term\(\)](#page-98-0).

# **rpow**(*base*)

Return the power of base to this exact term.

#### INPUT:

• base – an element or 'e'.

OUTPUT:

A term.

EXAMPLES:

```
sage: from sage.rings.asymptotic.growth_group import GrowthGroup
sage: from sage.rings.asymptotic.term_monoid import TermMonoid
sage: T = TermMonoid('exact', GrowthGroup('QQ^x * x^ZZ * log(x)^ZZ'), QQ)
sage: T('x').rpow(2)
2^{\wedge}xsage: T('log(x)').rpow('e')
x
sage: T('42*log(x)').rpow('e')
x^42
sage: T('3*x').rpow(2)
8^x
```

```
sage: T('3*x^2').rpow(2)
Traceback (most recent call last):
...
```

```
ArithmeticError: Cannot construct 2^(x^2) in
Growth Group QQ^x \times x^2Z \times log(x)^2Z> *previous* TypeError: unsupported operand parent(s) for *:
'Growth Group QQ^{\prime}x * x^{\prime}ZZ * log(x)^{\prime}ZZ' and 'Growth Group ZZ^{\prime}(x^{\prime}2)''
```

```
sage: T = TermMonoid('exact', GrowthGroup('QQ^n * n^QQ'), SR)
sage: n = T('n')
sage: n.rpow(2)
2^{\wedge}nsage: _.parent()
Exact Term Monoid SR^n * n^SR with coefficients in Symbolic Ring
```
<span id="page-89-1"></span>**class** sage.rings.asymptotic.term\_monoid.**ExactTermMonoid**(*growth\_group*, *coeffi-*

*cient\_ring*, *category*) Bases: [sage.rings.asymptotic.term\\_monoid.TermWithCoefficientMonoid](#page-103-0)

Parent for asymptotic exact terms, implemented in  $ExactTerm$ .

INPUT:

- growth\_group a growth group.
- category The category of the parent can be specified in order to broaden the base structure. It has to be a subcategory of Join of Category of monoids and Category of posets. This is also the default category if None is specified.
- coefficient\_ring the ring which contains the coefficients of the elements.

EXAMPLES:

```
sage: from sage.rings.asymptotic.growth_group import GrowthGroup
sage: from sage.rings.asymptotic.term_monoid import ExactTermMonoid
sage: G_ZZ = GrowthGroup('x^2Z'); x_ZZ = G_ZZ.gen()sage: G_QQ = GrowthGroup('x^QQ'); x_QQ = G_QQ \cdot gen()sage: ET_ZZ = ExactTermMonoid(G_ZZ, ZZ); ET_ZZ
Exact Term Monoid x^ZZ with coefficients in Integer Ring
sage: ET_QQ = ExactTermMonoid(G_QQ, QQ); ET_QQ
Exact Term Monoid x^QQ with coefficients in Rational Field
sage: ET_QQ.coerce_map_from(ET_ZZ)
Coercion map:
 From: Exact Term Monoid x^ZZ with coefficients in Integer Ring
 To: Exact Term Monoid x^QQ with coefficients in Rational Field
```
Exact term monoids can also be created using the  $term$  factory:

```
sage: from sage.rings.asymptotic.term_monoid import TermMonoid
sage: TermMonoid('exact', G_ZZ, ZZ) is ET_ZZ
True
sage: TermMonoid('exact', GrowthGroup('x^ZZ'), QQ)
Exact Term Monoid x^ZZ with coefficients in Rational Field
```
# **Element**

alias of [ExactTerm](#page-85-0)

<span id="page-89-0"></span>**class** sage.rings.asymptotic.term\_monoid.**GenericTerm**(*parent*, *growth*) Bases: [sage.structure.element.MultiplicativeGroupElement](../../../../../../../html/en/reference/structure/sage/structure/element.html#sage.structure.element.MultiplicativeGroupElement)

Base class for asymptotic terms. Mainly the structure and several properties of asymptotic terms are handled here.

# INPUT:

- parent the parent of the asymptotic term.
- growth an asymptotic growth element.

EXAMPLES:

```
sage: from sage.rings.asymptotic.growth_group import GrowthGroup
sage: from sage.rings.asymptotic.term_monoid import GenericTermMonoid
sage: G = GrowthGroup('x^ZZ'); x = G \cdot gen()sage: T = GenericTermMonoid(G, QQ)
sage: t1 = T(x); t2 = T(x^2); (t1, t2)
(Generic Term with growth x, Generic Term with growth x^2)
sage: t1 * t2
Generic Term with growth x^3
sage: t1.can_absorb(t2)
False
sage: t1.absorb(t2)
Traceback (most recent call last):
...
ArithmeticError: Generic Term with growth x cannot absorb Generic Term with,
˓→growth x^2
sage: t1.can_absorb(t1)
False
```
#### <span id="page-90-0"></span>**absorb**(*other*, *check=True*)

Absorb the asymptotic term other and return the resulting asymptotic term.

INPUT:

- other an asymptotic term.
- check a boolean. If check is True (default), then can\_absorb is called before absorption.

#### OUTPUT:

An asymptotic term or None if a cancellation occurs. If no absorption can be performed, an [ArithmeticEr](https://docs.python.org/release/2.7.15/library/exceptions.html#exceptions.ArithmeticError)[ror](https://docs.python.org/release/2.7.15/library/exceptions.html#exceptions.ArithmeticError) is raised.

Note: Setting check to False is meant to be used in cases where the respective comparison is done externally (in order to avoid duplicate checking).

For a more detailed explanation of the *absorption* of asymptotic terms see the *[module description](#page-82-1)*.

#### EXAMPLES:

We want to demonstrate in which cases an asymptotic term is able to absorb another term, as well as explain the output of this operation. We start by defining some parents and elements:

```
sage: from sage.rings.asymptotic.growth_group import GrowthGroup
sage: from sage.rings.asymptotic.term_monoid import TermMonoid
sage: G_QQ = GrowthGroup('x^QQ'); x = G_QQ_{eq}en()sage: OT = TermMonoid('O', G_QQ, coefficient_ring=ZZ)
sage: ET = TermMonoid('exact', G_QQ, coefficient_ring=QQ)
sage: ot1 = OT(x); ot2 = OT(x^2)sage: et1 = ET(x, 100); et2 = ET(x^2, 2)
sage: et3 = ET(x^2, 1); et4 = ET(x^2, -2)
```
 $O$ -Terms are able to absorb other  $O$ -terms and exact terms with weaker or equal growth.

```
sage: ot1.absorb(ot1)
O(x)sage: ot1.absorb(et1)
O(x)sage: ot1.absorb(et1) is ot1
True
```
Exact Term is able to absorb another  $ExactTerm$  if the terms have the same growth. In this case, *absorption* is nothing else than an addition of the respective coefficients:

```
sage: et2.absorb(et3)
3*x^2sage: et3.absorb(et2)
3*x^2
sage: et3.absorb(et4)
-x^2
```
Note that, for technical reasons, the coefficient 0 is not allowed, and thus None is returned if two exact terms cancel each other out:

```
sage: et2.absorb(et4)
sage: et4.absorb(et2) is None
True
```
#### **can\_absorb**(*other*)

Check whether this asymptotic term is able to absorb the asymptotic term other.

INPUT:

• other – an asymptotic term.

OUTPUT:

A boolean.

Note: A [GenericTerm](#page-89-0) cannot absorb any other term.

See the *[module description](#page-82-1)* for a detailed explanation of absorption.

#### EXAMPLES:

```
sage: from sage.rings.asymptotic.growth_group import GenericGrowthGroup
sage: from sage.rings.asymptotic.term_monoid import GenericTermMonoid
sage: G = GenericGrowthGroup(ZZ)
sage: T = GenericTermMonoid(G, QQ)
sage: q1 = G(raw_element=21); q2 = G(raw_element=42)sage: t1 = T(g1); t2 = T(g2)sage: t1.can_absorb(t2) # indirect doctest
False
sage: t2.can_absorb(t1) # indirect doctest
False
```
**is\_constant**()

Return whether this term is an (exact) constant.

INPUT:

Nothing.

OUTPUT:

A boolean.

Note: Only  $Exact Term$  with constant growth (1) are constant.

EXAMPLES:

```
sage: from sage.rings.asymptotic.growth_group import GrowthGroup
sage: from sage.rings.asymptotic.term_monoid import (GenericTermMonoid,
˓→TermMonoid)
sage: T = GenericTermMonoid(GrowthGroup('x^ZZ * log(x)^ZZ'), QQ)
\texttt{sage: } t = T.\text{an\_element}(); tGeneric Term with growth x*log(x)
sage: t.is_constant()
False
```

```
sage: T = TermMonoid('O', GrowthGroup('x^ZZ'), QQ)
sage: T('x').is_constant()
False
sage: T(1).is_constant()
False
```
#### **is\_exact**()

Return whether this term is an exact term.

OUTPUT:

A boolean.

EXAMPLES:

```
sage: from sage.rings.asymptotic.growth_group import GrowthGroup
sage: from sage.rings.asymptotic.term_monoid import GenericTermMonoid
sage: T = GenericTermMonoid(GrowthGroup('x^ZZ * log(x)^ZZ'), QQ)
sage: T.an_element().is_exact()
False
```
#### **is\_little\_o\_of\_one**()

Return whether this generic term is of order  $o(1)$ .

INPUT:

Nothing.

OUTPUT:

A boolean.

EXAMPLES:

```
sage: from sage.rings.asymptotic.growth_group import GrowthGroup
sage: from sage.rings.asymptotic.term_monoid import (GenericTermMonoid,
....:
˓→TermWithCoefficientMonoid)
sage: T = GenericTermMonoid(GrowthGroup('x^ZZ'), QQ)
sage: T.an_element().is_little_o_of_one()
Traceback (most recent call last):
...
```

```
NotImplementedError: Cannot check whether Generic Term with growth x is o(1)
in the abstract base class
Generic Term Monoid x^ZZ with (implicit) coefficients in Rational Field.
sage: T = TermWithCoefficientMonoid(GrowthGroup('x^ZZ'), QQ)
sage: T.an_element().is_little_o_of_one()
Traceback (most recent call last):
...
NotImplementedError: Cannot check whether Term with coefficient 1/2 and
˓→growth x
is o(1) in the abstract base class
Generic Term Monoid x^ZZ with (implicit) coefficients in Rational Field.
```
#### **log\_term**(*base=None*)

Determine the logarithm of this term.

INPUT:

• base – the base of the logarithm. If None (default value) is used, the natural logarithm is taken.

#### OUTPUT:

A tuple of terms.

**Note:** This abstract method raises a [NotImplementedError.](https://docs.python.org/release/2.7.15/library/exceptions.html#exceptions.NotImplementedError) See Exact Term and [OTerm](#page-96-0) for a concrete implementation.

### EXAMPLES:

```
sage: from sage.rings.asymptotic.growth_group import GrowthGroup
sage: from sage.rings.asymptotic.term_monoid import GenericTermMonoid
sage: T = GenericTermMonoid(GrowthGroup('x^ZZ'), QQ)
sage: T.an_element().log_term()
Traceback (most recent call last):
...
NotImplementedError: This method is not implemented in
this abstract base class.
```

```
sage: from sage.rings.asymptotic.term_monoid import TermWithCoefficientMonoid
sage: T = TermWithCoefficientMonoid(GrowthGroup('x^ZZ'), QQ)
sage: T.an_element().log_term()
Traceback (most recent call last):
...
NotImplementedError: This method is not implemented in
this abstract base class.
```
#### See also:

[ExactTerm.log\\_term\(\)](#page-87-0), [OTerm.log\\_term\(\)](#page-98-0).

#### **rpow**(*base*)

Return the power of base to this generic term.

INPUT:

• base – an element or 'e'.

OUTPUT:

A term.

EXAMPLES:

```
sage: from sage.rings.asymptotic.growth_group import GrowthGroup
sage: from sage.rings.asymptotic.term_monoid import GenericTermMonoid
sage: T = GenericTermMonoid(GrowthGroup('x^ZZ * log(x)^ZZ'), QQ)
sage: T.an_element().rpow('e')
Traceback (most recent call last):
...
NotImplementedError: Cannot take e to the exponent
Generic Term with growth x*log(x) in the abstract base class
Generic Term Monoid x^2Z \times \log(x)^2Z with (implicit) coefficients in Rational
\BoxField
```
#### **variable\_names**()

Return the names of the variables of this term.

OUTPUT:

A tuple of strings.

EXAMPLES:

```
sage: from sage.rings.asymptotic.term_monoid import TermMonoid
sage: T = TermMonoid('exact', 'QQ^m * m^QQ * log(n)^ZZ', QQ)
sage: T('4 \times 2^m \times m^4 \times \log(n)!). variable_names()
('m', 'n')
sage: T('4 * 2^m * m^4').variable_names()
('m',)sage: T('4 * log(n)').variable_names()
(\cdot^n n, \cdot)sage: T('4 * m^3').variable_names()
('m',)sage: T('4 * m^0').variable_names()
()
```
<span id="page-94-0"></span>**class** sage.rings.asymptotic.term\_monoid.**GenericTermMonoid**(*growth\_group*, *coeffi-*

*cient\_ring*, *category*) Bases: [sage.](../../../../../../../html/en/reference/structure/sage/structure/parent.html#sage.structure.parent.Parent)structure.unique representation. UniqueRepresentation, sage. [structure.parent.Parent](../../../../../../../html/en/reference/structure/sage/structure/parent.html#sage.structure.parent.Parent)

Parent for generic asymptotic terms.

INPUT:

- growth\_group a growth group (i.e. an instance of  $\mathcal{G}$  and  $\mathcal{G}$  rowth  $\mathcal{G}$  roup).
- coefficient\_ring a ring which contains the (maybe implicit) coefficients of the elements.
- category The category of the parent can be specified in order to broaden the base structure. It has to be a subcategory of Join of Category of Monoids and Category of posets. This is also the default category if None is specified.

In this class the base structure for asymptotic term monoids will be handled. These monoids are the parents of asymptotic terms (for example, see  $Generator$  or  $OTerm$ ). Basically, asymptotic terms consist of a growth (which is an asymptotic growth group element, for example [MonomialGrowthElement](#page-68-0)); addi-tional structure and properties are added by the classes inherited from [GenericTermMonoid](#page-94-0).

EXAMPLES:

```
sage: from sage.rings.asymptotic.growth_group import GrowthGroup
sage: from sage.rings.asymptotic.term_monoid import GenericTermMonoid
```

```
sage: G_x = GrowthGroup('x^ZZ'); x = G_x.gen()
sage: G_y = GrowthGroup('y^qQ'); y = G_y,gen()sage: T_x_ZZ = GenericTermMonoid(G_x, QQ)
sage: T_y_QQ = GenericTermMonoid(G_y, QQ)
sage: T_x_ZZ
Generic Term Monoid x^ZZ with (implicit) coefficients in Rational Field
sage: T_y_QQ
Generic Term Monoid y^QQ with (implicit) coefficients in Rational Field
```
#### **Element**

alias of [GenericTerm](#page-89-0)

#### **change\_parameter**(*growth\_group=None*, *coefficient\_ring=None*)

Return a term monoid with a change in one or more of the given parameters.

INPUT:

- growth\_group (default: None) the new growth group.
- coefficient\_ring (default: None) the new coefficient ring.

OUTPUT:

A term monoid.

EXAMPLES:

```
sage: from sage.rings.asymptotic.growth_group import GrowthGroup
sage: from sage.rings.asymptotic.term_monoid import TermMonoid
sage: E = TermMonoid('exact', GrowthGroup('n^ZZ'), ZZ)
sage: E.change_parameter(coefficient_ring=QQ)
Exact Term Monoid n^ZZ with coefficients in Rational Field
sage: E.change_parameter(growth_group=GrowthGroup('n^QQ'))
Exact Term Monoid n^QQ with coefficients in Integer Ring
```
#### **coefficient\_ring**

The coefficient ring of this term monoid, i.e. the ring where the coefficients are from.

EXAMPLES:

```
sage: from sage.rings.asymptotic.growth_group import GrowthGroup
sage: from sage.rings.asymptotic.term_monoid import GenericTermMonoid
sage: GenericTermMonoid(GrowthGroup('x^ZZ'), ZZ).coefficient_ring
Integer Ring
```
# **growth\_group**

The growth group underlying this term monoid.

EXAMPLES:

```
sage: from sage.rings.asymptotic.growth_group import GrowthGroup
sage: from sage.rings.asymptotic.term_monoid import TermMonoid
sage: TermMonoid('exact', GrowthGroup('x^ZZ'), ZZ).growth_group
Growth Group x^ZZ
```
#### **le**(*left*, *right*)

Return whether the term  $l$  eft is at most (less than or equal to) the term  $\text{right.}$ 

INPUT:

• left – an element.

• right – an element.

OUTPUT:

A boolean.

EXAMPLES:

```
sage: from sage.rings.asymptotic.growth_group import GrowthGroup
sage: from sage.rings.asymptotic.term_monoid import GenericTermMonoid
sage: G = GrowthGroup('x^ZZ'); x = G \cdot gen()sage: T = GenericTermMonoid(G, QQ)
sage: t1 = T(x); t2 = T(x^2)sage: T.le(t1, t2)
True
```
## **some\_elements**()

Return some elements of this term monoid.

See [TestSuite](../../../../../../../html/en/reference/misc/sage/misc/sage_unittest.html#sage.misc.sage_unittest.TestSuite) for a typical use case.

INPUT:

Nothing.

OUTPUT:

An iterator.

EXAMPLES:

```
sage: from sage.rings.asymptotic.growth_group import GrowthGroup
sage: from sage.rings.asymptotic.term_monoid import TermMonoid
sage: G = GrowthGroup('x^ZZ')
sage: tuple(TermMonoid('O', G, QQ).some_elements())
(O(1), O(x), O(x^(-1)), O(x^2), O(x^(-2)), O(x^*(-3)), ...)
```
<span id="page-96-0"></span>**class** sage.rings.asymptotic.term\_monoid.**OTerm**(*parent*, *growth*) Bases: [sage.rings.asymptotic.term\\_monoid.GenericTerm](#page-89-0)

Class for an asymptotic term representing an O-term with specified growth. For the mathematical properties of O-terms see [Wikipedia article Big\\_O\\_Notation.](https://en.wikipedia.org/wiki/Big_O_Notation)

-terms can *absorb* terms of weaker or equal growth.

INPUT:

- parent the parent of the asymptotic term.
- growth a growth element.

EXAMPLES:

```
sage: from sage.rings.asymptotic.growth_group import GrowthGroup
sage: from sage.rings.asymptotic.term_monoid import OTermMonoid
sage: G = GrowthGroup('x^ZZ'); x = G \cdot gen()sage: OT = OTermMonoid(G, QQ)
sage: t1 = OT(x^2-7); t2 = OT(x^5); t3 = OT(x^42)sage: t1, t2, t3
(O(x^(-7)), O(x^5), O(x^42)sage: t1.can_absorb(t2)
False
sage: t2.can_absorb(t1)
```

```
True
sage: t2.absorb(t1)
O(x^5)sage: t1 <= t2 and t2 <= t3
True
sage: t3 <= t1
False
```
The conversion of growth elements also works for the creation of  $O$ -terms:

```
\texttt{sage: } x = \texttt{SR('x'); } x.\texttt{parent()}Symbolic Ring
sage: OT(x^17)
O(X^117)
```
#### **can\_absorb**(*other*)

Check whether this  $O$ -term can absorb other.

INPUT:

• other – an asymptotic term.

OUTPUT:

A boolean.

Note: An *[OTerm](#page-96-0)* can absorb any other asymptotic term with weaker or equal growth.

See the *[module description](#page-82-1)* for a detailed explanation of absorption.

## EXAMPLES:

```
sage: from sage.rings.asymptotic.growth_group import GrowthGroup
sage: from sage.rings.asymptotic.term_monoid import TermMonoid
sage: OT = TermMonoid('O', GrowthGroup('x^ZZ'), QQ)
sage: t1 = OT(x^21); t2 = OT(x^42)sage: t1.can_absorb(t2)
False
sage: t2.can_absorb(t1)
True
```
# **is\_little\_o\_of\_one**()

Return whether this O-term is of order  $o(1)$ .

```
INPUT:
```
Nothing.

OUTPUT:

A boolean.

EXAMPLES:

```
sage: from sage.rings.asymptotic.growth_group import GrowthGroup
sage: from sage.rings.asymptotic.term_monoid import TermMonoid
sage: T = TermMonoid('O', GrowthGroup('x^ZZ'), QQ)
sage: T(x).is_little_o_of_one()
```

```
False
sage: T(1).is_little_o_of_one()
False
sage: T(x^(-1)).is_little_o_of_one()
True
```

```
sage: T = TermMonoid('O', GrowthGroup('x^ZZ * y^ZZ'), QQ)
sage: T('x * y^(-1)').is_little_o_of_one()
False
sage: T('x^(-1) * y').is_little_o_of_one()
False
sage: T('x^(-2) * y^(-3)').is_little_o_of_one()
True
```

```
sage: T = TermMonoid('O', GrowthGroup('x^QQ * log(x)^QQ'), QQ)
sage: T('x * log(x)^2').is_little_o_of_one()
False
sage: T('x^2 * log(x)^(-1234)').is_little_o_of_one()
False
sage: T('x^(-1) * log(x)^{4242'}). is_little_o_of_one()
True
sage: T('x^(-1/100) * log(x)^(1000/7)').is_little_o_of_one()
True
```
#### <span id="page-98-0"></span>**log\_term**(*base=None*)

Determine the logarithm of this O-term.

INPUT:

• base – the base of the logarithm. If None (default value) is used, the natural logarithm is taken.

#### OUTPUT:

A tuple of terms.

**Note:** This method returns a tuple with the summands that come from applying the rule  $\log(x \cdot y)$  =  $\log(x) + \log(y)$ .

#### EXAMPLES:

```
sage: from sage.rings.asymptotic.growth_group import GrowthGroup
sage: from sage.rings.asymptotic.term_monoid import TermMonoid
sage: T = TermMonoid('O', GrowthGroup('x^ZZ * log(x)^ZZ'), QQ)
sage: T(x^2).log_term()
(O(log(x)),sage: T(x^1234).log_term()
(O(log(x)),
```

```
sage: from sage.rings.asymptotic.term_monoid import TermWithCoefficientMonoid
sage: T = TermMonoid('O', GrowthGroup('x^2ZZ * log(x)^2Z * y^2Z * log(y)^2Z')',\leftrightarrow QQ)
sage: T('x * y').log_term()
(O(log(x)), O(log(y)))
```
See also:

[ExactTerm.log\\_term\(\)](#page-87-0).

**rpow**(*base*)

Return the power of base to this O-term.

INPUT:

• base – an element or 'e'.

OUTPUT:

A term.

**Note:** For *[OTerm](#page-96-0)*, the powers can only be constructed for exponents  $O(1)$  or if base is 1.

EXAMPLES:

```
sage: from sage.rings.asymptotic.growth_group import GrowthGroup
sage: from sage.rings.asymptotic.term_monoid import TermMonoid
sage: T = TermMonoid('0', GrowthGroup('x^2Z * log(x)^2Z'), 00)
sage: T(1).rpow('e')
O(1)sage: T(1).rpow(2)
O(1)
```
**sage:** T.an\_element().rpow(1) 1 **sage:** T('x^2').rpow(1) 1

```
sage: T.an_element().rpow('e')
Traceback (most recent call last):
...
ValueError: Cannot take e to the exponent O(x*log(x)) in
O-Term Monoid x^2Z \times \log(x)^2Z with implicit coefficients in Rational Field
sage: T('log(x)').rpow('e')
Traceback (most recent call last):
...
ValueError: Cannot take e to the exponent O(log(x)) in
O-Term Monoid x^2Z \times \log(x)^2Z with implicit coefficients in Rational Field
```
<span id="page-99-0"></span>**class** sage.rings.asymptotic.term\_monoid.**OTermMonoid**(*growth\_group*, *coefficient\_ring*,

*category*) Bases: [sage.rings.asymptotic.term\\_monoid.GenericTermMonoid](#page-94-0)

Parent for asymptotic big  $O$ -terms.

INPUT:

- growth\_group a growth group.
- category The category of the parent can be specified in order to broaden the base structure. It has to be a subcategory of Join of Category of monoids and Category of posets. This is also the default category if None is specified.

EXAMPLES:

```
sage: from sage.rings.asymptotic.growth_group import GrowthGroup
sage: from sage.rings.asymptotic.term_monoid import OTermMonoid
```

```
sage: G_x_ZZ = GrowthGroup('x^2Z')sage: G_y_QQ = GrowthGroup('y^QQ')
sage: OT_x_ZZ = OTermMonoid(G_x_ZZ, QQ); OT_x_ZZ
O-Term Monoid x^ZZ with implicit coefficients in Rational Field
sage: OT_y_QQ = OTermMonoid(G_y_QQ, QQ); OT_y_QQ
O-Term Monoid y^QQ with implicit coefficients in Rational Field
```
O-term monoids can also be created by using the  $term$  factory:

```
sage: from sage.rings.asymptotic.term_monoid import TermMonoid
sage: TermMonoid('O', G_x_ZZ, QQ) is OT_x_ZZ
True
sage: TermMonoid('O', GrowthGroup('x^00'), 00)
O-Term Monoid x^QQ with implicit coefficients in Rational Field
```
**Element**

alias of [OTerm](#page-96-0)

sage.rings.asymptotic.term\_monoid.**TermMonoid = <sage.rings.asymptotic.term\_monoid.TermMono** A factory for asymptotic term monoids. This is an instance of [TermMonoidFactory](#page-100-0) whose documentation provides more details.

<span id="page-100-0"></span>**class** sage.rings.asymptotic.term\_monoid.**TermMonoidFactory** Bases: [sage.structure.factory.UniqueFactory](../../../../../../../html/en/reference/structure/sage/structure/factory.html#sage.structure.factory.UniqueFactory)

Factory for asymptotic term monoids. It can generate the following term monoids:

- [OTermMonoid](#page-99-0),
- [ExactTermMonoid](#page-89-1).

Note: An instance of this factory is available as TermMonoid.

#### INPUT:

- term\_monoid the kind of terms held in the new term monoid. Either a string 'exact' or 'O' (capital letter O), or an existing instance of a term monoid.
- growth\_group a growth group or a string describing a growth group.
- coefficient\_ring a ring.
- asymptotic ring if specified, then growth group and coefficient ring are taken from this asymptotic ring.

#### OUTPUT:

An asymptotic term monoid.

EXAMPLES:

```
sage: from sage.rings.asymptotic.growth_group import GrowthGroup
sage: from sage.rings.asymptotic.term_monoid import TermMonoid
sage: G = GrowthGroup('x^ZZ')
sage: TermMonoid('O', G, QQ)
O-Term Monoid x^ZZ with implicit coefficients in Rational Field
sage: TermMonoid('exact', G, ZZ)
Exact Term Monoid x^ZZ with coefficients in Integer Ring
```

```
sage: R = AsymptoticRing(growth_group=G, coefficient_ring=QQ)
sage: TermMonoid('exact', asymptotic_ring=R)
Exact Term Monoid x^ZZ with coefficients in Rational Field
sage: TermMonoid('O', asymptotic_ring=R)
O-Term Monoid x^ZZ with implicit coefficients in Rational Field
sage: TermMonoid('exact', 'QQ^m * m^QQ * log(n)^ZZ', ZZ)
Exact Term Monoid QQ^m * m^QQ * log(n)^ZZ
with coefficients in Integer Ring
```

```
sage: TestSuite(TermMonoid('exact', GrowthGroup('x^ZZ'), QQ)).run(verbose=True)
˓→# long time
running ._test_an_element() . . . pass
running ._test_associativity() . . . pass
running ._test_cardinality() . . . pass
running ._test_category() . . . pass
running ._test_elements() . . .
 Running the test suite of self.an_element()
 running ._test_category() . . . pass
 running ._test_eq() . . . pass
 running ._test_new() . . . pass
 running ._test_not_implemented_methods() . . . pass
 running ._test_pickling() . . . pass
 pass
running ._test_elements_eq_reflexive() . . . pass
running ._test_elements_eq_symmetric() . . . pass
running ._test_elements_eq_transitive() . . . pass
running ._test_elements_neq() . . . pass
running ._test_eq() . . . pass
running ._test_new() . . . pass
running ._test_not_implemented_methods() . . . pass
running ._test_one() . . . pass
running ._test_pickling() . . . pass
running ._test_prod() . . . pass
running ._test_some_elements() . . . pass
```

```
sage: TestSuite(TermMonoid('O', GrowthGroup('x^QQ'), ZZ)).run(verbose=True) \#˓→long time
running ._test_an_element() . . . pass
running ._test_associativity() . . . pass
running ._test_cardinality() . . . pass
running ._test_category() . . . pass
running ._test_elements() . . .
 Running the test suite of self.an_element()
 running ._test_category() . . . pass
 running ._test_eq() . . . pass
 running ._test_new() . . . pass
 running . test not implemented methods() . . . pass
 running ._test_pickling() . . . pass
 pass
running ._test_elements_eq_reflexive() . . . pass
running ._test_elements_eq_symmetric() . . . pass
running ._test_elements_eq_transitive() . . . pass
running ._test_elements_neq() . . . pass
running ._test_eq() . . . pass
running . test new() . . . pass
running ._test_not_implemented_methods() . . . pass
```

```
running ._test_one() . . . pass
running ._test_pickling() . . . pass
running ._test_prod() . . . pass
running ._test_some_elements() . . . pass
```
**create\_key\_and\_extra\_args**(*term\_monoid*, *growth\_group=None*, *coefficient\_ring=None*, *asymptotic\_ring=None*, *\*\*kwds*)

Given the arguments and keyword, create a key that uniquely determines this object.

EXAMPLES:

```
sage: from sage.rings.asymptotic.growth_group import GrowthGroup
sage: from sage.rings.asymptotic.term_monoid import TermMonoid
sage: G = GrowthGroup('x^ZZ')
sage: TermMonoid.create_key_and_extra_args('O', G, QQ)
((<class 'sage.rings.asymptotic.term_monoid.OTermMonoid'>,
 Growth Group x^ZZ, Rational Field), {})
sage: TermMonoid.create_key_and_extra_args('exact', G, ZZ)
((<class 'sage.rings.asymptotic.term_monoid.ExactTermMonoid'>,
 Growth Group x<sup>^</sup>ZZ, Integer Ring), {})
sage: TermMonoid.create_key_and_extra_args('exact', G)
Traceback (most recent call last):
...
ValueError: A coefficient ring has to be specified
to create a term monoid of type 'exact'
```
#### **create\_object**(*version*, *key*, *\*\*kwds*)

Create a object from the given arguments.

EXAMPLES:

```
sage: from sage.rings.asymptotic.growth_group import GrowthGroup
sage: from sage.rings.asymptotic.term_monoid import TermMonoid
sage: G = GrowthGroup('x^ZZ')
sage: TermMonoid('O', G, QQ) # indirect doctest
O-Term Monoid x^ZZ with implicit coefficients in Rational Field
sage: TermMonoid('exact', G, ZZ) # indirect doctest
Exact Term Monoid x^ZZ with coefficients in Integer Ring
```
<span id="page-102-0"></span>**class** sage.rings.asymptotic.term\_monoid.**TermWithCoefficient**(*parent*, *growth*, *coef-*

*ficient*)

Bases: [sage.rings.asymptotic.term\\_monoid.GenericTerm](#page-89-0)

Base class for asymptotic terms possessing a coefficient. For example,  $ExactTerm$  directly inherits from this class.

INPUT:

- parent the parent of the asymptotic term.
- growth an asymptotic growth element of the parent's growth group.
- coefficient an element of the parent's coefficient ring.

EXAMPLES:

```
sage: from sage.rings.asymptotic.growth_group import GrowthGroup
sage: from sage.rings.asymptotic.term_monoid import TermWithCoefficientMonoid
sage: G = GrowthGroup('x^ZZ'); x = G.gen()
```

```
sage: CT_ZZ = TermWithCoefficientMonoid(G, ZZ)
sage: CT_QQ = TermWithCoefficientMonoid(G, QQ)
sage: CT_ZZ(x^2, 5)
Term with coefficient 5 and growth x^2
sage: CT_QQ(x^3, 3/8)
Term with coefficient 3/8 and growth x^3
```
<span id="page-103-0"></span>**class** sage.rings.asymptotic.term\_monoid.**TermWithCoefficientMonoid**(*growth\_group*,

*coefficient\_ring*, *category*)

Bases: [sage.rings.asymptotic.term\\_monoid.GenericTermMonoid](#page-94-0)

This class implements the base structure for parents of asymptotic terms possessing a coefficient from some coefficient ring. In particular, this is also the parent for [TermWithCoefficient](#page-102-0).

INPUT:

- growth\_group a growth group.
- category The category of the parent can be specified in order to broaden the base structure. It has to be a subcategory of Join of Category of monoids and Category of posets. This is also the default category if None is specified.
- coefficient\_ring the ring which contains the coefficients of the elements.

EXAMPLES:

```
sage: from sage.rings.asymptotic.growth_group import GrowthGroup
sage: from sage.rings.asymptotic.term_monoid import TermWithCoefficientMonoid
sage: G_ZZ = GrowthGroup('x^2Z'); x_ZZ = G_ZZ.gen()sage: G_QQ = GrowthGroup('x'QQ'); x_QQ = G_QQ.gen()sage: TC_ZZ = TermWithCoefficientMonoid(G_ZZ, QQ); TC_ZZ
Generic Term Monoid x^ZZ with (implicit) coefficients in Rational Field
sage: TC_QQ = TermWithCoefficientMonoid(G_QQ, QQ); TC_QQ
Generic Term Monoid x^QQ with (implicit) coefficients in Rational Field
sage: TC_ZZ == TC_QQ or TC_ZZ is TC_QQ
False
sage: TC_QQ.coerce_map_from(TC_ZZ)
Coercion map:
 From: Generic Term Monoid x^ZZ with (implicit) coefficients in Rational Field
 To: Generic Term Monoid x^QQ with (implicit) coefficients in Rational Field
```
#### **Element**

alias of [TermWithCoefficient](#page-102-0)

#### **some\_elements**()

Return some elements of this term with coefficient monoid.

See [TestSuite](../../../../../../../html/en/reference/misc/sage/misc/sage_unittest.html#sage.misc.sage_unittest.TestSuite) for a typical use case. INPUT: Nothing. OUTPUT: An iterator.

EXAMPLES:

```
sage: from itertools import islice
sage: from sage.rings.asymptotic.term_monoid import TermMonoid
sage: from sage.rings.asymptotic.growth_group import GrowthGroup
sage: G = GrowthGroup('Z^0Q')
sage: T = TermMonoid('exact', G, ZZ)
sage: tuple(islice(T.some_elements(), int(10)))
(z^{\wedge}(1/2), z^{\wedge}(-1/2), -z^{\wedge}(1/2), z^{\wedge}2, -z^{\wedge}(-1/2), 2*z^{\wedge}(1/2),z^(-2), -z^2, 2*z^(-1/2), -2*z^(1/2)
```
**exception** sage.rings.asymptotic.term\_monoid.**ZeroCoefficientError** Bases: [exceptions.ValueError](https://docs.python.org/library/exceptions.html#exceptions.ValueError)

```
sage.rings.asymptotic.term_monoid.absorption(left, right)
     Let one of the two passed terms absorb the other.
```
Helper function used by [AsymptoticExpansion](#page-15-0).

Note: If neither of the terms can absorb the other, an [ArithmeticError](https://docs.python.org/release/2.7.15/library/exceptions.html#exceptions.ArithmeticError) is raised.

See the *[module description](#page-82-1)* for a detailed explanation of absorption.

#### INPUT:

- left an asymptotic term.
- right an asymptotic term.

OUTPUT:

An asymptotic term or None.

EXAMPLES:

```
sage: from sage.rings.asymptotic.growth_group import GrowthGroup
sage: from sage.rings.asymptotic.term_monoid import (TermMonoid, absorption)
sage: T = TermMonoid('O', GrowthGroup('x^ZZ'), ZZ)
sage: absorption(T(x^2), T(x^3))
O(x^3)sage: absorption(T(x^3), T(x^2))
O(x^3)
```

```
sage: T = TermMonoid('exact', GrowthGroup('x^ZZ'), ZZ)
sage: absorption(T(x^2), T(x^3))
Traceback (most recent call last):
...
ArithmeticError: Absorption between x^2 and x^3 is not possible.
```
sage.rings.asymptotic.term\_monoid.**can\_absorb**(*left*, *right*) Return whether one of the two input terms is able to absorb the other.

Helper function used by [AsymptoticExpansion](#page-15-0).

INPUT:

- left an asymptotic term.
- right an asymptotic term.

OUTPUT:

A boolean.

Note: See the *[module description](#page-82-1)* for a detailed explanation of absorption.

EXAMPLES:

```
sage: from sage.rings.asymptotic.growth_group import GrowthGroup
sage: from sage.rings.asymptotic.term_monoid import (TermMonoid, can_absorb)
sage: T = TermMonoid('O', GrowthGroup('x^ZZ'), ZZ)
sage: can_absorb(T(x^2), T(x^3))
True
sage: can_absorb(T(x^3), T(x^2))
True
```
# **4.6 Asymptotic Expansions — Miscellaneous**

AUTHORS:

• Daniel Krenn (2015)

ACKNOWLEDGEMENT:

- Benjamin Hackl, Clemens Heuberger and Daniel Krenn are supported by the Austrian Science Fund (FWF): P 24644-N26.
- Benjamin Hackl is supported by the Google Summer of Code 2015.

# **4.6.1 Functions, Classes and Methods**

```
exception sage.rings.asymptotic.misc.NotImplementedOZero(data=None, var=None)
    Bases: exceptions.NotImplementedError
```
A special [NotImplementedError](https://docs.python.org/release/2.7.15/library/exceptions.html#exceptions.NotImplementedError) which is raised when the result is O(0) which means 0 for sufficiently large values of the variable.

sage.rings.asymptotic.misc.**combine\_exceptions**(*e*, *\*f*)

Helper function which combines the messages of the given exceptions.

INPUT:

- $\bullet$  e an exception.
- $\star$  f exceptions.

OUTPUT:

An exception.

EXAMPLES:

```
sage: from sage.rings.asymptotic.misc import combine_exceptions
sage: raise combine_exceptions(ValueError('Outer.'), TypeError('Inner.'))
Traceback (most recent call last):
...
ValueError: Outer.
> *previous* TypeError: Inner.
sage: raise combine_exceptions(ValueError('Outer.'),
....: TypeError('Inner1.'), TypeError('Inner2.'))
```

```
Traceback (most recent call last):
...
ValueError: Outer.
> *previous* TypeError: Inner1.
> *and* TypeError: Inner2.
sage: raise combine_exceptions(ValueError('Outer.'),
....: combine_exceptions(TypeError('Middle.'),
....: TypeError('Inner.')))
Traceback (most recent call last):
...
ValueError: Outer.
> *previous* TypeError: Middle.
>> *previous* TypeError: Inner.
```
sage.rings.asymptotic.misc.**log\_string**(*element*, *base=None*)

Return a representation of the log of the given element to the given base.

#### INPUT:

- element an object.
- base an object or None.

#### OUTPUT:

A string.

EXAMPLES:

```
sage: from sage.rings.asymptotic.misc import log_string
sage: log_string(3)
'log(3)'
sage: log_string(3, base=42)
'log(3, base=42)'
```
<span id="page-106-0"></span>sage.rings.asymptotic.misc.**merge\_overlapping**(*A*, *B*, *key=None*)

Merge the two overlapping tuples/lists.

#### INPUT:

- $A a$  list or tuple (type has to coincide with type of B).
- $\bullet$  B a list or tuple (type has to coincide with type of A).
- key (default: None) a function. If None, then the identity is used. This key-function applied on an element of the list/tuple is used for comparison. Thus elements with the same key are considered as equal.

#### OUTPUT:

A pair of lists or tuples (depending on the type of A and B).

**Note:** Suppose we can decompose the list  $A = ac$  and  $B = cb$  with lists a, b, c, where c is nonempty. Then [merge\\_overlapping\(\)](#page-106-0) returns the pair  $(acb, acb)$ .

Suppose a key-function is specified and  $A = ac<sub>A</sub>$  and  $B = c<sub>B</sub>b$ , where the list of keys of the elements of  $c<sub>A</sub>$ equals the list of keys of the elements of  $c_B$ . Then [merge\\_overlapping\(\)](#page-106-0) returns the pair  $(ac_Ab, ac_Bb)$ .

After unsuccessfully merging  $A = ac$  and  $B = cb$ , a merge of  $A = ca$  and  $B = bc$  is tried.

sage.rings.asymptotic.misc.parent to repr short (*P*)

Helper method which generates a short(er) representation string out of a parent.

INPUT:

•  $P - a$  parent.

OUTPUT:

A string.

EXAMPLES:

```
sage: from sage.rings.asymptotic.misc import parent_to_repr_short
sage: parent_to_repr_short(ZZ)
'ZZ'
sage: parent_to_repr_short(QQ)
'QQ'
sage: parent_to_repr_short(SR)
'SR'
sage: parent_to_repr_short(ZZ['x'])
'ZZ[x]'
sage: parent_to_repr_short(QQ['d, k'])
'QQ[d, k]'
sage: parent_to_repr_short(QQ['e'])
'QQ[e]'
sage: parent_to_repr_short(SR[['a, r']])
'SR[[a, r]]'
sage: parent_to_repr_short(Zmod(3))
'Ring of integers modulo 3'
sage: parent_to_repr_short(Zmod(3)['g'])
'Univariate Polynomial Ring in g over Ring of integers modulo 3'
```
sage.rings.asymptotic.misc.**repr\_op**(*left*, *op*, *right=None*, *latex=False*)

Create a string left op right with taking care of parentheses in its operands.

# INPUT:

- left an element.
- $op a string$ .
- right an element.
- latex (default: False) a boolean. If set, then LaTeX-output is returned.

#### OUTPUT:

A string.

EXAMPLES:

```
sage: from sage.rings.asymptotic.misc import repr_op
sage: repr_op('a^b', '^', 'c')
(a^b)^c
```

```
sage: print(repr_op(r'\frac{1}{2}', '^', 'c', latex=True))
\left(\frac{1}{2}\right)^c
```
sage.rings.asymptotic.misc.**repr\_short\_to\_parent**(*s*)

Helper method for the growth group factory, which converts a short representation string to a parent.

INPUT:
•  $s - a$  string, short representation of a parent.

OUTPUT:

A parent.

The possible short representations are shown in the examples below.

EXAMPLES:

```
sage: from sage.rings.asymptotic.misc import repr_short_to_parent
sage: repr_short_to_parent('ZZ')
Integer Ring
sage: repr_short_to_parent('QQ')
Rational Field
sage: repr_short_to_parent('SR')
Symbolic Ring
sage: repr_short_to_parent('NN')
Non negative integer semiring
```
sage.rings.asymptotic.misc.**split\_str\_by\_op**(*string*, *op*, *strip\_parentheses=True*)

Split the given string into a tuple of substrings arising by splitting by  $\circ$  p and taking care of parentheses.

INPUT:

- string a string.
- op  $-$  a string. This is used by [str.split.](https://docs.python.org/release/2.7.15/library/stdtypes.html#str.split) Thus, if this is None, then any whitespace string is a separator and empty strings are removed from the result.
- strip\_parentheses (default: True) a boolean.

OUTPUT:

A tuple of strings.

```
sage: split_str_by_op('(a^b)^c', '^')
('a^b', 'c')
sage: split_str_by_op('a^(b^c)', '^')
('a', 'b^c')
```

```
sage: split_str_by_op('(a) + (b)', op='+', strip_parentheses=True)
('a', 'b')
sage: split_str_by_op('(a) + (b)', op='+', strip_parentheses=False)
('(a)', '(b)')
sage: split_str_by_op(' ( t ) ', op='+', strip_parentheses=False)
('( t ) ', )
```

```
sage: split_str_by_op(' ( t ) ', op=None)
('t',')sage: split_str_by_op(' ( t )s', op=None)
('t)s',')sage: split_str_by_op(' ( t ) s', op=None)
('t', 's')
```
**sage:** split\_str\_by\_op('(e^(n\*log(n)))^SR.subring(no\_variables=True)', '\*') (' $(e^{\wedge}(n * log(n)))^S$ R.subring(no\_variables=True)',)

sage.rings.asymptotic.misc.**substitute\_raise\_exception**(*element*, *e*) Raise an error describing what went wrong with the substitution.

## INPUT:

- element an element.
- $\bullet$  e an exception which is included in the raised error message.

## OUTPUT:

Raise an exception of the same type as e.

```
sage.rings.asymptotic.misc.transform_category(category, subcategory_mapping, ax-
                                                        iom_mapping, initial_category=None)
    Transform category to a new category according to the given mappings.
```
### INPUT:

- category a category.
- subcategory\_mapping a list (or other iterable) of triples (from, to, mandatory), where
	- from and to are categories and
	- mandatory is a boolean.
- axiom\_mapping a list (or other iterable) of triples (from, to, mandatory), where
	- from and to are strings describing axioms and
	- mandatory is a boolean.
- initial\_category (default: None) a category. When transforming the given category, this initial\_category is used as a starting point of the result. This means the resulting category will be a sub[category](../../../../../../../html/en/reference/categories/sage/categories/objects.html#sage.categories.objects.Objects) of initial category. If initial category is None, then the category [of objects](../../../../../../../html/en/reference/categories/sage/categories/objects.html#sage.categories.objects.Objects) is used.

## OUTPUT:

A category.

Note: Consider a subcategory mapping (from, to, mandatory). If category is a subcategory of from, then the returned category will be a subcategory of  $\tau$ o. Otherwise and if mandatory is set, then an error is raised.

Consider an axiom mapping (from, to, mandatory). If category is has axiom from, then the returned category will have axiom to. Otherwise and if mandatory is set, then an error is raised.

EXAMPLES:

```
sage: from sage.rings.asymptotic.misc import transform_category
sage: from sage.categories.additive_semigroups import AdditiveSemigroups
sage: from sage.categories.additive_monoids import AdditiveMonoids
sage: from sage.categories.additive_groups import AdditiveGroups
sage: S = [
....: (Sets(), Sets(), True),
....: (Posets(), Posets(), False),
....: (AdditiveMagmas(), Magmas(), False)]
sage: A = [
....: ('AdditiveAssociative', 'Associative', False),
....: ('AdditiveUnital', 'Unital', False),
....: ('AdditiveInverse', 'Inverse', False),
....: ('AdditiveCommutative', 'Commutative', False)]
sage: transform_category(Objects(), S, A)
```

```
Traceback (most recent call last):
...
ValueError: Category of objects is not
a subcategory of Category of sets.
sage: transform_category(Sets(), S, A)
Category of sets
sage: transform_category(Posets(), S, A)
Category of posets
sage: transform_category(AdditiveSemigroups(), S, A)
Category of semigroups
sage: transform_category(AdditiveMonoids(), S, A)
Category of monoids
sage: transform_category(AdditiveGroups(), S, A)
Category of groups
sage: transform_category(AdditiveGroups().AdditiveCommutative(), S, A)
Category of commutative groups
```

```
sage: transform_category(AdditiveGroups().AdditiveCommutative(), S, A,
....: initial_category=Posets())
Join of Category of commutative groups
   and Category of posets
```

```
sage: transform_category(ZZ.category(), S, A)
Category of commutative groups
sage: transform_category(QQ.category(), S, A)
Category of commutative groups
sage: transform_category(SR.category(), S, A)
Category of commutative groups
sage: transform_category(Fields(), S, A)
Category of commutative groups
sage: transform_category(ZZ['t'].category(), S, A)
Category of commutative groups
```

```
sage: A[-1] = ('Commutative', 'AdditiveCommutative', True)
sage: transform_category(Groups(), S, A)
Traceback (most recent call last):
...
ValueError: Category of groups does not have
axiom Commutative.
```
# **4.7 Asymptotics of Multivariate Generating Series**

<span id="page-110-0"></span>Let  $F(x) = \sum_{\nu \in \mathbb{N}^d} F_{\nu} x^{\nu}$  be a multivariate power series with complex coefficients that converges in a neighborhood of the origin. Assume that  $F = G/H$  for some functions G and H holomorphic in a neighborhood of the origin. Assume also that  $H$  is a polynomial.

This computes asymptotics for the coefficients  $F_{r\alpha}$  as  $r \to \infty$  with  $r\alpha \in \mathbb{N}^d$  for  $\alpha$  in a permissible subset of dtuples of positive reals. More specifically, it computes arbitrary terms of the asymptotic expansion for  $F_{r\alpha}$  when the asymptotics are controlled by a strictly minimal multiple point of the algebraic variety  $H = 0$ .

The algorithms and formulas implemented here come from *[\[RaWi2008a\]](#page-148-0)* and *[\[RaWi2012\]](#page-148-1)*. For a general reference take a look in the book [PeWi2013].

# **4.7.1 Introductory Examples**

```
sage: from sage.rings.asymptotic.asymptotics_multivariate_generating_functions import
˓→FractionWithFactoredDenominatorRing
```
A univariate smooth point example:

```
sage: R.<x> = PolynomialRing(QQ)
sage: FFPD = FractionWithFactoredDenominatorRing(R, SR)
sage: H = (x - 1/2)^3sage: Hfac = H.factor()
sage: G = -1/(x + 3)/Hfac.unit()
sage: F = FFPD(G, Hfac)sage: F
(-1/(x + 3), [ (x - 1/2, 3) ])sage: alpha = [1]
sage: decomp = F.asymptotic_decomposition(alpha)
sage: decomp
(0, []) +
(-1/2*r^2*(x^2/(x^5 + 9*x^4 + 27*x^3 + 27*x^2))+ 6*x/(x^5 + 9*x^4 + 27*x^3 + 27*x^2)+ 9/(x^5 + 9*x^4 + 27*x^3 + 27*x^2)- 1/2*rx(5*x^2/(x^5 + 9*x^4 + 27*x^3 + 27*x^2))+ 24*x/(x^5 + 9*x^4 + 27*x^3 + 27*x^2)+ 27/(x^5 + 9*x^4 + 27*x^3 + 27*x^2))
 - 3*x^2/(x^5 + 9*x^4 + 27*x^3 + 27*x^2)
 - 9*x/(x^5 + 9*x^4 + 27*x^3 + 27*x^2)- 9/(x<sup>^</sup>5 + 9*x<sup>^</sup>4 + 27*x<sup>^</sup>3 + 27*x<sup>^</sup>2),
[(x - 1/2, 1)]sage: F1 = decomp[1]
sage: p = {x: 1/2}
sage: asy = F1.asymptotics(p, alpha, 3)
sage: asy
(8/343*(49*r^2 + 161*r + 114)*2'r, 2, 8/7*r^2 + 184/49*r + 912/343)sage: F.relative_error(asy[0], alpha, [1, 2, 4, 8, 16], asy[1])
[((1,), 7.555555556, [7.556851312], [-0.0001714971672]),((2,), 14.74074074, [14.74052478], [0.00001465051901]),
((4,), 35.96502058, [35.96501458], [1.667911934e-7]),((8,), 105.8425656, [105.8425656], [4.399565380e-11]),
 ((16,), 355.3119534, [355.3119534], [0.0000000000])]
```
Another smooth point example (Example 5.4 of *[\[RaWi2008a\]](#page-148-0)*):

```
sage: R.<x,y> = PolynomialRing(QQ)
sage: FFPD = FractionWithFactoredDenominatorRing(R)
sage: q = 1/2
sage: qq = q.denominator()
sage: H = 1 - q \times x + q \times x \times y - x^2 \times ysage: Hfac = H.factor()
sage: G = (1 - q \times x) / Hfac.unit()
sage: F = FFPD(G, Hfac)sage: alpha = list(qq*vector([2, 1 - q]))sage: alpha
[4, 1]
sage: I = F.smooth_critical_ideal(alpha)
sage: I
Ideal (y^2 - 2*y + 1, x + 1/4*y - 5/4) of
```

```
(continued from previous page)
```

```
Multivariate Polynomial Ring in x, y over Rational Field
sage: s = solve([SR(z) for z in I.gens()],
....: [SR(z) for z in R.gens()], solution_dict=true)
sage: s = [{SR(x): 1, SR(y): 1}]True
sage: p = s[0]
sage: asy = F.asymptotics(p, alpha, 1, verbose=True)
Creating auxiliary functions...
Computing derivatives of auxiliary functions...
Computing derivatives of more auxiliary functions...
Computing second order differential operator actions...
sage: asy
(1/24*2^(2/3)*(sqrt(3) + 4/(sqrt(3) + I) + I)*qamma(1/3)/(pi*r^(1/3)),
1,
1/24*2^(2/3)*(sqrt(3) + 4/(sqrt(3) + I) + I)*qamma(1/3)/(pi*r'(1/3))sage: r = SR('r')
sage: tuple((a*r^(1/3)).full_simplify() / r^(1/3) for a in asy) # make nicer
\rightarrowcoefficients
(1/12*sqrt(3)*2^(2/3)*gamma(1/3)/(pi*r^(1/3)),
1,
1/12*sqrt(3)*2^(2/3)*qamma(1/3)/(pi*r^(1/3)))sage: F.relative_error(asy[0], alpha, [1, 2, 4, 8, 16], asy[1])
[((4, 1), 0.1875000000, [0.1953794675...], [-0.042023826...]),((8, 2), 0.1523437500, [0.1550727862...], [-0.017913673...]),((16, 4), 0.1221771240, [0.1230813519...], [-0.0074009592...]),((32, 8), 0.09739671811, [0.09768973377...], [-0.0030084757...]),((64, 16), 0.07744253816, [0.07753639308...], [-0.0012119297...])
```
A multiple point example (Example 6.5 of *[\[RaWi2012\]](#page-148-1)*):

```
sage: R.<x,y> = PolynomialRing(QQ)
sage: FFPD = FractionWithFactoredDenominatorRing(R, SR)
sage: H = (1 - 2*x - y) *2 * (1 - x - 2*y) *2sage: Hfac = H.factor()
sage: G = 1/Hfac.unit()
sage: F = FFPD(G, Hfac)sage: F
(1, \left[ (x + 2*y - 1, 2), (2*x + y - 1, 2) \right])sage: I = F.singular_ideal()
sage: I
Ideal (x - 1/3, y - 1/3) of
Multivariate Polynomial Ring in x, y over Rational Field
sage: p = {x: 1/3, y: 1/3}
sage: F.is_convenient_multiple_point(p)
(True, 'convenient in variables [x, y]')
sage: alpha = (\text{var('a'), var('b')})sage: decomp = F.asymptotic_decomposition(alpha); decomp
(0, []) +(-1/9*r^2*(2*a^2/x^2 + 2*b^2/v^2 - 5*akb/(x*y))- 1/9* r * (6* a/x^2 + 6* b/y^2 - 5* a/(x*y) - 5*b/(x*y))-4/9/x^2 - 4/9/y^2 + 5/9/(x*y),
[(x + 2*y - 1, 1), (2*x + y - 1, 1)]\texttt{sage: } \texttt{F1} = \texttt{decomp[1]}sage: F1.asymptotics(p, alpha, 2)
(-3*(2*a^2 - 5*a*b + 2*b^2)*r^2 + (a + b)*r + 3)*(1/((1/3)^ak(1/3)^b))^r1/((1/3)\hat{a}*(1/3)\hat{b}), -3*(2*a^2 - 5*axb + 2*b^2)*r^2 - 3*(a + b)*r - 9)sage: alpha = [4, 3]
```

```
sage: decomp = F.asymptotic_decomposition(alpha)
sage: F1 = decomp[1]sage: asy = F1.asymptotics(p, alpha, 2)
sage: asy
(3*(10*r^2 - 7*r - 3)*2187'r, 2187, 30*r^2 - 21*r - 9)sage: F.relative_error(asy[0], alpha, [1, 2, 4, 8], asy[1])
[((4, 3), 30.72702332, [0.0000000000], [1.000000000]),((8, 6), 111.9315678, [69.00000000], [0.3835519207]),
((16, 12), 442.7813138, [387.0000000], [0.1259793763]),
((32, 24), 1799.879232, [1743.000000], [0.03160169385])]
```

```
sage: R.<x,y,t> = PolynomialRing(QQ)
sage: FFPD = FractionWithFactoredDenominatorRing(R)
sage: H = (1 - y) * (1 + x^2) * (1 - t*(1 + x^2 + x^2))sage: G = (1 + x) * (1 + x^2 - x^2 + y^2)sage: Hfac = H.factor()
sage: G = G / Hfac.unit()
sage: F = FFPD(G, Hfac); F
(-x^2 \cdot y^2 + x^3 - x \cdot y^2 + x^2 + x + 1)[(y - 1, 1), (x^2 + 1, 1), (x*y^2*t + x^2*t + t - 1, 1)])sage: p = {x: 1, y: 1, t: 1/3}
sage: alpha = [1, 1, 1]
sage: F.asymptotics_multiple(p, alpha, 1, var('r')) # not tested - see #19989
```
## **4.7.2 Various**

AUTHORS:

- Alexander Raichev (2008)
- Daniel Krenn (2014, 2016)

# **4.7.3 Classes and Methods**

<span id="page-113-0"></span>**class** sage.rings.asymptotic.asymptotics\_multivariate\_generating\_functions.**FractionWithFactoredDenominator**(*parent*,

Bases: [sage.structure.element.RingElement](../../../../../../../html/en/reference/structure/sage/structure/element.html#sage.structure.element.RingElement)

This element represents a fraction with a factored polynomial denominator. See also its parent [FractionWithFactoredDenominatorRing](#page-136-0) for details.

Represents a fraction with factored polynomial denominator (FFPD)  $p/(q_1^{e_1} \cdots q_n^{e_n})$  by storing the parts p and  $[(q_1, e_1), \ldots, (q_n, e_n)]$ . Here  $q_1, \ldots, q_n$  are elements of a 0- or multi-variate factorial polynomial ring R,  $q_1, \ldots, q_n$  are distinct irreducible elements of R,  $e_1, \ldots, e_n$  are positive integers, and p is a function of the indeterminates of R (e.g., a Sage symbolic expression). An element r with no polynomial denominator is represented as  $(r, \lceil \rceil)$ .

INPUT:

- numerator an element  $p$ ; this can be of any ring from which parent's base has coercion in
- denominator\_factored a list of the form  $[(q_1, e_1), \ldots, (q_n, e_n)]$ , where the  $q_1, \ldots, q_n$  are distinct irreducible elements of  $R$  and the  $e_i$  are positive integers
- reduce (optional) if True, then represent  $p/(q_1^{e_1} \cdots q_n^{e_n})$  in lowest terms, otherwise this won't attempt to divide  $p$  by any of the  $q_i$

OUTPUT:

An element representing the rational expression  $p/(q_1^{e_1} \cdots q_n^{e_n})$ .

EXAMPLES:

```
sage: from sage.rings.asymptotic.asymptotics_multivariate_generating_functions
˓→import FractionWithFactoredDenominatorRing
sage: R \times x, y = PolynomialRing (00)sage: FFPD = FractionWithFactoredDenominatorRing(R)
sage: df = [x, 1], [y, 1], [x*y+1, 1]
\texttt{sage: } f = \texttt{FFPD}(x, df)sage: f
(1, [ (y, 1), (x*y + 1, 1) ] )sage: ff = FFPD(x, df, reduce=False)
sage: ff
(x, [\(y, 1), (x, 1), (x*y + 1, 1)])sage: f = FFPD(x + y, [(x + y, 1)])sage: f
(1, [])
```

```
sage: R.<x> = PolynomialRing(QQ)
sage: FFPD = FractionWithFactoredDenominatorRing(R)
sage: f = 5*x^3 + 1/x + 1/(x-1) + 1/(3*x^2 + 1)sage: FFPD(f)
(5*x^2 - 5*x^6 + 5/3*x^5 - 5/3*x^4 + 2*x^3 - 2/3*x^2 + 1/3*x - 1/3,[(x - 1, 1), (x, 1), (x<sup>2</sup> + 1/3, 1)])
```

```
sage: R.<x,y> = PolynomialRing(QQ)
sage: FFPD = FractionWithFactoredDenominatorRing(R, SR)
sage: f = 2*y/(5*(x^3 - 1)*(y + 1))sage: FFPD(f)
(2/5*y, [ (y + 1, 1), (x - 1, 1), (x<sup>2</sup> + x + 1, 1)])sage: p = 1/x^2sage: q = 3 \times x \times x^2 \times ysage: qs = q.factor()
sage: f = FFPD(p/qs.unit(), qs)
sage: f
(1/3/x^2, [y, 1), (x, 2)]sage: f = FFPD(cos(x) * x * y^2, [(x, 2), (y, 1)])sage: f
(x*y^2*cos(x), [y, 1), (x, 2)])
```

```
sage: G = exp(x + y)sage: H = (1 - 2*x - y) * (1 - x - 2*y)sage: a = FFPD(G/H)sage: a
(e^{(x + y)}, [x + 2*y - 1, 1), (2*x + y - 1, 1)]sage: a.denominator_ring
Multivariate Polynomial Ring in x, y over Rational Field
\text{sage: } b = \text{FFPD}(G, H.\text{factor}())sage: b
(e^{\wedge}(x + y), [ (x + 2*y - 1, 1), (2*x + y - 1, 1)])sage: b.denominator_ring
Multivariate Polynomial Ring in x, y over Rational Field
```
Singular throws a 'not implemented' error when trying to factor in a multivariate polynomial ring over an inexact field:

```
sage: R.<x,y> = PolynomialRing(CC)
sage: FFPD = FractionWithFactoredDenominatorRing(R)
sage: f = (x + 1) / (x * y * (x * y + 1) ^2)sage: FFPD(f)
Traceback (most recent call last):
...
TypeError: Singular error:
   ? not implemented
   ? error occurred in or before STDIN line ...:
   `def sage...=factorize(sage...);`
```
AUTHORS:

- Alexander Raichev (2012-07-26)
- Daniel Krenn (2014-12-01)

#### **algebraic\_dependence\_certificate**()

Return the algebraic dependence certificate of self.

The algebraic dependence certificate is the ideal  $J$  of annihilating polynomials for the set of polynomials  $[q^e \text{ for } (q, e) \text{ in } self.denominator_f (]$ , which could be the zero ideal. The ideal  $J$  lies in a polynomial ring over the field self.denominator\_ring.base\_ring() that has m = len(self.denominator\_factored()) indeterminates.

OUTPUT:

An ideal.

EXAMPLES:

```
sage: from sage.rings.asymptotic.asymptotics_multivariate_generating_
˓→functions import FractionWithFactoredDenominatorRing
sage: R.<x,y> = PolynomialRing(QQ)
sage: FFPD = FractionWithFactoredDenominatorRing(R)
sage: f = 1/(x^2 \times (x*y + 1) \times y^3)sage: \; ff = FFPD(f)sage: J = ff.algebraic_dependence_certificate(); J
Ideal (1 - 6*T2 + 15*T2^2 - 20*T2^3 + 15*T2^4 - T0^2*T1^3 -6*T2^5 + T2^6) of Multivariate Polynomial Ring in
T0, T1, T2 over Rational Field
sage: g = J.gens()[0]
sage: df = ff.denominator_factored()
```

```
sage: g(x(q) * e for q, e in df)) == 0
True
```

```
sage: R.<x,y> = PolynomialRing(QQ)
sage: FFPD = FractionWithFactoredDenominatorRing(R, SR)
sage: G = exp(x + y)sage: H = x^2 + (x*y + 1) * y^3sage: ff = FFPD(G, H.factor())
sage: J = ff.algebraic_dependence_certificate(); J
Ideal (1 - 6*T2 + 15*T2^2 - 20*T2^3 + 15*T2^4 - T0^2*T1^3 - 15*T2^4 - T0^2*T1^36*T2^5 + T2^6) of Multivariate Polynomial Ring in
T0, T1, T2 over Rational Field
sage: g = J.gens()[0]
sage: df = ff.denominator_factored()
sage: g(x (q) * e for q, e in df)) == 0
```

```
sage: f = 1/(x^3 + y^2)sage: J = FFPD(f).algebraic_dependence_certificate()
sage: J
Ideal (0) of Multivariate Polynomial Ring in T0, T1 over Rational Field
```

```
sage: f = \sin(1) / (x^3 + y^2)sage: J = FFPD(f).algebraic_dependence_certificate()
sage: J
Ideal (0) of Multivariate Polynomial Ring in T0, T1 over Rational Field
```
## **algebraic\_dependence\_decomposition**(*whole\_and\_parts=True*)

Return an algebraic dependence decomposition of self.

Let  $f = p/q$  where q lies in a d-variate polynomial ring  $K[X]$  for some field K. Let  $q_1^{e_1} \cdots q_n^{e_n}$  be the unique factorization of q in  $K[X]$  into irreducible factors and let  $V_i$  be the algebraic variety  $\{x \in L^d \mid$  $q_i(x) = 0$  of  $q_i$  over the algebraic closure L of K. By *[\[Raic2012\]](#page-148-2)*, f can be written as

$$
(*) \quad \sum_{A} \frac{p_A}{\prod_{i \in A} q_i^{b_i}},
$$

where the  $b_i$  are positive integers, each  $p_A$  is a products of p and an element in  $K[X]$ , and the sum is taken over all subsets  $A \subseteq \{1, ..., m\}$  such that  $|A| \le d$  and  $\{q_i \mid i \in A\}$  is algebraically independent.

We call (\*) an *algebraic dependence decomposition* of f. Algebraic dependence decompositions are not unique.

The algorithm used comes from *[\[Raic2012\]](#page-148-2)*.

OUTPUT:

True

An instance of [FractionWithFactoredDenominatorSum](#page-137-0).

EXAMPLES:

```
sage: from sage.rings.asymptotic.asymptotics_multivariate_generating_
˓→functions import FractionWithFactoredDenominatorRing
sage: R.<x,y> = PolynomialRing(QQ)
sage: FFPD = FractionWithFactoredDenominatorRing(R)
sage: f = 1/(x^2 \times (x*y + 1) \times y^3)sage: \; ff = FFPD(f)
```

```
sage: decomp = ff.algebraic_dependence_decomposition()
sage: decomp
(0, []) + (-x, [ (x*y + 1, 1)]) +
(x^2*y^2 - x*y + 1, [ (y, 3), (x, 2)] )sage: decomp.sum().quotient() == f
True
sage: for r in decomp:
\dots: J = r.a1gebraic_dependence_certificate()
....: J is None or J = J.ring().ideal() # The zero ideal
True
True
True
```

```
sage: R.<x,y> = PolynomialRing(QQ)
sage: FFPD = FractionWithFactoredDenominatorRing(R, SR)
\texttt{sage: } G = \sin(x)sage: H = x^2 + (x*y + 1) * y^3sage: f = FFPD(G, H.factor())sage: decomp = f.algebraic_dependence_decomposition()
sage: decomp
(0, [] + (x^4*y^3*sin(x), [ (x*y + 1, 1)]) +
(-x^5*y^5 - x^4*y^4 + x^3*y^3 - x^2*y^2 + x*y - 1)*sin(x),[(y, 3), (x, 2)]sage: bool(decomp.sum().quotient() == G/H)
True
sage: for r in decomp:
....: J = r.algebraic_dependence_certificate()
\dots: J is None or J == J.ring().ideal()
True
True
True
```
<span id="page-117-0"></span>**asymptotic\_decomposition**(*alpha*, *asy\_var=None*) Return the asymptotic decomposition of self.

The asymptotic decomposition of  $F$  is a sum that has the same asymptotic expansion as  $f$  in the direction alpha but each summand has a denominator factorization of the form  $[(q_1, 1), \ldots, (q_n, 1)]$ , where *n* is at most the dimension () of  $F$ .

## INPUT:

- alpha a  $d$ -tuple of positive integers or symbolic variables
- asy  $var$  (default: None) a symbolic variable with respect to which to compute asymptotics; if None is given, we set asy\_var = var('r')

## OUTPUT:

An instance of [FractionWithFactoredDenominatorSum](#page-137-0).

The output results from a Leinartas decomposition followed by a cohomology decomposition.

EXAMPLES:

```
sage: from sage.rings.asymptotic.asymptotics_multivariate_generating_
˓→functions import FractionWithFactoredDenominatorRing
sage: R.<x> = PolynomialRing(QQ)
sage: FFPD = FractionWithFactoredDenominatorRing(R, SR)
sage: f = (x^2 + 1) / ((x - 1)^3 + (x + 2))
```

```
\texttt{sage}: F = \texttt{FFPD}(f)sage: alpha = [var('a')]
sage: F.asymptotic_decomposition(alpha)
(0, []) +
(1/54*(5*a^2 + 2*a^2/x + 11*a^2/x^2)*r^2)- 1/54*(5*a - 2*a/x - 33*a/x^2)*r + 11/27/x^2[(x - 1, 1)] + (-5/27, [(x + 2, 1)])
```

```
sage: R.<x,y> = PolynomialRing(QQ)
sage: FFPD = FractionWithFactoredDenominatorRing(R, SR)
sage: H = (1 - 2*x -y)*(1 - x -2*y)*2sage: Hfac = H.factor()
sage: G = 1/Hfac.unit()
sage: F = FFPD(G, Hfac)
\text{stage: } \text{alpha} = \text{var}('a, b')sage: F.asymptotic_decomposition(alpha)
(0, []) +
(-1/3*r*(a/x - 2*b/y) - 1/3/x + 2/3/y,[(x + 2*y - 1, 1), (2*x + y - 1, 1)]
```
# <span id="page-118-0"></span>**asymptotics**(*p*, *alpha*, *N*, *asy\_var=None*, *numerical=0*, *verbose=False*)

Return the asymptotics in the given direction.

This function returns the first  $N$  terms (some of which could be zero) of the asymptotic expansion of the Maclaurin ray coefficients  $F_{r\alpha}$  of the function F represented by self as  $r \to \infty$ , where r is asy\_var and alpha is a tuple of positive integers of length  $d$  which is self.dimension(). Assume that

- $F$  is holomorphic in a neighborhood of the origin;
- the unique factorization of the denominator  $H$  of  $F$  in the local algebraic ring at  $p$  equals its unique factorization in the local analytic ring at  $p$ ;
- the unique factorization of  $H$  in the local algebraic ring at  $p$  has at most d irreducible factors, none of which are repeated (one can reduce to this case via  $asymptotic\_decomposition()$ );
- $\bullet$  p is a convenient strictly minimal smooth or multiple point with all nonzero coordinates that is critical and nondegenerate for alpha.

The algorithms used here come from *[\[RaWi2008a\]](#page-148-0)* and *[\[RaWi2012\]](#page-148-1)*.

INPUT:

- $p a$  dictionary with keys that can be coerced to equal self.denominator\_ring.gens()
- alpha a tuple of length self.dimension() of positive integers or, if  $p$  is a smooth point, possibly of symbolic variables
- $N a$  positive integer
- asy\_var (default: None) a symbolic variable for the asymptotic expansion; if none is given, then var('r') will be assigned
- numerical (default: 0) a natural number; if numerical is greater than 0, then return a numerical approximation of  $F_{r\alpha}$  with numerical digits of precision; otherwise return exact values
- verbose (default: False) print the current state of the algorithm

OUTPUT:

The tuple (asy, exp\_scale, subexp\_part). Here asy is the sum of the first  $N$  terms (some of which might be 0) of the asymptotic expansion of  $F_{r\alpha}$  as  $r \to \infty$ ; exp\_scale\*\*r is the exponential

factor of asy; subexp part is the subexponential factor of asy.

EXAMPLES:

```
sage: from sage.rings.asymptotic.asymptotics_multivariate_generating_
˓→functions import FractionWithFactoredDenominatorRing
```
A smooth point example:

```
sage: R.<x,y> = PolynomialRing(QQ)
sage: FFPD = FractionWithFactoredDenominatorRing(R, SR)
sage: H = (1 - x - y - x*y) *2sage: Hfac = H.factor()
\text{stage: } G = 1/ \text{Hfac.unit}()sage: F = FFPD(G, Hfac); print(F)
(1, [ (x*y + x + y - 1, 2) ])sage: alpha = [4, 3]
sage: decomp = F.asymptotic_decomposition(alpha); decomp
(0, [] + (-3/2*r*(1/y + 1) - 1/2/y - 1/2, [(x*y + x + y - 1, 1)])\text{stage}: F1 = \text{decomp}[1]sage: p = {y: 1/3, x: 1/2}
sage: asy = F1.asymptotics(p, alpha, 2, verbose=True)
Creating auxiliary functions...
Computing derivatives of auxiliary functions...
Computing derivatives of more auxiliary functions...
Computing second order differential operator actions...
sage: asy
(1/6000*(3600*sqrt(5)*sqrt(3)*sqrt(2)*sqrt(1)/sqrt(pi))+ 463*sqrt(5)*sqrt(3)*sqrt(2)/(sqrt(pi)*sqrt(r)))*432^r,
432,
3/5*sqrt(5)*sqrt(3)*sqrt(2)*sqrt(r)/sqrt(pi)+ 463/6000*sqrt(5)*sqrt(3)*sqrt(2)/(sqrt(pi)*sqrt(r)))
sage: F.relative_error(asy[0], alpha, [1, 2, 4, 8, 16], asy[1]) # abs tol 1e-
\leftrightarrow10
[((4, 3), 2.083333333, [2.092576110], [-0.004436533009]),
((8, 6), 2.787374614, [2.790732875], [-0.001204811281]),
((16, 12), 3.826259447, [3.827462310], [-0.0003143703383]),
((32, 24), 5.328112821, [5.328540787], [-0.00008032230388]),
 ((64, 48), 7.475927885, [7.476079664], [-0.00002030232879])]
```
A multiple point example:

```
sage: R.<x,y,z>= PolynomialRing(QQ)
sage: FFPD = FractionWithFactoredDenominatorRing(R, SR)
sage: H = (4 - 2*x - y - z)**2*(4 - x - 2*y - z)sage: Hfac = H.factor()
sage: G = 16/Hfac.unit()
sage: F = FFPD(G, Hfac)
sage: F
(-16, \left[ (x + 2*y + z - 4, 1), (2*x + y + z - 4, 2) \right])sage: alpha = [3, 3, 2]
sage: decomp = F.asymptotic_decomposition(alpha); decomp
(0, []) +
(-16*r*(3/y - 4/z) - 16/y + 32/z,[(x + 2*y + z - 4, 1), (2*x + y + z - 4, 1)]sage: F1 = decomp[1]
sage: p = {x: 1, y: 1, z: 1}
sage: asy = F1.asymptotics(p, alpha, 2, verbose=True) # long time
```

```
Creating auxiliary functions...
Computing derivatives of auxiliary functions...
Computing derivatives of more auxiliary functions...
Computing second-order differential operator actions...
sage: asy # long time
(4/3*sqrt(3)*sqrt(r)/sqrt(pi) + 47/216*sqrt(3)/(sqrt(pi)*sqrt(r)),1, 4/3*sqrt(3)*sqrt(r)/sqrt(pi) + 47/216*sqrt(3)/(sqrt(pi)*sqrt(r))sage: F.relative_error(asy[0], alpha, [1, 2, 4, 8], asy[1]) # long time
[((3, 3, 2), 0.9812164307, [1.515572606], [-0.54458543...),
((6, 6, 4), 1.576181132, [1.992989399], [-0.26444185...]),
((12, 12, 8), 2.485286378, [2.712196351], [-0.091301338...])((24, 24, 16), 3.700576827, [3.760447895], [-0.016178847...])]
```
<span id="page-120-0"></span>**asymptotics\_multiple**(*p*, *alpha*, *N*, *asy\_var*, *coordinate=None*, *numerical=0*, *verbose=False*) Return the asymptotics in the given direction of a multiple point nondegenerate for alpha.

This is the same as  $asymptotics($ , but only in the case of a convenient multiple point nondegenerate for alpha. Assume also that self.dimension  $\geq$  2 and that the p.values () are not symbolic variables.

The formulas used for computing the asymptotic expansion are Theorem 3.4 and Theorem 3.7 of *[\[RaWi2012\]](#page-148-1)*.

INPUT:

- $p a$  dictionary with keys that can be coerced to equal self.denominator\_ring.gens()
- alpha a tuple of length  $d = self.dimension()$  of positive integers or, if  $p$  is a smooth point, possibly of symbolic variables
- $N a$  positive integer
- asy\_var (optional; default: None) a symbolic variable; the variable of the asymptotic expansion, if none is given,  $var('r')$  will be assigned
- coordinate (optional; default: None) an integer in  $\{0, \ldots, d-1\}$  indicating a convenient coordinate to base the asymptotic calculations on; if None is assigned, then choose coordinate= $d-1$
- numerical (optional; default: 0) a natural number; if numerical is greater than 0, then return a numerical approximation of the Maclaurin ray coefficients of self with numerical digits of precision; otherwise return exact values
- verbose (default: False) print the current state of the algorithm

## OUTPUT:

The asymptotic expansion.

EXAMPLES:

```
sage: from sage.rings.asymptotic.asymptotics_multivariate_generating_
˓→functions import FractionWithFactoredDenominatorRing
sage: R.<x,y,z>= PolynomialRing(QQ)
sage: FFPD = FractionWithFactoredDenominatorRing(R)
sage: H = (4 - 2*x - y - z)*(4 - x - 2*y - z)sage: Hfac = H.factor()
sage: G = 16/Hfac.unit()
sage: F = FFPD(G, Hfac)
sage: F
(16, [(x + 2*y + z - 4, 1), (2*x + y + z - 4, 1)])
```

```
sage: p = {x: 1, y: 1, z: 1}
sage: alpha = [3, 3, 2]
sage: F.asymptotics_multiple(p, alpha, 2, var('r'), verbose=True) # long time
Creating auxiliary functions...
Computing derivatives of auxiliary functions...
Computing derivatives of more auxiliary functions...
Computing second-order differential operator actions...
(4/3*sqrt(3)/(sqrt(pi)*sqrt(r)) - 25/216*sqrt(3)/(sqrt(pi)*r^(3/2)),1,
4/3*sqrt(3)/(sqrt(pi)*sqrt(r)) - 25/216*sqrt(3)/(sqrt(pi)*r^(3/2)))sage: H = (1 - x * (1 + y)) * (1 - z * x * * 2 * (1 + 2 * y))sage: Hfac = H.factor()
\texttt{sage: } G = 1 / \text{Hfac}.\text{unit}()\texttt{save}: F = \texttt{FFPD}(G, \texttt{Hfac})sage: F
(1, [(x*y + x - 1, 1), (2*x^2*y*z + x^2*z - 1, 1)])
sage: p = \{x: 1/2, z: 4/3, y: 1\}sage: alpha = [8, 3, 3]
sage: F.asymptotics_multiple(p, alpha, 2, var('r'), coordinate=1,
˓→verbose=True) # long time
Creating auxiliary functions...
Computing derivatives of auxiliary functions...
Computing derivatives of more auxiliary functions...
Computing second-order differential operator actions...
(1/172872*108^r*(24696*sqrt(7)*sqrt(3)/(sqrt(pi)*sqrt(pi)*sqrt(pi)))- 1231*sqrt(7)*sqrt(3)/(sqrt(pi)*r^(3/2)),
108,
1/7*sqrt(7)*sqrt(3)/(sqrt(pi)*sqrt(r))- 1231/172872*sqrt(7)*sqrt(3)/(sqrt(pi)*r^(3/2)))
```

```
sage: R.<x,y> = PolynomialRing(QQ)
sage: FFPD = FractionWithFactoredDenominatorRing(R, SR)
sage: H = (1 - 2*x - y) * (1 - x - 2*y)sage: Hfac = H.factor()
sage: G = exp(x + y)/Hfac.unit()
\texttt{save}: F = \texttt{FFPD}(G, \texttt{Hfac})sage: F
(e^{\wedge}(x + y), [ (x + 2*y - 1, 1), (2*x + y - 1, 1)])sage: p = {x: 1/3, y: 1/3}
sage: alpha = (var('a'), var('b'))
sage: F.asymptotics_multiple(p, alpha, 2, var('r')) # long time
(3*(1/((1/3)^{a}*(1/3)^{b}))^r*(1/3)^{b}, 1/((1/3)^{a}*(1/3)^{b}), 3*(2/3))
```
<span id="page-121-0"></span>**asymptotics\_smooth**(*p*, *alpha*, *N*, *asy\_var*, *coordinate=None*, *numerical=0*, *verbose=False*) Return the asymptotics in the given direction of a smooth point.

This is the same as  $asymptotics()$ , but only in the case of a convenient smooth point.

The formulas used for computing the asymptotic expansions are Theorems 3.2 and 3.3 *[\[RaWi2008a\]](#page-148-0)* with the exponent of H equal to 1. Theorem 3.2 is a specialization of Theorem 3.4 of *[\[RaWi2012\]](#page-148-1)* with  $n = 1$ .

INPUT:

- $p a$  dictionary with keys that can be coerced to equal self.denominator\_ring.gens()
- alpha a tuple of length  $d = self.dimension()$  of positive integers or, if  $p$  is a smooth point, possibly of symbolic variables
- $N a$  positive integer
- asy var (optional; default: None) a symbolic variable; the variable of the asymptotic expansion, if none is given, var('r') will be assigned
- coordinate (optional; default: None) an integer in  $\{0, \ldots, d-1\}$  indicating a convenient coordinate to base the asymptotic calculations on; if None is assigned, then choose coordinate= $d-1$
- numerical (optional; default: 0) a natural number; if numerical is greater than 0, then return a numerical approximation of the Maclaurin ray coefficients of self with numerical digits of precision; otherwise return exact values
- verbose (default: False) print the current state of the algorithm

The asymptotic expansion.

EXAMPLES:

```
sage: from sage.rings.asymptotic.asymptotics_multivariate_generating_
˓→functions import FractionWithFactoredDenominatorRing
sage: R.<x> = PolynomialRing(QQ)
sage: FFPD = FractionWithFactoredDenominatorRing(R)
sage: H = 2 - 3*x
sage: Hfac = H.factor()
\texttt{sage: } G = 1 / \text{Hfac}.\text{unit}()sage: F = FFPD(G, Hfac)sage: F
(-1/3, \left[ (x - 2/3, 1) \right])sage: alpha = [2]
sage: p = {x: 2/3}
sage: asy = F.asymptotics_smooth(p, alpha, 3, asy_var=var('r'))
sage: asy
(1/2*(9/4)\hat{r}, 9/4, 1/2)
```

```
sage: R.<x,y> = PolynomialRing(QQ)
sage: FFPD = FractionWithFactoredDenominatorRing(R)
sage: H = 1-x-y-x*y
sage: Hfac = H.factor()
sage: G = 1/Hfac.unit()
sage: F = FFPD(G, Hfac)
sage: alpha = [3, 2]
sage: p = \{y: 1/2 * sqrt(13) - 3/2, x: 1/3 * sqrt(13) - 2/3\}sage: F.asymptotics_smooth(p, alpha, 2, var('r'), numerical=3, verbose=True)
Creating auxiliary functions...
Computing derivatives of auxiliary functions...
Computing derivatives of more auxiliary functions...
Computing second order differential operator actions...
(71.2^r*(0.369/\sqrt{str}(r) - 0.018.../r^*(3/2)), 71.2, 0.369/sqrt(r) - 0.018.../r<sup>^</sup>
\leftrightarrow(3/2))
sage: q = 1/2
sage: qq = q.denominator()
sage: H = 1 - q*x + q*x*y - x^2*ysage: Hfac = H.factor()
sage: G = (1 - q \times x) / Hfac.unit()
sage: F = FFPD(G, Hfac)sage: alpha = list(qq*vector([2, 1 - q]))sage: alpha
```

```
[4, 1]
sage: p = {x: 1, y: 1}
sage: F.asymptotics_smooth(p, alpha, 5, var('r'), verbose=True) # not tested.
\leftrightarrow (140 seconds)
Creating auxiliary functions...
Computing derivatives of auxiliary functions...
Computing derivatives of more auxiliary functions...
Computing second order differential operator actions...
(1/12*sqrt(3)*2^(2/3)*gamma(1/3)/(pi*r^(1/3))- 1/96*sqrt(3)*2^(1/3)*gamma(2/3)/(pi*r^(5/3)),1,
1/12*sqrt(3)*2^(2/3)*gamma(1/3)/(pi*r^(1/3))- 1/96*sqrt(3)*2^(1/3)*gamma(2/3)/(pi*r^(5/3)))
```
**cohomology\_decomposition**()

Return the cohomology decomposition of self.

Let  $p/(q_1^{e_1} \cdots q_n^{e_n})$  be the fraction represented by self and let  $K[x_1, \ldots, x_d]$  be the polynomial ring in which the  $q_i$  lie. Assume that  $n \leq d$  and that the gradients of the  $q_i$  are linearly independent at all points in the intersection  $V_1 \cap ... \cap V_n$  of the algebraic varieties  $V_i = \{x \in L^d \mid q_i(x) = 0\}$ , where  $L$  is the algebraic closure of the field  $K$ . Return a [FractionWithFactoredDenominatorSum](#page-137-0) f such that the differential form  $fdx_1 \wedge \cdots \wedge dx_d$  is de Rham cohomologous to the differential form  $p/(q_1^{e_1} \cdots q_n^{e_n}) dx_1 \wedge \cdots \wedge dx_d$  and such that the denominator of each summand of f contains no repeated irreducible factors.

The algorithm used here comes from the proof of Theorem 17.4 of *[\[AiYu1983\]](#page-148-3)*.

OUTPUT:

An instance of [FractionWithFactoredDenominatorSum](#page-137-0).

EXAMPLES:

```
sage: from sage.rings.asymptotic.asymptotics_multivariate_generating_
˓→functions import FractionWithFactoredDenominatorRing
sage: R.<x> = PolynomialRing(QQ)
sage: FFPD = FractionWithFactoredDenominatorRing(R)
sage: f = 1/(x^2 + x + 1)^3sage: decomp = FFPD(f).cohomology_decomposition()
sage: decomp
(0, []) + (2/3, [ (x^2 + x + 1, 1) ] )sage: R.<x,y> = PolynomialRing(QQ)
sage: FFPD = FractionWithFactoredDenominatorRing(R)
sage: FFPD(1, [(x, 1), (y, 2)]).cohomology_decomposition()
(0, [] )sage: p = 1
sage: qs = [(x*y - 1, 1), (x**2 + y**2 - 1, 2)]sage: f = FFPD(p, qs)
sage: f.cohomology_decomposition()
(0, []) + (4/3*x*y + 4/3, [(x^2 + y^2 - 1, 1)]) +(1/3, \left[ (x*y - 1, 1), (x^2 + y^2 - 1, 1) \right])
```
#### **critical\_cone**(*p*, *coordinate=None*)

Return the critical cone of the convenient multiple point p.

INPUT:

- $p a$  dictionary with keys that can be coerced to equal self.denominator ring.gens() and values in a field
- coordinate (optional; default: None) a natural number

A list of vectors.

This list of vectors generate the critical cone of  $p$  and the cone itself, which is None if the values of  $p$ don't lie in Q. Divide logarithmic gradients by their component coordinate entries. If coordinate = None, then search from  $d - 1$  down to 0 for the first index j such that for all i we have self.  $log_grads() [i][j]$  != 0 and set coordinate = j.

EXAMPLES:

```
sage: from sage.rings.asymptotic.asymptotics_multivariate_generating_
˓→functions import FractionWithFactoredDenominatorRing
sage: R.<x,y,z> = PolynomialRing(QQ)
sage: FFPD = FractionWithFactoredDenominatorRing(R)
sage: G = 1
sage: H = (1 - x*(1 + y)) * (1 - z*x*x*(1 + 2*y))sage: Hfac = H.factor()
sage: G = 1/Hfac.unit()
sage: F = FFPD(G, Hfac)
sage: p = {x: 1/2, y: 1, z: 4/3}
sage: F.critical_cone(p)
([(2, 1, 0), (3, 1, 3/2)], 2-d cone in 3-d lattice N)
```
### **denominator**()

Return the denominator of self.

#### OUTPUT:

The denominator (i.e., the product of the factored denominator).

EXAMPLES:

```
sage: from sage.rings.asymptotic.asymptotics_multivariate_generating_
˓→functions import FractionWithFactoredDenominatorRing
sage: R.<x,y> = PolynomialRing(QQ)
sage: FFPD = FractionWithFactoredDenominatorRing(R, SR)
sage: H = (1 - x - y - x*y) * *2 * (1-x)sage: Hfac = H.factor()
sage: G = exp(y) / Hfac.unit()sage: F = FFPD(G, Hfac)sage: F.denominator()
x^3 \frac{1}{2} \frac{1}{2} + 2*x^3*y + x^2*y^2 + x^3 - 2*x^2*y - x*y^2 - 3*x^2 - 2*x*y
- y^2 + 3*x + 2*y - 1
```
#### **denominator\_factored**()

Return the factorization in self.denominator\_ring of the denominator of self but without the unit part.

OUTPUT:

The factored denominator as a list of tuple  $(f, m)$ , where f is a factor and m its multiplicity.

EXAMPLES:

```
sage: from sage.rings.asymptotic.asymptotics_multivariate_generating_
˓→functions import FractionWithFactoredDenominatorRing
sage: R.<x,y> = PolynomialRing(QQ)
sage: FFPD = FractionWithFactoredDenominatorRing(R, SR)
sage: H = (1 - x - y - x*) *2 * (1-x)sage: Hfac = H.factor()
sage: G = exp(y)/Hfac.unit()sage: F = FFPD(G, Hfac)sage: F.denominator_factored()
[(x - 1, 1), (x*y + x + y - 1, 2)]
```
#### **denominator\_ring**

Return the ring of the denominator.

OUTPUT:

A ring.

EXAMPLES:

```
sage: from sage.rings.asymptotic.asymptotics_multivariate_generating_
˓→functions import FractionWithFactoredDenominatorRing
sage: R.<x,y> = PolynomialRing(QQ)
sage: FFPD = FractionWithFactoredDenominatorRing(R, SR)
sage: H = (1 - x - y - x*) *2*(1-x)sage: Hfac = H.factor()
sage: G = exp(y)/Hfac.unit()\texttt{sage}: F = \texttt{FFPD}(G, \texttt{Hfac})sage: F.denominator_ring
Multivariate Polynomial Ring in x, y over Rational Field
\texttt{sage:} \quad F = \texttt{FFPD} (G/H)sage: F
(e^y, [x-1, 1), (x*y + x + y - 1, 2)]sage: F.denominator_ring
Multivariate Polynomial Ring in x, y over Rational Field
```
#### <span id="page-125-0"></span>**dimension**()

Return the number of indeterminates of self.denominator\_ring.

OUTPUT:

An integer.

EXAMPLES:

```
sage: from sage.rings.asymptotic.asymptotics_multivariate_generating_
˓→functions import FractionWithFactoredDenominatorRing
sage: R.<x,y> = PolynomialRing(QQ)
sage: FFPD = FractionWithFactoredDenominatorRing(R, SR)
sage: H = (1 - x - y - x*) *2*(1-x)sage: Hfac = H.factor()
sage: G = exp(y) / Hfac.unit()\texttt{sage}: F = \texttt{FFPD}(G, \texttt{Hfac})sage: F.dimension()
2
```
#### **grads**(*p*)

Return a list of the gradients of the polynomials  $[q for (q, e) in self.$ denominator\_factored()] evaluated at p.

## INPUT:

 $\bullet$  p – (optional; default: None) a dictionary whose keys are the generators of self. denominator\_ring

#### OUTPUT:

A list.

EXAMPLES:

```
sage: from sage.rings.asymptotic.asymptotics_multivariate_generating_
˓→functions import FractionWithFactoredDenominatorRing
sage: R.<x,y> = PolynomialRing(QQ)
sage: FFPD = FractionWithFactoredDenominatorRing(R, SR)
\text{sage: } p = \exp(x)sage: df = [(x^3 + 3*y^2, 5), (x*y, 2), (y, 1)]sage: f = FFPD(p, df)sage: f
(e^x x, [y, 1), (x*y, 2), (x^3 + 3*y^2, 5)]sage: R.gens()
(x, y)sage: p = None
sage: f.grads(p)
[(0, 1), (y, x), (3*x^2, 6*y)]sage: p = \{x: \text{sqrt}(2), y: \text{var}('a')\}sage: f.grads(p)
[(0, 1), (a, sqrt(2)), (6, 6*a)]
```
#### **is\_convenient\_multiple\_point**(*p*)

Tests if  $p$  is a convenient multiple point of self.

In case  $p$  is a convenient multiple point, verdict  $=$  True and comment is a string stating which variables it's convenient to use. In case  $p$  is not, verdict = False and comment is a string explaining why p fails to be a convenient multiple point.

See *[\[RaWi2012\]](#page-148-1)* for more details.

INPUT:

•  $p - a$  dictionary with keys that can be coerced to equal self.denominator\_ring.gens()

OUTPUT:

A pair (verdict, comment).

EXAMPLES:

```
sage: from sage.rings.asymptotic.asymptotics_multivariate_generating_
˓→functions import FractionWithFactoredDenominatorRing
sage: R. <x, y, z> = PolynomialRing(QQ)
sage: FFPD = FractionWithFactoredDenominatorRing(R)
sage: H = (1 - x*(1 + y)) * (1 - z*x**2*(1 + 2*y))sage: df = H.factor()sage: G = 1 / df.unit()
\texttt{sage:} \quad F = \text{FFPD}(G, df)sage: p1 = {x: 1/2, y: 1, z: 4/3}
sage: p2 = {x: 1, y: 2, z: 1/2}
sage: F.is_convenient_multiple_point(p1)
(True, 'convenient in variables [x, y]')
```

```
sage: F.is_convenient_multiple_point(p2)
(False, 'not a singular point')
```
#### **leinartas\_decomposition**()

Return a Leinartas decomposition of self.

Let  $f = p/q$  where q lies in a d-variate polynomial ring  $K[X]$  for some field K. Let  $q_1^{e_1} \cdots q_n^{e_n}$  be the unique factorization of q in  $K[X]$  into irreducible factors and let  $V_i$  be the algebraic variety  $\{x \in L^d \mid$  $q_i(x) = 0$  of  $q_i$  over the algebraic closure L of K. By *[\[Raic2012\]](#page-148-2)*, f can be written as

$$
(*) \quad \sum_{A} \frac{p_A}{\prod_{i \in A} q_i^{b_i}},
$$

where the  $b_i$  are positive integers, each  $p_A$  is a product of p and an element of  $K[X]$ , and the sum is taken over all subsets  $A \subseteq \{1, \ldots, m\}$  such that

- 1.  $|A| \leq d$ ,
- 2.  $\bigcap_{i \in A} T_i \neq \emptyset$ , and
- 3.  $\{q_i \mid i \in A\}$  is algebraically independent.

In particular, any rational expression in  $d$  variables can be represented as a sum of rational expressions whose denominators each contain at most  $d$  distinct irreducible factors.

We call  $(*)$  a *Leinartas decomposition* of  $f$ . Leinartas decompositions are not unique.

The algorithm used comes from *[\[Raic2012\]](#page-148-2)*.

OUTPUT:

An instance of [FractionWithFactoredDenominatorSum](#page-137-0).

EXAMPLES:

```
sage: from sage.rings.asymptotic.asymptotics_multivariate_generating_
˓→functions import FractionWithFactoredDenominatorRing
sage: R.<x> = PolynomialRing(QQ)
sage: FFPD = FractionWithFactoredDenominatorRing(R)
sage: f = (x^2 + 1)/( (x + 2) * (x - 1) * (x^2 + x + 1) )sage: decomp = FFPD(f).leinartas_decomposition()
sage: decomp
(0, []) + (2/9, [(x - 1, 1)]) +(-5/9, \{(x + 2, 1)\}) + (1/3*x, \{(x^2 + x + 1, 1)\})sage: decomp.sum().quotient() == f
True
```

```
sage: R.<x,y> = PolynomialRing(QQ)
sage: FFPD = FractionWithFactoredDenominatorRing(R)
sage: f = 1/x + 1/y + 1/(x*y + 1)sage: decomp = FFPD(f).leinartas_decomposition()
sage: decomp
(0, [] + (1, [x*y + 1, 1)]) + (x + y, [(y, 1), (x, 1)])sage: decomp.sum().quotient() == f
True
sage: def check_decomp(r):
....: L = r.nullstellensatz_certificate()
\dots: J = r.a1gebraic_dependence_certificate()
....: return L is None and (J is None or J = = J.ring().ideal())
```

```
sage: all(check_decomp(r) for r in decomp)
True
```

```
sage: R.<x,y> = PolynomialRing(QQ)
sage: FFPD = FractionWithFactoredDenominatorRing(R, SR)
sage: f = \sin(x)/x + 1/y + 1/(x*y + 1)sage: G = f.numerator()
sage: H = R(f.denominator())
sage: ff = FFPD(G, H.factor())
sage: decomp = ff.leinartas_decomposition()
sage: decomp
(0, []) +
(- (x*y^2*sin(x) + x^2*y + x*y + y*sin(x) + x)*y, [(y, 1)]) +((x*y^2*sin(x) + x^2*y + x*y + y*sin(x) + x)*x*y, [(x*y + 1, 1)]) +(x*y^2*sin(x) + x^2*y + x*y + y*sin(x) + x, [(y, 1), (x, 1)])sage: bool(decomp.sum().quotient() == f)
True
sage: all(check_decomp(r) for r in decomp)
True
```

```
sage: R.<x,y,z>= PolynomialRing(GF(2, 'a'))
sage: FFPD = FractionWithFactoredDenominatorRing(R)
sage: f = 1/(x * y * z * (x*y + z))sage: decomp = FFPD(f).leinartas_decomposition()
sage: decomp
(0, []) + (1, [z, 2), [x*y + z, 1)]) +(1, [ (z, 2), (y, 1), (x, 1) ])sage: decomp.sum().quotient() == f
True
```
#### **log\_grads**(*p*)

Return a list of the logarithmic gradients of the polynomials  $[q \text{ for } (q, e) \text{ in } self]$ . denominator\_factored()] evaluated at p.

The logarithmic gradient of a function f at point p is the vector  $(x_1\partial_1 f(x), \ldots, x_d\partial_d f(x))$  evaluated at p.

INPUT:

•  $p - (optional; default: None)$  a dictionary whose keys are the generators of self. denominator\_ring

OUTPUT:

A list.

EXAMPLES:

```
sage: from sage.rings.asymptotic.asymptotics_multivariate_generating_
˓→functions import FractionWithFactoredDenominatorRing
sage: R.<x,y> = PolynomialRing(QQ)
sage: FFPD = FractionWithFactoredDenominatorRing(R, SR)
\text{sage: } p = \exp(x)sage: df = [(x^3 + 3*y^2, 5), (x*y, 2), (y, 1)]sage: f = FFPD(p, df)sage: f
(e^x x, [y, 1), (x*y, 2), (x^3 + 3*y^2, 5)]sage: R.gens()
(x, y)
```

```
sage: p = None
sage: f.log_grads(p)
[(0, y), (x*y, x*y), (3*x^3, 6*y^2)]sage: p = {x: sqrt(2), y: var('a')}
sage: f.log_grads(p)
[(0, a), (sqrt(2)*a, sqrt(2)*a), (6*sqrt(2), 6*a^2)]
```
## **maclaurin\_coefficients**(*multi\_indices*, *numerical=0*)

Return the Maclaurin coefficients of self with given multi indices.

#### INPUT:

- multi\_indices a list of tuples of positive integers, where each tuple has length self. dimension()
- numerical (optional; default: 0) a natural number; if positive, return numerical approximations of coefficients with numerical digits of accuracy

#### OUTPUT:

A dictionary whose value of the key nu are the Maclaurin coefficient of index nu of  $\text{self.}$ 

Note: Uses iterated univariate Maclaurin expansions. Slow.

#### EXAMPLES:

```
sage: from sage.rings.asymptotic.asymptotics_multivariate_generating_
˓→functions import FractionWithFactoredDenominatorRing
sage: R.<x> = PolynomialRing(QQ)
sage: FFPD = FractionWithFactoredDenominatorRing(R)
sage: H = 2 - 3*x
sage: Hfac = H.factor()
\text{stage: } G = 1 / \text{ Hfac-unit}()\texttt{save}: F = \texttt{FFPD}(G, \texttt{Hfac})sage: F
(-1/3, \, [\, (x - 2/3, \, 1) ])sage: F.maclaurin_coefficients([(2*k,) for k in range(6)])
\{(0,): 1/2,(2,): 9/8,(4,): 81/32,(6,): 729/128,
(8,): 6561/512,
(10,): 59049/2048}
```

```
sage: R.<x,y,z> = PolynomialRing(QQ)
sage: FFPD = FractionWithFactoredDenominatorRing(R)
sage: H = (4 - 2*x - y - z) * (4 - x - 2*y - z)sage: Hfac = H.factor()
sage: G = 16 / Hfac.unit()
sage: F = FFPD(G, Hfac)
sage: alpha = \text{vector}([3, 3, 2])sage: interval = [1, 2, 4]
sage: S = [r*alpha for r in interval]
sage: F.maclaurin_coefficients(S, numerical=10)
{(3, 3, 2): 0.7849731445,
```
(6, 6, 4): 0.7005249476, (12, 12, 8): 0.5847732654}

## **nullstellensatz\_certificate**()

Return a Nullstellensatz certificate of self if it exists.

Let  $[(q_1, e_1), \ldots, (q_n, e_n)]$  be the denominator factorization of self. The Nullstellensatz certificate is a list of polynomials  $h_1, \ldots, h_m$  in self.denominator\_ring that satisfies  $h_1q_1 + \cdots + h_mq_n = 1$  if it exists.

Note: Only works for multivariate base rings.

#### OUTPUT:

A list of polynomials or None if no Nullstellensatz certificate exists.

EXAMPLES:

```
sage: from sage.rings.asymptotic.asymptotics_multivariate_generating_
˓→functions import FractionWithFactoredDenominatorRing
sage: R.<x,y> = PolynomialRing(QQ)
sage: FFPD = FractionWithFactoredDenominatorRing(R, SR)
\text{sage: } G = \sin(x)sage: H = x^2 + (x*y + 1)sage: f = FFPD(G, H.factor())
sage: L = f.nullstellensatz_certificate()
sage: L
[y^2, -x*y + 1]sage: df = f.denominator_factored()
sage: sum(L[i]*df[i][0]**df[i][1] for i in range(len(df))) == 1
True
```

```
sage: f = 1/(x*y)sage: L = FFPD(f).nullstellensatz_certificate()
sage: L is None
True
```
#### **nullstellensatz\_decomposition**()

Return a Nullstellensatz decomposition of self.

Let  $f = p/q$  where q lies in a d-variate polynomial ring  $K[X]$  for some field K and  $d \geq 1$ . Let  $q_1^{e_1} \cdots q_n^{e_n}$  be the unique factorization of q in  $K[X]$  into irreducible factors and let  $V_i$  be the algebraic variety  $\{x \in L^d \mid q_i(x) = 0\}$  of  $q_i$  over the algebraic closure L of K. By [\[Raic2012\]](#page-148-2), f can be written as

$$
(*)\quad \sum_{A}\frac{p_A}{\prod_{i\in A}q_i^{e_i}},
$$

where the  $p_A$  are products of p and elements in  $K[X]$  and the sum is taken over all subsets  $A \subseteq \{1, \ldots, m\}$ such that  $\bigcap_{i \in A} T_i \neq \emptyset$ .

We call  $(*)$  a *Nullstellensatz decomposition* of f. Nullstellensatz decompositions are not unique.

The algorithm used comes from *[\[Raic2012\]](#page-148-2)*.

Note: Recursive. Only works for multivariate self.

An instance of [FractionWithFactoredDenominatorSum](#page-137-0).

## EXAMPLES:

```
sage: from sage.rings.asymptotic.asymptotics_multivariate_generating_
˓→functions import *
sage: R.<x,y> = PolynomialRing(QQ)
sage: FFPD = FractionWithFactoredDenominatorRing(R)
sage: f = 1/(x*(x*y + 1))sage: decomp = FFPD(f).nullstellensatz_decomposition()
sage: decomp
(0, [] + (1, [x, 1)]) + (-y, [x*y + 1, 1)])sage: decomp.sum().quotient() == f
True
sage: [r.nullstellensatz_certificate() is None for r in decomp]
[True, True, True]
```

```
sage: R.<x,y> = PolynomialRing(QQ)
sage: FFPD = FractionWithFactoredDenominatorRing(R, SR)
\text{sage: } G = \sin(y)sage: H = x * (x * y + 1)sage: f = FFPD(G, H.factor())sage: decomp = f.nullstellensatz_decomposition()
sage: decomp
(0, [] + (\sin(y), [ (x, 1)]) + (-y * sin(y), [ (x * y + 1, 1)])sage: bool(decomp.sum().quotient() == G/H)
True
sage: [r.nullstellensatz_certificate() is None for r in decomp]
[True, True, True]
```
#### **numerator**()

Return the numerator of self.

## OUTPUT:

The numerator.

EXAMPLES:

```
sage: from sage.rings.asymptotic.asymptotics_multivariate_generating_
˓→functions import FractionWithFactoredDenominatorRing
sage: R.<x,y> = PolynomialRing(QQ)
sage: FFPD = FractionWithFactoredDenominatorRing(R, SR)
sage: H = (1 - x - y - x*y) *2*(1-x)sage: Hfac = H.factor()
sage: G = exp(y)/Hfac.unit()
sage: F = FFPD(G, Hfac)sage: F.numerator()
-e^y
```
#### **numerator\_ring**

Return the ring of the numerator.

OUTPUT:

A ring.

EXAMPLES:

```
sage: from sage.rings.asymptotic.asymptotics_multivariate_generating_
˓→functions import FractionWithFactoredDenominatorRing
sage: R.<x,y> = PolynomialRing(QQ)
sage: FFPD = FractionWithFactoredDenominatorRing(R, SR)
sage: H = (1 - x - y - x*) *2*(1-x)sage: Hfac = H.factor()
sage: G = exp(y)/Hfac.unit()sage: F = FFPD(G, Hfac)sage: F.numerator_ring
Symbolic Ring
sage: F = FFPD(G/H)sage: F
(e^y, [x-1, 1), (x*y + x + y - 1, 2)]sage: F.numerator_ring
Symbolic Ring
```
### **quotient**()

Convert self into a quotient.

OUTPUT:

An element.

EXAMPLES:

```
sage: from sage.rings.asymptotic.asymptotics_multivariate_generating_
˓→functions import FractionWithFactoredDenominatorRing
sage: R.<x,y> = PolynomialRing(QQ)
sage: FFPD = FractionWithFactoredDenominatorRing(R, SR)
sage: H = (1 - x - y - x*y) * *2 * (1-x)sage: Hfac = H.factor()
sage: G = exp(y)/Hfac.unit()sage: F = FFPD(G, Hfac)sage: F
(-e^y, [x - 1, 1), (x*y + x + y - 1, 2)]sage: F.quotient()
-e^{\gamma}y/(x^3*y^2 + 2*x^3*y + x^2*y^2 + x^3 - 2*x^2*y - x*y^2 - 3*x^2 -2*xx*y - y^2 + 3*x + 2*y - 1
```
**relative\_error**(*approx*, *alpha*, *interval*, *exp\_scale=1*, *digits=10*)

Return the relative error between the values of the Maclaurin coefficients of  $\text{self}$  with multi-indices r alpha for r in interval and the values of the functions (of the variable  $r$ ) in approx.

INPUT:

- approx an individual or list of symbolic expressions in one variable
- alpha a list of positive integers of length self.denominator\_ring.ngens()
- interval a list of positive integers
- $\exp$  scale (optional; default: 1) a number

## OUTPUT:

A list of tuples with properties described below.

This outputs a list whose entries are a tuple  $(r * a1pha, a_r, b_r, err_r)$  for r in interval. Here r\*alpha is a tuple; a\_r is the r\*alpha (multi-index) coefficient of the Maclaurin series for self divided by  $\exp$ <sub>scale\*\*r</sub>;  $b_r$  is a list of the values of the functions in approx evaluated at r and divided by exp\_scale\*\*m; err\_r is the list of relative errors (a\_r - f)/a\_r for f in b\_r. All outputs are decimal approximations.

EXAMPLES:

```
sage: from sage.rings.asymptotic.asymptotics_multivariate_generating_
˓→functions import FractionWithFactoredDenominatorRing
sage: R.<x,y> = PolynomialRing(QQ)
sage: FFPD = FractionWithFactoredDenominatorRing(R)
sage: H = 1 - x - y - x*y
sage: Hfac = H.factor()
sage: G = 1 / Hfac.unit()
\texttt{sage}: F = \texttt{FFPD}(G, \texttt{Hfac})sage: alpha = [1, 1]
sage: r = var('r')sage: a1 = (0.573/\text{sqrt}(r))*5.83^{\circ}rsage: a2 = (0.573/\sqrt{\pi}) - 0.0674/\sqrt{\pi} (3/2)) +5.83<sup>^</sup>r
sage: es = 5.83
sage: F.relative_error([a1, a2], alpha, [1, 2, 4, 8], es) # long time
[( (1, 1), 0.5145797599,[0.5730000000, 0.5056000000], [-0.1135300000, 0.01745066667]),((2, 2), 0.3824778089,
  [0.4051721856, 0.3813426871], [-0.05933514614, 0.002967810973]),((4, 4), 0.2778630595,
  [0.2865000000, 0.2780750000], [-0.03108344267, -0.0007627515584]),
 ((8, 8), 0.1991088276,
  [0.2025860928, 0.1996074055], [-0.01746414394, -0.002504047242])]
```
#### **singular\_ideal**()

Return the singular ideal of self.

Let R be the ring of self and H its denominator. Let  $H_{red}$  be the reduction (square-free part) of H. Return the ideal in R generated by  $H_{red}$  and its partial derivatives. If the coefficient field of R is algebraically closed, then the output is the ideal of the singular locus (which is a variety) of the variety of  $H$ .

OUTPUT:

An ideal.

EXAMPLES:

```
sage: from sage.rings.asymptotic.asymptotics_multivariate_generating_
˓→functions import FractionWithFactoredDenominatorRing
sage: R.<x,y,z> = PolynomialRing(QQ)
sage: FFPD = FractionWithFactoredDenominatorRing(R)
sage: H = (1 - x * (1 + y))^3 * (1 - z * x * * 2 * (1 + 2 * y))sage: df = H.factor()
sage: G = 1 / df.unit()
sage: F = FFPD(G, df)sage: F.singular_ideal()
Ideal (x*y + x - 1, y^2 - 2*y*z + 2*y - z + 1, x*z + y - 2*z + 1) of
Multivariate Polynomial Ring in x, y, z over Rational Field
```
#### **smooth\_critical\_ideal**(*alpha*)

Return the smooth critical ideal of self.

Let R be the ring of self and H its denominator. Return the ideal in R of smooth critical points of the variety of  $H$  for the direction alpha. If the variety  $V$  of  $H$  has no smooth points, then return the ideal in  $R$  of  $V$ .

See *[\[RaWi2012\]](#page-148-1)* for more details.

#### INPUT:

• alpha – a tuple of positive integers and/or symbolic entries of length self. denominator\_ring.ngens()

#### OUTPUT:

An ideal.

EXAMPLES:

```
sage: from sage.rings.asymptotic.asymptotics_multivariate_generating_
˓→functions import FractionWithFactoredDenominatorRing
sage: R.<x,y> = PolynomialRing(QQ)
sage: FFPD = FractionWithFactoredDenominatorRing(R)
sage: H = (1 - x - y - x*y)^2sage: Hfac = H.factor()
sage: G = 1/Hfac.unit()
sage: F = FFPD(G, Hfac)
sage: alpha = var('al, a2')sage: F.smooth_critical_ideal(alpha)
Ideal (y^2 + 2*a1/a2*y - 1, x + ((-a2)/a1)*y + (-a1 + a2)/a1) of
Multivariate Polynomial Ring in x, y over Fraction Field of
Multivariate Polynomial Ring in a1, a2 over Rational Field
sage: H = (1-x-y-x*y)^2sage: Hfac = H.factor()
sage: G = 1/Hfac.unit()
sage: F = FFPD(G, Hfac)
sage: alpha = [7/3, var('a')]
sage: F.smooth_critical_ideal(alpha)
Ideal (y^2 + 14/3/a*y - 1, x + (-3/7*a)*y + 3/7*a - 1) of Multivariate
˓→Polynomial Ring in x, y over Fraction Field of Univariate Polynomial Ring
˓→in a over Rational Field
```
#### **univariate\_decomposition**()

Return the usual univariate partial fraction decomposition of self.

Assume that the numerator of self lies in the same univariate factorial polynomial ring as the factors of the denominator.

Let  $f = p/q$  be a rational expression where p and q lie in a univariate factorial polynomial ring R. Let  $q_1^{e_1} \cdots q_n^{e_n}$  be the unique factorization of q in R into irreducible factors. Then f can be written uniquely as:

(\*) 
$$
p_0 + \sum_{i=1}^m \frac{p_i}{q_i^{e_i}},
$$

for some  $p_i \in R$ . We call  $(*)$  the *usual partial fraction decomposition* of f.

Note: This partial fraction decomposition can be computed using partial fraction() or [partial\\_fraction\\_decomposition\(\)](../../../../../../../html/en/reference/categories/sage/categories/quotient_fields.html#sage.categories.quotient_fields.QuotientFields.ElementMethods.partial_fraction_decomposition) as well. However, here we use the already obtained/cached factorization of the denominator. This gives a speed up for non-small instances.

#### OUTPUT<sup>.</sup>

An instance of [FractionWithFactoredDenominatorSum](#page-137-0).

EXAMPLES:

```
sage: from sage.rings.asymptotic.asymptotics_multivariate_generating_
˓→functions import FractionWithFactoredDenominatorRing
```
One variable:

```
sage: R.<x> = PolynomialRing(QQ)
sage: FFPD = FractionWithFactoredDenominatorRing(R)
sage: f = 5*x^3 + 1/x + 1/(x-1) + 1/(3*x^2 + 1)sage: f
(5*x^2 - 5*x^6 + 5/3*x^5 - 5/3*x^4 + 2*x^3 - 2/3*x^2 + 1/3*x - 1/3) / (x^4 - x^4)\rightarrow 3 + 1/3*x^2 - 1/3*xsage: decomp = FFPD(f).univariate_decomposition()
sage: decomp
(5*x^3, []) +
(1, [ (x - 1, 1) ] ) +(1, [ (x, 1) ] ) +(1/3, \, [\, (x^2 + 1/3, 1) ])sage: decomp.sum().quotient() == f
True
```
One variable with numerator in symbolic ring:

```
sage: R.<x> = PolynomialRing(QQ)
sage: FFPD = FractionWithFactoredDenominatorRing(R, SR)
sage: f = 5*x^3 + 1/x + 1/(x-1) + exp(x)/(3*x^2 + 1)sage: f
(5*x^5 - 5*x^4 + 2*x - 1)/(x^2 - x) + e^x/(3*x^2 + 1)sage: decomp = FFPD(f).univariate_decomposition()
sage: decomp
(0, []) +
(15/4*x^2 - 15/4*x^6 + 5/4*x^5 - 5/4*x^4 + 3/2*x^3 + 1/4*x^2*e^x -3/4*x^2 - 1/4*x*e^x + 1/2*x - 1/4, [(x - 1, 1)]) +
(-15*x^7 + 15*x^6 - 5*x^5 + 5*x^4 - 6*x^3 -x^2*e^x + 3*x^2 + x*e^x - 2*x + 1, [(x, 1)] +(1/4*(15*x^7 - 15*x^6 + 5*x^5 - 5*x^4 + 6*x^3 + x^2*e^x -3*x^2 - x*e^x + 2*x - 1)*(3*x - 1), [(x^2 + 1/3, 1)]
```
One variable over a finite field:

```
sage: R.<x> = PolynomialRing(GF(2))
sage: FFPD = FractionWithFactoredDenominatorRing(R)
sage: f = 5*x^3 + 1/x + 1/(x-1) + 1/(3*x^2 + 1)sage: f
(x^6 + x^4 + 1)/(x^3 + x)sage: decomp = FFPD(f).univariate_decomposition()
sage: decomp
(x^3, []) + (1, [(x, 1)]) + (x, [(x + 1, 2)])sage: decomp.sum().quotient() == f
True
```
One variable over an inexact field:

```
sage: R.<x> = PolynomialRing(CC)
sage: FFPD = FractionWithFactoredDenominatorRing(R)
sage: f = 5*x^3 + 1/x + 1/(x-1) + 1/(3*x^2 + 1)sage: f
(5.0000000000000* x^2 - 5.000000000000* x^6 + 1.666666666666* x^5 - 1.\rightarrow666666666666667*x^4 + 2.00000000000000*x^3 - 0.666666666666667*x^2
˓→333333333333333*x - 0.333333333333333)/(x^4 - x^3 + 0.333333333333333*x^2 -
(continues on next page)
\leftrightarrow0.33333333333333*x)
```

```
sage: decomp = FFPD(f).univariate_decomposition()
sage: decomp
(5.00000000000000000*x^3, 1) +
(1.000000000000000, [ (x - 1.000000000000000, 1) ] ) +(-0.288675134594813*L, [ (x - 0.577350269189626*L, 1) ] ) +(1.00000000000000, [ (x, 1) ] ) +(0.288675134594813 \star I, [ (x + 0.577350269189626 \star I, 1) ] )sage: decomp.sum().quotient() == f # Rounding error coming
False
```
## AUTHORS:

- Robert Bradshaw (2007-05-31)
- Alexander Raichev (2012-06-25)
- Daniel Krenn (2014-12-01)

<span id="page-136-0"></span>class sage.rings.asymptotic.asymptotics\_multivariate\_generating\_functions. FractionWithFactor

Bases: [sage.structure.unique\\_representation.UniqueRepresentation](../../../../../../../html/en/reference/structure/sage/structure/unique_representation.html#sage.structure.unique_representation.UniqueRepresentation), [sage.rings.](../../../../../../../html/en/reference/rings/sage/rings/ring.html#sage.rings.ring.Ring) [ring.Ring](../../../../../../../html/en/reference/rings/sage/rings/ring.html#sage.rings.ring.Ring)

This is the ring of fractions with factored denominator.

#### INPUT:

- denominator\_ring the base ring (a polynomial ring)
- numerator\_ring (optional) the numerator ring; the default is the denominator\_ring
- category (default: [Rings](../../../../../../../html/en/reference/categories/sage/categories/rings.html#sage.categories.rings.Rings)) the category

## See also:

[FractionWithFactoredDenominator](#page-113-0), [asymptotics\\_multivariate\\_generating\\_functions](#page-110-0)

EXAMPLES:

```
sage: from sage.rings.asymptotic.asymptotics_multivariate_generating_functions.
˓→import FractionWithFactoredDenominatorRing
sage: R.<x,y> = PolynomialRing(QQ)
sage: FFPD = FractionWithFactoredDenominatorRing(R)
sage: df = [x, 1], [y, 1], [x*y+1, 1]
sage: f = FFPD(x, df) # indirect doctest
sage: f
(1, [y, 1), (x*y + 1, 1)])
```
AUTHORS:

• Daniel Krenn (2014-12-01)

## **Element**

alias of [FractionWithFactoredDenominator](#page-113-0)

## **base\_ring**()

Returns the base ring.

OUTPUT:

A ring.

EXAMPLES:

```
sage: from sage.rings.asymptotic.asymptotics_multivariate_generating_
˓→functions import FractionWithFactoredDenominatorRing
sage: P.<X, Y> = ZZ[]
sage: F = FractionWithFactoredDenominatorRing(P); F
Ring of fractions with factored denominator
over Multivariate Polynomial Ring in X, Y over Integer Ring
sage: F.base_ring()
Integer Ring
sage: F.base()
Multivariate Polynomial Ring in X, Y over Integer Ring
```
<span id="page-137-0"></span>class sage.rings.asymptotic.asymptotics\_multivariate\_generating\_functions. FractionWithFactor Bases: list

A list representing the sum of [FractionWithFactoredDenominator](#page-113-0) objects with distinct denominator factorizations.

## AUTHORS:

- Alexander Raichev (2012-06-25)
- Daniel Krenn (2014-12-01)

## **denominator\_ring**

Return the polynomial ring of the denominators of self.

OUTPUT:

A ring or None if the list is empty.

EXAMPLES:

```
sage: from sage.rings.asymptotic.asymptotics_multivariate_generating_
˓→functions import FractionWithFactoredDenominatorRing,
˓→FractionWithFactoredDenominatorSum
sage: R.<x,y> = PolynomialRing(QQ)
sage: FFPD = FractionWithFactoredDenominatorRing(R)
sage: f = FFPD(x + y, [(y, 1), (x, 1)])sage: s = FractionWithFactoredDenominatorSum([f])
sage: s.denominator_ring
Multivariate Polynomial Ring in x, y over Rational Field
sage: g = FFPD(x + y, [])sage: t = FractionWithFactoredDenominatorSum([g])
sage: t.denominator_ring
Multivariate Polynomial Ring in x, y over Rational Field
```
**sum**()

Return the sum of the elements in self.

OUTPUT:

An instance of [FractionWithFactoredDenominator](#page-113-0).

EXAMPLES:

```
sage: from sage.rings.asymptotic.asymptotics_multivariate_generating_
˓→functions import FractionWithFactoredDenominatorRing,
˓→FractionWithFactoredDenominatorSum
sage: R.<x,y> = PolynomialRing(QQ)
sage: FFPD = FractionWithFactoredDenominatorRing(R, SR)
sage: df = (x, 1), (y, 1), (x*y + 1, 1)sage: f = FFPD(2, df)sage: q = \text{FFPD}(2 \star x \star y, df)sage: FractionWithFactoredDenominatorSum([f, g])
(2, [(y, 1), (x, 1), (x*y + 1, 1)]) + (2, [(x*y + 1, 1)])sage: FractionWithFactoredDenominatorSum([f, g]).sum()
(2, [y, 1), (x, 1)]sage: f = FFPD(cos(x), [ (x, 2) ] )sage: g = FFPD(\cos(y), [ (x, 1), (y, 2) ])sage: FractionWithFactoredDenominatorSum([f, g])
(cos(x), [ (x, 2)]) + (cos(y), [ (y, 2), (x, 1)])sage: FractionWithFactoredDenominatorSum([f, g]).sum()
(y^2*cos(x) + x*cos(y), [ (y, 2), (x, 2) ])
```
## **whole\_and\_parts**()

Rewrite self as a sum of a (possibly zero) polynomial followed by reduced rational expressions.

## OUTPUT:

An instance of [FractionWithFactoredDenominatorSum](#page-137-0).

Only useful for multivariate decompositions.

### EXAMPLES:

```
sage: from sage.rings.asymptotic.asymptotics_multivariate_generating_
˓→functions import FractionWithFactoredDenominatorRing,
˓→FractionWithFactoredDenominatorSum
sage: R.<x,y> = PolynomialRing(QQ)
sage: FFPD = FractionWithFactoredDenominatorRing(R, SR)
sage: f = x * * 2 + 3 * y + 1/x + 1/y\texttt{sage: } f = \texttt{FFPD}(f); f(x^3*y ~+~3*x*y^2 ~+~x ~+~y, ~[~(y, ~1)~, ~ (x, ~1)]])sage: FractionWithFactoredDenominatorSum([f]).whole_and_parts()
(x^2 + 3*y, []) + (x + y, [(y, 1), (x, 1)])sage: f = \cos(x) \cdot x^2 + 3 \cdot y + 1/x + 1/y; f
\cos(x)^2 + 3xy + 1/x + 1/ysage: G = f.numerator()
sage: H = R(f.denominator())
sage: f = FFPD(G, H.factor()); f
(x*y*cos(x)^2 + 3*x*y^2 + x + y, [(y, 1), (x, 1)])sage: FractionWithFactoredDenominatorSum([f]).whole_and_parts()
(0, [] + (x*y*cos(x)^2 + 3*x*y^2 + x + y, [(y, 1), (x, 1)])
```
sage.rings.asymptotic.asymptotics\_multivariate\_generating\_functions.**coerce\_point**(*R*,

Coerce the keys of the dictionary p into the ring R.

Warning: This method assumes that it is possible.

EXAMPLES:

*p*)

```
sage: from sage.rings.asymptotic.asymptotics multivariate generating functions
˓→import FractionWithFactoredDenominatorRing, coerce_point
sage: R \times X, y \ge 0 PolynomialRing(00)
sage: FFPD = FractionWithFactoredDenominatorRing(R)
sage: f = FFPD()
sage: p = \{SR(x): 1, SR(y): 7/8\}sage: for k in sorted(p, key=str):
....: \text{print}(\text{''} \{\} \{\} \text{''}.format(k, k.parent(), p[k]))x Symbolic Ring 1
y Symbolic Ring 7/8
sage: q = coerce_point(R, p)
sage: for k in sorted(q, key=str):
....: print ("{} {} \{ \} ".format (k, k.parent (), q[k]))
x Multivariate Polynomial Ring in x, y over Rational Field 1
y Multivariate Polynomial Ring in x, y over Rational Field 7/8
```
sage.rings.asymptotic.asymptotics\_multivariate\_generating\_functions.**diff\_all**(*f*,

*V*, *n*, *ending=[]*, *sub=None*, *sub\_final=None*, *zero\_order=0*, *rekey=None*)

Return a dictionary of representative mixed partial derivatives of  $f$  from order 1 up to order  $n$  with respect to the variables in  $V$ .

The default is to key the dictionary by all nondecreasing sequences in  $V$  of length 1 up to length  $n$ .

INPUT:

- $f$  an individual or list of  $C^{n+1}$  functions
- $V a$  list of variables occurring in  $f$
- $n a$  natural number
- ending a list of variables in  $V$
- sub an individual or list of dictionaries
- sub final an individual or list of dictionaries
- rekey a callable symbolic function in  $V$  or list thereof
- zero\_order a natural number

## OUTPUT:

The dictionary  $\{s_1: \text{deriv}_1, \ldots, \text{ src:} \text{deriv}_r\}.$ 

Here  $s_1$ , ...,  $s_r$  is a listing of all nondecreasing sequences of length 1 up to length n over the alphabet V, where  $w > v$  in X if and only if  $str(w) > str(v)$ , and deriv\_j is the derivative of f with respect to the derivative sequence s\_j and simplified with respect to the substitutions in sub and evaluated at sub\_final. Moreover, all derivatives with respect to sequences of length less than zero\_order (derivatives of order less than zero\_order ) will be made zero.

If rekey is nonempty, then  $s_1, \ldots, s_r$  will be replaced by the symbolic derivatives of the functions in rekey.

If ending is nonempty, then every derivative sequence s\_j will be suffixed by ending.

EXAMPLES:

```
sage: from sage.rings.asymptotic.asymptotics_multivariate_generating_functions
˓→import diff_all
sage: f = function('f')(x)sage: dd = diff_all(f, [x], 3)
sage: dd[(x, x, x)]
diff(f(x), x, x, x)sage: d1 = \{diff(f, x): 4*x^3\}sage: dd = diff_all(f, [x], 3, sub=dl)sage: dd[(x, x, x)]
24 \times xsage: dd = diff_all(f, [x], 3, sub=d1, rekey=f)
sage: dd[diff(f, x, 3)]
24 \times xsage: a = {x:1}
sage: dd = diff_all(f, [x], 3, sub=d1, rekey=f, sub_final=a)
sage: dd[diff(f, x, 3)]
24
```

```
sage: X = \text{var}('x, y, z')sage: f = function('f')(*X)sage: dd = diff\_all(f, X, 2, ending=[y, y, y])sage: dd[(z, y, y, y)]
diff(f(x, y, z), y, y, y, z)
```

```
sage: g = function('g')(*X)
sage: dd = diff\_all([f, g], X, 2)sage: dd[(0, y, z)]
diff(f(x, y, z), y, z)
sage: dd[(1, z, z)]
diff(g(x, y, z), z, z)
sage: f = exp(x*y*z)sage: ff = function('ff')(*X)sage: dd = diff_all(f, X, 2, rekey=ff)
sage: dd[diff(ff, x, z)]
x*y^2*z*e^(x*y*z) + y*e^(x*y*z)
```
<span id="page-140-0"></span>sage.rings.asymptotic.asymptotics\_multivariate\_generating\_functions.**diff\_op**(*A*,

*B*, *AB\_derivs*,

*V*,

*M*, *r*, *N*) Return the derivatives  $DD^{(l+k)}(A[j]B^l)$  evaluated at a point p for various natural numbers  $j, k, l$  which depend

Here  $DD$  is a specific second-order linear differential operator that depends on  $M$ ,  $A$  is a list of symbolic functions,  $B$  is symbolic function, and AB\_derivs contains all the derivatives of  $A$  and  $B$  evaluated at  $p$  that are necessary for the computation.

INPUT:

on  $r$  and  $N$ .

- A a single or length  $r$  list of symbolic functions in the variables  $\nabla$
- $B a$  symbolic function in the variables  $V$ .
- AB\_derivs a dictionary whose keys are the (symbolic) derivatives of  $A[0]$ , ...,  $A[r-1]$  up to order 2  $\star$  N-2 and the (symbolic) derivatives of B up to order 2  $\star$  N; the values of the dictionary are complex numbers that are the keys evaluated at a common point  $p$
- $V$  the variables of the A[ $\dagger$ ] and B
- M a symmetric  $l \times l$  matrix, where l is the length of V
- $r$ , N natural numbers

A dictionary.

The output is a dictionary whose keys are natural number tuples of the form  $(j, k, l)$ , where  $l \leq 2k$ ,  $j \leq r - 1$ , and  $j + k \le N - 1$ , and whose values are  $DD<sup>(l</sup> + k)(A[j]B<sup>l</sup>)$  evaluated at a point p, where DD is the linear second-order differential operator  $-\sum_{i=0}^{l-1}\sum_{j=0}^{l-1}M[i][j]\partial^2/(\partial V[j]\partial V[i]).$ 

Note: For internal use by [FractionWithFactoredDenominator.asymptotics\\_smooth\(\)](#page-121-0) and [FractionWithFactoredDenominator.asymptotics\\_multiple\(\)](#page-120-0).

#### EXAMPLES:

```
sage: from sage.rings.asymptotic.asymptotics_multivariate_generating_functions
˓→import diff_op
sage: T = \text{var}('x, y')sage: A = function('A')(*tuple(T))
sage: B = function('B')(*tuple(T))
sage: AB_derivs = {}
sage: M = matrix([[1, 2],[2, 1]])
sage: DD = diff_op(A, B, AB_derivs, T, M, 1, 2)
sage: sorted(DD)
[(0, 0, 0), (0, 1, 0), (0, 1, 1), (0, 1, 2)]sage: len(DD[(0, 1, 2)])
246
```
sage.rings.asymptotic.asymptotics\_multivariate\_generating\_functions.**diff\_op\_simple**(*A*,

*B*, *AB\_derivs*,

*x*, *v*,

*a*,

*N*)

Return  $DD(ek + vl)(AB^l)$  evaluated at a point p for various natural numbers  $e, k, l$  that depend on v and N.

Here  $DD$  is a specific linear differential operator that depends on  $a$  and  $v$ ,  $A$  and  $B$  are symbolic functions, and  $AB<sub>d</sub>erivs$  contains all the derivatives of A and B evaluated at p that are necessary for the computation.

Note: For internal use by the function [FractionWithFactoredDenominator.](#page-121-0) [asymptotics\\_smooth\(\)](#page-121-0).

## INPUT:

• A,  $B - S$ ymbolic functions in the variable x

- AB derivs a dictionary whose keys are the (symbolic) derivatives of A up to order  $2 \star N$  if v is even or N if v is odd and the (symbolic) derivatives of B up to order  $2 \star N + v$  if v is even or N + v if v is odd; the values of the dictionary are complex numbers that are the keys evaluated at a common point  $p$
- $x a$  symbolic variable
- $a a$  complex number
- $\nabla$ , N natural numbers

## A dictionary.

The output is a dictionary whose keys are natural number pairs of the form  $(k, l)$ , where  $k < N$  and  $l \leq 2k$  and whose values are  $DD(ek + vl)(AB^l)$  evaluated at a point p. Here  $e = 2$  if v is even,  $e = 1$  if v is odd, and DD is the linear differential operator  $(a^{-1/v}d/dt)$  if v is even and  $(|a|^{-1/v}isgn(a)d/dt)$  if v is odd.

EXAMPLES:

```
sage: from sage.rings.asymptotic.asymptotics_multivariate_generating_functions
˓→import diff_op_simple
sage: A = function('A') (x)sage: B = function('B')(x)
sage: AB_derivs = {}
sage: sorted(diff_op_simple(A, B, AB_derivs, x, 3, 2, 2).items())
[(0, 0), A(x)],((1, 0), 1/2*I*2^*(2/3)*diff(A(x), x)),((1, 1),1/4*2^{\wedge}(2/3)*(B(x)*diff(A(x), x, x, x, x) + 4*diff(A(x), x, x, x)*diff(B(x), x)\rightarrow + 6*diff(A(x), x, x)*diff(B(x), x, x) + 4*diff(A(x), x)*diff(B(x), x, x, x) +.
\rightarrowA(x)*diff(B(x), x, x, x, x)))]
```
sage.rings.asymptotic.asymptotics\_multivariate\_generating\_functions.**diff\_prod**(*f\_derivs*,

*u*, *g*, *X*, *interval*, *end*, *uderivs*, *atc*)

Take various derivatives of the equation  $f = ug$ , evaluate them at a point c, and solve for the derivatives of u.

## INPUT:

- f\_derivs a dictionary whose keys are all tuples of the form s + end, where s is a sequence of variables from X whose length lies in  $interval$ , and whose values are the derivatives of a function  $f$ evaluated at
- $\bullet$  u a callable symbolic function
- $g an expression or callable symbolic function$
- $X a$  list of symbolic variables
- interval a list of positive integers Call the first and last values  $n$  and  $nn$ , respectively
- end a possibly empty list of repetitions of the variable z, where z is the last element of X
- uderivs a dictionary whose keys are the symbolic derivatives of order 0 to order  $n-1$  of u evaluated at  $c$  and whose values are the corresponding derivatives evaluated at  $c$
- atc a dictionary whose keys are the keys of  $c$  and all the symbolic derivatives of order 0 to order  $nn$  of  $g$  evaluated  $c$  and whose values are the corresponding derivatives evaluated at  $c$

A dictionary whose keys are the derivatives of u up to order  $nn$  and whose values are those derivatives evaluated at  $c$ .

This function works by differentiating the equation  $f = ug$  with respect to the variable sequence s + end, for all tuples s of X of lengths in  $interval$ , evaluating at the point  $c$ , and solving for the remaining derivatives of u. This function assumes that u never appears in the differentiations of  $f = ug$  after evaluating at c.

**Note:** For internal use by  $FractionWithFactoredDenominator, asymptotics multiple()$ .

EXAMPLES:

```
sage: from sage.rings.asymptotic.asymptotics_multivariate_generating_functions
˓→import diff_prod
sage: u = function('u')(x)
sage: g = function('g')(x)
sage: fd = \{(x_i): 1, (x_i, x): 1\}sage: ud = {u(x=2): 1}
sage: atc = \{x: 2, g(x=2): 3, diff(g, x)(x=2): 5\}sage: \text{atc}[\text{diff}(q, x, x)(x=2)] = 7sage: dd = diff_prod(fd, u, g, [x], [1, 2], [], ud, atc)
sage: dd[diff(u, x, 2)(x=2)]
22/9
```
sage.rings.asymptotic.asymptotics\_multivariate\_generating\_functions.**diff\_seq**(*V*,

*s*) Given a list s of tuples of natural numbers, return the list of elements of  $\nabla$  with indices the elements of the elements of s.

## INPUT:

•  $V - a$  list

•  $s - a$  list of tuples of natural numbers in the interval range (len(V))

OUTPUT:

The tuple  $(|V| \text{tt})$  for tt in sorted(t)]), where t is the list of elements of the elements of s.

EXAMPLES:

```
sage: from sage.rings.asymptotic.asymptotics_multivariate_generating_functions
˓→import diff_seq
sage: V = list(var('x, t, z'))
sage: diff_seq(V,([0, 1],[0, 2, 1],[0, 0]))
(x, x, x, x, t, t, z)
```
**Note:** This function is for internal use by  $diff\_op()$ .
```
sage.rings.asymptotic.asymptotics_multivariate_generating_functions.direction(v,
```

```
co-
```
*or-*

*dinate=None*)

*u*)

Return  $[vv/v[coordinate]$  for vv in v] where coordinate is the last index of v if not specified otherwise.

INPUT:

- $v a$  vector
- coordinate (optional; default: None) an index for v

EXAMPLES:

```
sage: from sage.rings.asymptotic.asymptotics_multivariate_generating_functions
˓→import direction
sage: direction([2, 3, 5])
(2/5, 3/5, 1)
sage: direction([2, 3, 5], 0)
(1, 3/2, 5/2)
```
sage.rings.asymptotic.asymptotics\_multivariate\_generating\_functions.**permutation\_sign**(*s*,

This function returns the sign of the permutation on  $1, \ldots, \text{len}(u)$  that is induced by the sublist s of u.

Note: For internal use by [FractionWithFactoredDenominator.](#page-123-0) [cohomology\\_decomposition\(\)](#page-123-0).

INPUT:

•  $s - a$  sublist of u

•  $u - a$  list

#### OUTPUT:

The sign of the permutation obtained by taking indices within u of the list  $s + sc$ , where sc is u with the elements of s removed.

EXAMPLES:

```
sage: from sage.rings.asymptotic.asymptotics_multivariate_generating_functions
˓→import permutation_sign
sage: u = ['a', 'b', 'c', 'd', 'e']
sage: s = ['b', 'd']
sage: permutation_sign(s, u)
\mathbf{-1}sage: s = ['d', 'b']
sage: permutation_sign(s, u)
1
```
sage.rings.asymptotic.asymptotics\_multivariate\_generating\_functions.**subs\_all**(*f*,

*sub*, *simplify=False*)

Return the items of  $f$  substituted by the dictionaries of sub in order of their appearance in sub. INPUT:

- $\bullet$  f an individual or list of symbolic expressions or dictionaries
- sub an individual or list of dictionaries
- simplify (default: False) boolean; set to True to simplify the result

#### OUTPUT:

The items of f substituted by the dictionaries of sub in order of their appearance in sub. The subs() command is used. If simplify is True, then simplify() is used after substitution.

EXAMPLES:

```
sage: from sage.rings.asymptotic.asymptotics_multivariate_generating_functions
˓→import subs_all
sage: var('x, y, z')
(x, y, z)sage: a = {x:1}
sage: b = {y:2}
sage: c = {z:3}
sage: subs_all(x + y + z, a)
y + z + 1sage: subs_all(x + y + z, [c, a])
y + 4sage: subs_all([x + y + z, y^2], b)
[x + z + 2, 4]sage: subs_all([x + y + z, y^2], [b, c])
[x + 5, 4]
```

```
sage: var('x, y')
(x, y)sage: a = {'foo': x**2 + y**2, 'bar': x - y}
sage: b = \{x: 1, y: 2\}sage: subs_all(a, b)
{'bar': -1, 'foo': 5}
```
### **CHAPTER**

# **FIVE**

# **INDICES AND TABLES**

- [Index](../genindex.html)
- [Module Index](../py-modindex.html)
- [Search Page](../search.html)

# **BIBLIOGRAPHY**

- [AiYu1983] I.A. Aizenberg and A.P. Yuzhakov. *Integral representations and residues in multidimensional complex analysis*. Translations of Mathematical Monographs, 58. American Mathematical Society, Providence, RI. (1983). x+283 pp. ISBN: 0-8218-4511-X.
- [Raic2012] Alexander Raichev. *Leinartas's partial fraction decomposition*. [Arxiv 1206.4740.](https://arxiv.org/abs/1206.4740)
- [RaWi2008a] Alexander Raichev and Mark C. Wilson. *Asymptotics of coefficients of multivariate generating functions: improvements for smooth points*, Electronic Journal of Combinatorics, Vol. 15 (2008). R89 [Arxiv](https://arxiv.org/abs/0803.2914) [0803.2914.](https://arxiv.org/abs/0803.2914)
- [RaWi2012] Alexander Raichev and Mark C. Wilson. *Asymptotics of coefficients of multivariate generating functions: improvements for smooth points*. Online Journal of Analytic Combinatorics. Issue 6, (2011). [Arxiv 1009.5715.](https://arxiv.org/abs/1009.5715)
- [PeWi2013] Robin Pemantle and Mark C. Wilson. *Analytic Combinatorics in Several Variables*. Cambridge University Press, 2013.

# **PYTHON MODULE INDEX**

r

sage.rings.asymptotic.asymptotic\_expansion\_generators, [38](#page-41-0) sage.rings.asymptotic.asymptotic\_ring, [7](#page-10-0) sage.rings.asymptotic.asymptotics\_multivariate\_generating\_functions, [107](#page-110-0) sage.rings.asymptotic.growth\_group, [50](#page-53-0) sage.rings.asymptotic.growth\_group\_cartesian, [71](#page-74-0) sage.rings.asymptotic.misc, [102](#page-105-0) sage.rings.asymptotic.term\_monoid, [79](#page-82-0)

## **INDEX**

# A

absorb() (sage.rings.asymptotic.term\_monoid.GenericTerm method), [87](#page-90-0)

absorption() (in module sage.rings.asymptotic.term\_monoid), [101](#page-104-0)

AbstractGrowthGroupFunctor (class in sage.rings.asymptotic.growth\_group), [53](#page-56-0)

AdditiveMagmas (sage.rings.asymptotic.growth\_group.GenericGrowthGroup attribute), [61](#page-64-0)

AdditiveMagmas (sage.rings.asymptotic.growth\_group.MonomialGrowthGroup attribute), [67](#page-70-0)

algebraic\_dependence\_certificate() (sage.rings.asymptotic.asymptotics\_multivariate\_generating\_functions.FractionWithFactoredDenon method), [112](#page-115-0)

algebraic\_dependence\_decomposition() (sage.rings.asymptotic.asymptotics\_multivariate\_generating\_functions.FractionWithFactoredD method), [113](#page-116-0)

asymptotic\_decomposition() (sage.rings.asymptotic.asymptotics\_multivariate\_generating\_functions.FractionWithFactoredDenominator method), [114](#page-117-0)

asymptotic\_expansions (in module sage.rings.asymptotic.asymptotic\_expansion\_generators), [50](#page-53-1)

AsymptoticExpansion (class in sage.rings.asymptotic.asymptotic\_ring), [12](#page-15-0)

AsymptoticExpansionGenerators (class in sage.rings.asymptotic.asymptotic\_expansion\_generators), [38](#page-41-1)

AsymptoticRing (class in sage.rings.asymptotic.asymptotic\_ring), [30](#page-33-0)

AsymptoticRingFunctor (class in sage.rings.asymptotic.asymptotic\_ring), [36](#page-39-0)

asymptotics() (sage.rings.asymptotic.asymptotics\_multivariate\_generating\_functions.FractionWithFactoredDenominator method), [115](#page-118-0)

asymptotics\_multiple() (sage.rings.asymptotic.asymptotics\_multivariate\_generating\_functions.FractionWithFactoredDenominator method), [117](#page-120-0)

asymptotics\_smooth() (sage.rings.asymptotic.asymptotics\_multivariate\_generating\_functions.FractionWithFactoredDenominator method), [118](#page-121-0)

# B

base (sage.rings.asymptotic.growth\_group.ExponentialGrowthElement attribute), [54](#page-57-0)

base\_ring() (sage.rings.asymptotic.asymptotics\_multivariate\_generating\_functions.FractionWithFactoredDenominatorRing method), [133](#page-136-0)

Binomial kn over n() (sage.rings.asymptotic.asymptotic expansion generators.AsymptoticExpansionGenerators static method), [39](#page-42-0)

## C

can\_absorb() (in module sage.rings.asymptotic.term\_monoid), [101](#page-104-0) can\_absorb() (sage.rings.asymptotic.term\_monoid.ExactTerm method), [82](#page-85-0) can\_absorb() (sage.rings.asymptotic.term\_monoid.GenericTerm method), [88](#page-91-0) can\_absorb() (sage.rings.asymptotic.term\_monoid.OTerm method), [94](#page-97-0) cartesian\_injection() (sage.rings.asymptotic.growth\_group\_cartesian.GenericProduct method), [77](#page-80-0) CartesianProductFactory (class in sage.rings.asymptotic.growth\_group\_cartesian), [71](#page-74-1) change\_parameter() (sage.rings.asymptotic.asymptotic\_ring.AsymptoticRing method), [31](#page-34-0) change\_parameter() (sage.rings.asymptotic.term\_monoid.GenericTermMonoid method), [92](#page-95-0) coefficient ring (sage.rings.asymptotic.asymptotic ring.AsymptoticRing attribute), [32](#page-35-0) coefficient\_ring (sage.rings.asymptotic.term\_monoid.GenericTermMonoid attribute), [92](#page-95-0) coefficients\_of\_generating\_function() (sage.rings.asymptotic.asymptotic\_ring.AsymptoticRing method), [32](#page-35-0) coerce point() (in module sage.rings.asymptotic.asymptotics multivariate generating functions), [135](#page-138-0) cohomology\_decomposition() (sage.rings.asymptotic.asymptotics\_multivariate\_generating\_functions.FractionWithFactoredDenominators. method), [120](#page-123-1)

combine\_exceptions() (in module sage.rings.asymptotic.misc), [102](#page-105-1) compare\_with\_values() (sage.rings.asymptotic.asymptotic\_ring.AsymptoticExpansion method), [15](#page-18-0) construction() (sage.rings.asymptotic.asymptotic\_ring.AsymptoticRing method), [33](#page-36-0)

construction() (sage.rings.asymptotic.growth\_group.ExponentialGrowthGroup method), [55](#page-58-0)

construction() (sage.rings.asymptotic.growth\_group.MonomialGrowthGroup method), [67](#page-70-0)

create\_key\_and\_extra\_args() (sage.rings.asymptotic.growth\_group.GrowthGroupFactory method), [65](#page-68-0)

create key and extra args() (sage.rings.asymptotic.growth group cartesian.CartesianProductFactory method), [72](#page-75-0)

create\_key\_and\_extra\_args() (sage.rings.asymptotic.term\_monoid.TermMonoidFactory method), [99](#page-102-0)

create\_object() (sage.rings.asymptotic.growth\_group.GrowthGroupFactory method), [65](#page-68-0)

create\_object() (sage.rings.asymptotic.growth\_group\_cartesian.CartesianProductFactory method), [72](#page-75-0)

create\_object() (sage.rings.asymptotic.term\_monoid.TermMonoidFactory method), [99](#page-102-0)

create\_summand() (sage.rings.asymptotic.asymptotic\_ring.AsymptoticRing method), [33](#page-36-0)

critical\_cone() (sage.rings.asymptotic.asymptotics\_multivariate\_generating\_functions.FractionWithFactoredDenominator method), [120](#page-123-1)

# D

default prec (sage.rings.asymptotic.asymptotic ring.AsymptoticRing attribute), [34](#page-37-0)

- denominator() (sage.rings.asymptotic.asymptotics\_multivariate\_generating\_functions.FractionWithFactoredDenominator method), [121](#page-124-0)
- denominator\_factored() (sage.rings.asymptotic.asymptotics\_multivariate\_generating\_functions.FractionWithFactoredDenominator method), [121](#page-124-0)
- denominator\_ring (sage.rings.asymptotic.asymptotics\_multivariate\_generating\_functions.FractionWithFactoredDenominator attribute), [122](#page-125-0)

denominator\_ring (sage.rings.asymptotic.asymptotics\_multivariate\_generating\_functions.FractionWithFactoredDenominatorSum attribute), [134](#page-137-0)

diff all() (in module sage.rings.asymptotic.asymptotics multivariate generating functions), [136](#page-139-0)

```
diff op()137
```
diff\_op\_simple() (in module sage.rings.asymptotic.asymptotics\_multivariate\_generating\_functions), [138](#page-141-0)

diff prod() (in module sage.rings.asymptotic.asymptotics multivariate generating functions), [139](#page-142-0)

diff seq() (in module sage.rings.asymptotic.asymptotics multivariate generating functions), [140](#page-143-0)

dimension() (sage.rings.asymptotic.asymptotics\_multivariate\_generating\_functions.FractionWithFactoredDenominator method), [122](#page-125-0)

direction() (in module sage.rings.asymptotic.asymptotics\_multivariate\_generating\_functions), [140](#page-143-0)

DivisionRings (sage.rings.asymptotic.growth\_group.ExponentialGrowthGroup attribute), [55](#page-58-0)

### E

Element (sage.rings.asymptotic.asymptotic\_ring.AsymptoticRing attribute), [31](#page-34-0)

Element (sage.rings.asymptotic.asymptotics\_multivariate\_generating\_functions.FractionWithFactoredDenominatorRing attribute), [133](#page-136-0)

Element (sage.rings.asymptotic.growth\_group.ExponentialGrowthGroup attribute), [55](#page-58-0)

Element (sage.rings.asymptotic.growth\_group.GenericGrowthGroup attribute), [61](#page-64-0)

Element (sage.rings.asymptotic.growth\_group.MonomialGrowthGroup attribute), [67](#page-70-0)

Element (sage.rings.asymptotic.term\_monoid.ExactTermMonoid attribute), [86](#page-89-0) Element (sage.rings.asymptotic.term\_monoid.GenericTermMonoid attribute), [92](#page-95-0) Element (sage.rings.asymptotic.term\_monoid.OTermMonoid attribute), [97](#page-100-0) Element (sage.rings.asymptotic.term\_monoid.TermWithCoefficientMonoid attribute), [100](#page-103-0) exact\_part() (sage.rings.asymptotic.asymptotic\_ring.AsymptoticExpansion method), [16](#page-19-0) ExactTerm (class in sage.rings.asymptotic.term\_monoid), [82](#page-85-0) ExactTermMonoid (class in sage.rings.asymptotic.term\_monoid), [86](#page-89-0) exp() (sage.rings.asymptotic.asymptotic\_ring.AsymptoticExpansion method), [16](#page-19-0) exp() (sage.rings.asymptotic.growth\_group\_cartesian.GenericProduct.Element method), [73](#page-76-0) exponent (sage.rings.asymptotic.growth\_group.MonomialGrowthElement attribute), [66](#page-69-0) ExponentialGrowthElement (class in sage.rings.asymptotic.growth\_group), [54](#page-57-0) ExponentialGrowthGroup (class in sage.rings.asymptotic.growth\_group), [54](#page-57-0) ExponentialGrowthGroupFunctor (class in sage.rings.asymptotic.growth\_group), [56](#page-59-0) extract\_variable\_names() (sage.rings.asymptotic.growth\_group.Variable static method), [69](#page-72-0)

#### F

factorial() (sage.rings.asymptotic.asymptotic\_ring.AsymptoticExpansion method), [17](#page-20-0) factors() (sage.rings.asymptotic.growth\_group.GenericGrowthElement method), [57](#page-60-0) factors() (sage.rings.asymptotic.growth\_group\_cartesian.GenericProduct.Element method), [73](#page-76-0) FractionWithFactoredDenominator (class in sage.rings.asymptotic.asymptotics multivariate generating functions), [110](#page-113-0) FractionWithFactoredDenominatorRing (class in sage.rings.asymptotic.asymptotics\_multivariate\_generating\_functions), [133](#page-136-0) FractionWithFactoredDenominatorSum (class in sage.rings.asymptotic.asymptotics\_multivariate\_generating\_functions), [134](#page-137-0)

# G

gen() (sage.rings.asymptotic.asymptotic\_ring.AsymptoticRing method), [35](#page-38-0) gen() (sage.rings.asymptotic.growth\_group.GenericGrowthGroup method), [61](#page-64-0) GenericGrowthElement (class in sage.rings.asymptotic.growth\_group), [56](#page-59-0) GenericGrowthGroup (class in sage.rings.asymptotic.growth\_group), [60](#page-63-0) GenericProduct (class in sage.rings.asymptotic.growth\_group\_cartesian), [72](#page-75-0) GenericProduct.Element (class in sage.rings.asymptotic.growth\_group\_cartesian), [73](#page-76-0) GenericTerm (class in sage.rings.asymptotic.term\_monoid), [86](#page-89-0) GenericTermMonoid (class in sage.rings.asymptotic.term\_monoid), [91](#page-94-0) gens() (sage.rings.asymptotic.asymptotic\_ring.AsymptoticRing method), [35](#page-38-0) gens() (sage.rings.asymptotic.growth\_group.ExponentialGrowthGroup method), [55](#page-58-0) gens() (sage.rings.asymptotic.growth\_group.GenericGrowthGroup method), [61](#page-64-0) gens\_logarithmic() (sage.rings.asymptotic.growth\_group.MonomialGrowthGroup method), [67](#page-70-0) gens\_monomial() (sage.rings.asymptotic.growth\_group.GenericGrowthGroup method), [62](#page-65-0) gens\_monomial() (sage.rings.asymptotic.growth\_group.MonomialGrowthGroup method), [67](#page-70-0) gens\_monomial() (sage.rings.asymptotic.growth\_group\_cartesian.GenericProduct method), [77](#page-80-0) grads() (sage.rings.asymptotic.asymptotics\_multivariate\_generating\_functions.FractionWithFactoredDenominator method), [122](#page-125-0) Groups (sage.rings.asymptotic.growth\_group.ExponentialGrowthGroup attribute), [55](#page-58-0) growth\_group (sage.rings.asymptotic.asymptotic\_ring.AsymptoticRing attribute), [35](#page-38-0) growth\_group (sage.rings.asymptotic.term\_monoid.GenericTermMonoid attribute), [92](#page-95-0) GrowthGroup (in module sage.rings.asymptotic.growth\_group), [64](#page-67-0)

GrowthGroupFactory (class in sage.rings.asymptotic.growth\_group), [64](#page-67-0)

## H

HarmonicNumber() (sage.rings.asymptotic.asymptotic\_expansion\_generators.AsymptoticExpansionGenerators static method), [40](#page-43-0)

has\_same\_summands() (sage.rings.asymptotic.asymptotic\_ring.AsymptoticExpansion method), [18](#page-21-0)

I

- ImplicitExpansion() (sage.rings.asymptotic.asymptotic\_expansion\_generators.AsymptoticExpansionGenerators static method), [40](#page-43-0)
- ImplicitExpansionPeriodicPart() (sage.rings.asymptotic.asymptotic\_expansion\_generators.AsymptoticExpansionGenerators static method), [42](#page-45-0)
- InverseFunctionAnalysis() (sage.rings.asymptotic.asymptotic\_expansion\_generators.AsymptoticExpansionGenerators static method), [43](#page-46-0)

invert() (sage.rings.asymptotic.asymptotic\_ring.AsymptoticExpansion method), [18](#page-21-0)

is\_constant() (sage.rings.asymptotic.term\_monoid.ExactTerm method), [83](#page-86-0)

is\_constant() (sage.rings.asymptotic.term\_monoid.GenericTerm method), [88](#page-91-0)

- is\_convenient\_multiple\_point() (sage.rings.asymptotic.asymptotics\_multivariate\_generating\_functions.FractionWithFactoredDenomina method), [123](#page-126-0)
- is\_exact() (sage.rings.asymptotic.asymptotic\_ring.AsymptoticExpansion method), [19](#page-22-0)

is\_exact() (sage.rings.asymptotic.term\_monoid.ExactTerm method), [83](#page-86-0)

is\_exact() (sage.rings.asymptotic.term\_monoid.GenericTerm method), [89](#page-92-0)

is\_little\_o\_of\_one() (sage.rings.asymptotic.asymptotic\_ring.AsymptoticExpansion method), [19](#page-22-0)

is little o of one() (sage.rings.asymptotic.term monoid.ExactTerm method), [84](#page-87-0)

is little o of one() (sage.rings.asymptotic.term monoid.GenericTerm method), [89](#page-92-0)

is\_little\_o\_of\_one() (sage.rings.asymptotic.term\_monoid.OTerm method), [94](#page-97-0)

is\_lt\_one() (sage.rings.asymptotic.growth\_group.GenericGrowthElement method), [57](#page-60-0)

is lt\_one() (sage.rings.asymptotic.growth\_group\_cartesian.GenericProduct.Element method), [74](#page-77-0)

is\_monomial() (sage.rings.asymptotic.growth\_group.Variable method), [70](#page-73-0)

#### L

le() (sage.rings.asymptotic.growth\_group.GenericGrowthGroup method), [62](#page-65-0)

- le() (sage.rings.asymptotic.term\_monoid.GenericTermMonoid method), [92](#page-95-0)
- leinartas\_decomposition() (sage.rings.asymptotic.asymptotics\_multivariate\_generating\_functions.FractionWithFactoredDenominator method), [124](#page-127-0)

limit() (sage.rings.asymptotic.asymptotic\_ring.AsymptoticExpansion method), [20](#page-23-0)

log() (sage.rings.asymptotic.asymptotic\_ring.AsymptoticExpansion method), [21](#page-24-0)

log() (sage.rings.asymptotic.growth\_group.GenericGrowthElement method), [57](#page-60-0)

log() (sage.rings.asymptotic.growth\_group\_cartesian.GenericProduct.Element method), [74](#page-77-0)

log factor() (sage.rings.asymptotic.growth group.GenericGrowthElement method), [58](#page-61-0)

log\_factor() (sage.rings.asymptotic.growth\_group\_cartesian.GenericProduct.Element method), [75](#page-78-0)

log\_grads() (sage.rings.asymptotic.asymptotics\_multivariate\_generating\_functions.FractionWithFactoredDenominator method), [125](#page-128-0)

log\_Stirling() (sage.rings.asymptotic.asymptotic\_expansion\_generators.AsymptoticExpansionGenerators static method), [49](#page-52-0)

log\_string() (in module sage.rings.asymptotic.misc), [103](#page-106-0)

log\_term() (sage.rings.asymptotic.term\_monoid.ExactTerm method), [84](#page-87-0)

log\_term() (sage.rings.asymptotic.term\_monoid.GenericTerm method), [90](#page-93-0)

log\_term() (sage.rings.asymptotic.term\_monoid.OTerm method), [95](#page-98-0)

#### M

maclaurin\_coefficients() (sage.rings.asymptotic.asymptotics\_multivariate\_generating\_functions.FractionWithFactoredDenominator method), [126](#page-129-0)

Magmas (sage.rings.asymptotic.growth\_group.ExponentialGrowthGroup attribute), [55](#page-58-0) Magmas (sage.rings.asymptotic.growth\_group.GenericGrowthGroup attribute), [61](#page-64-0) Magmas (sage.rings.asymptotic.growth\_group.MonomialGrowthGroup attribute), [67](#page-70-0) map\_coefficients() (sage.rings.asymptotic.asymptotic\_ring.AsymptoticExpansion method), [21](#page-24-0) merge() (sage.rings.asymptotic.asymptotic\_ring.AsymptoticRingFunctor method), [37](#page-40-0) merge() (sage.rings.asymptotic.growth\_group.AbstractGrowthGroupFunctor method), [53](#page-56-0) merge\_overlapping() (in module sage.rings.asymptotic.misc), [103](#page-106-0) monomial\_coefficient() (sage.rings.asymptotic.asymptotic\_ring.AsymptoticExpansion method), [21](#page-24-0) MonomialGrowthElement (class in sage.rings.asymptotic.growth\_group), [65](#page-68-0) MonomialGrowthGroup (class in sage.rings.asymptotic.growth\_group), [66](#page-69-0) MonomialGrowthGroupFunctor (class in sage.rings.asymptotic.growth\_group), [68](#page-71-0) MultivariateProduct (class in sage.rings.asymptotic.growth\_group\_cartesian), [78](#page-81-0)

#### N

ngens() (sage.rings.asymptotic.asymptotic\_ring.AsymptoticRing method), [35](#page-38-0)

ngens() (sage.rings.asymptotic.growth\_group.GenericGrowthGroup method), [62](#page-65-0)

NoConvergenceError, [37](#page-40-0)

NotImplementedOZero, [102](#page-105-1)

- nullstellensatz\_certificate() (sage.rings.asymptotic.asymptotics\_multivariate\_generating\_functions.FractionWithFactoredDenominator method), [127](#page-130-0)
- nullstellensatz\_decomposition() (sage.rings.asymptotic.asymptotics\_multivariate\_generating\_functions.FractionWithFactoredDenomina method), [127](#page-130-0)
- numerator() (sage.rings.asymptotic.asymptotics\_multivariate\_generating\_functions.FractionWithFactoredDenominator method), [128](#page-131-0)
- numerator\_ring (sage.rings.asymptotic.asymptotics\_multivariate\_generating\_functions.FractionWithFactoredDenominator attribute), [128](#page-131-0)

## O

O() (sage.rings.asymptotic.asymptotic\_ring.AsymptoticExpansion method), [14](#page-17-0) OTerm (class in sage.rings.asymptotic.term\_monoid), [93](#page-96-0) OTermMonoid (class in sage.rings.asymptotic.term\_monoid), [96](#page-99-0)

#### P

parent\_to\_repr\_short() (in module sage.rings.asymptotic.misc), [103](#page-106-0)

permutation\_sign() (in module sage.rings.asymptotic.asymptotics\_multivariate\_generating\_functions), [141](#page-144-0)

plot\_comparison() (sage.rings.asymptotic.asymptotic\_ring.AsymptoticExpansion method), [22](#page-25-0)

Posets (sage.rings.asymptotic.growth\_group.ExponentialGrowthGroup attribute), [55](#page-58-0)

Posets (sage.rings.asymptotic.growth\_group.GenericGrowthGroup attribute), [61](#page-64-0)

Posets (sage.rings.asymptotic.growth\_group.MonomialGrowthGroup attribute), [67](#page-70-0)

pow() (sage.rings.asymptotic.asymptotic\_ring.AsymptoticExpansion method), [23](#page-26-0)

## $\Omega$

quotient() (sage.rings.asymptotic.asymptotics multivariate generating functions.FractionWithFactoredDenominator method), [129](#page-132-0)

## R

relative\_error() (sage.rings.asymptotic.asymptotics\_multivariate\_generating\_functions.FractionWithFactoredDenominator method), [129](#page-132-0)

repr\_op() (in module sage.rings.asymptotic.misc), [104](#page-107-0) repr\_short\_to\_parent() (in module sage.rings.asymptotic.misc), [104](#page-107-0) rpow() (sage.rings.asymptotic.asymptotic\_ring.AsymptoticExpansion method), [25](#page-28-0)

rpow() (sage.rings.asymptotic.growth\_group.GenericGrowthElement method), [59](#page-62-0)

rpow() (sage.rings.asymptotic.growth\_group\_cartesian.GenericProduct.Element method), [76](#page-79-0)

rpow() (sage.rings.asymptotic.term\_monoid.ExactTerm method), [85](#page-88-0)

rpow() (sage.rings.asymptotic.term\_monoid.GenericTerm method), [90](#page-93-0)

rpow() (sage.rings.asymptotic.term\_monoid.OTerm method), [96](#page-99-0)

# S

sage.rings.asymptotic.asymptotic\_expansion\_generators (module), [38](#page-41-1)

sage.rings.asymptotic.asymptotic\_ring (module), [7](#page-10-1)

sage.rings.asymptotic.asymptotics\_multivariate\_generating\_functions (module), [107](#page-110-1)

sage.rings.asymptotic.growth\_group (module), [50](#page-53-1)

sage.rings.asymptotic.growth\_group\_cartesian (module), [71](#page-74-1)

sage.rings.asymptotic.misc (module), [102](#page-105-1)

sage.rings.asymptotic.term\_monoid (module), [79](#page-82-1)

Sets (sage.rings.asymptotic.growth\_group.ExponentialGrowthGroup attribute), [55](#page-58-0)

Sets (sage.rings.asymptotic.growth\_group.GenericGrowthGroup attribute), [61](#page-64-0)

Sets (sage.rings.asymptotic.growth\_group.MonomialGrowthGroup attribute), [67](#page-70-0)

show() (sage.rings.asymptotic.asymptotic\_ring.AsymptoticExpansion method), [25](#page-28-0)

singular\_ideal() (sage.rings.asymptotic.asymptotics\_multivariate\_generating\_functions.FractionWithFactoredDenominator method), [130](#page-133-0)

SingularityAnalysis() (sage.rings.asymptotic.asymptotic\_expansion\_generators.AsymptoticExpansionGenerators static method), [44](#page-47-0)

smooth\_critical\_ideal() (sage.rings.asymptotic.asymptotics\_multivariate\_generating\_functions.FractionWithFactoredDenominator method), [130](#page-133-0)

some\_elements() (sage.rings.asymptotic.asymptotic\_ring.AsymptoticRing method), [36](#page-39-0)

some\_elements() (sage.rings.asymptotic.growth\_group.ExponentialGrowthGroup method), [56](#page-59-0)

some\_elements() (sage.rings.asymptotic.growth\_group.GenericGrowthGroup method), [63](#page-66-0)

some\_elements() (sage.rings.asymptotic.growth\_group\_cartesian.GenericProduct method), [78](#page-81-0)

some\_elements() (sage.rings.asymptotic.term\_monoid.GenericTermMonoid method), [93](#page-96-0)

some\_elements() (sage.rings.asymptotic.term\_monoid.TermWithCoefficientMonoid method), [100](#page-103-0)

split\_str\_by\_op() (in module sage.rings.asymptotic.misc), [105](#page-108-0)

sqrt() (sage.rings.asymptotic.asymptotic\_ring.AsymptoticExpansion method), [25](#page-28-0)

Stirling() (sage.rings.asymptotic.asymptotic\_expansion\_generators.AsymptoticExpansionGenerators static method), [48](#page-51-0)

subs() (sage.rings.asymptotic.asymptotic\_ring.AsymptoticExpansion method), [26](#page-29-0)

subs all() (in module sage.rings.asymptotic.asymptotics multivariate generating functions), [141](#page-144-0)

substitute() (sage.rings.asymptotic.asymptotic\_ring.AsymptoticExpansion method), [27](#page-30-0)

substitute raise exception() (in module sage.rings.asymptotic.misc), [105](#page-108-0)

sum() (sage.rings.asymptotic.asymptotics\_multivariate\_generating\_functions.FractionWithFactoredDenominatorSum method), [134](#page-137-0)

summands (sage.rings.asymptotic.asymptotic\_ring.AsymptoticExpansion attribute), [29](#page-32-0)

symbolic\_expression() (sage.rings.asymptotic.asymptotic\_ring.AsymptoticExpansion method), [29](#page-32-0)

#### T

TermMonoid (in module sage.rings.asymptotic.term\_monoid), [97](#page-100-0) TermMonoidFactory (class in sage.rings.asymptotic.term\_monoid), [97](#page-100-0) TermWithCoefficient (class in sage.rings.asymptotic.term\_monoid), [99](#page-102-0) TermWithCoefficientMonoid (class in sage.rings.asymptotic.term\_monoid), [100](#page-103-0) transform\_category() (in module sage.rings.asymptotic.misc), [106](#page-109-0)

truncate() (sage.rings.asymptotic.asymptotic\_ring.AsymptoticExpansion method), [29](#page-32-0)

## U

univariate\_decomposition() (sage.rings.asymptotic.asymptotics\_multivariate\_generating\_functions.FractionWithFactoredDenominator method), [131](#page-134-0)

UnivariateProduct (class in sage.rings.asymptotic.growth\_group\_cartesian), [79](#page-82-1)

## V

Variable (class in sage.rings.asymptotic.growth\_group), [68](#page-71-0)

variable\_names() (sage.rings.asymptotic.asymptotic\_ring.AsymptoticExpansion method), [30](#page-33-0)

variable\_names() (sage.rings.asymptotic.asymptotic\_ring.AsymptoticRing method), [36](#page-39-0)

variable\_names() (sage.rings.asymptotic.growth\_group.GenericGrowthElement method), [60](#page-63-0)

variable\_names() (sage.rings.asymptotic.growth\_group.GenericGrowthGroup method), [63](#page-66-0)

variable\_names() (sage.rings.asymptotic.growth\_group.Variable method), [70](#page-73-0)

variable\_names() (sage.rings.asymptotic.growth\_group\_cartesian.GenericProduct method), [78](#page-81-0)

variable\_names() (sage.rings.asymptotic.growth\_group\_cartesian.GenericProduct.Element method), [77](#page-80-0)

variable\_names() (sage.rings.asymptotic.term\_monoid.GenericTerm method), [91](#page-94-0)

#### W

whole and parts() (sage.rings.asymptotic.asymptotics multivariate generating functions.FractionWithFactoredDenominatorSum method), [135](#page-138-0)

# Z

ZeroCoefficientError, [101](#page-104-0)